#### **SpecWriter Data**

**Form Version:** 10/13/2017 1:32:00 PM **Project Database:** WESSQL6.MEPS\_V2 **Report Type:** Full Detail Language: English

**Spec Label:**

**This is the cover page. Additional contents currently project specific.**

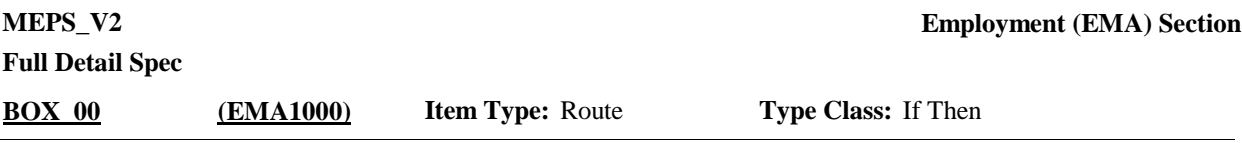

01 Box = BOX\_00, BOX\_10, BOX\_20, BOX\_30, BOX\_40, BOX\_50, BOX\_60, BOX\_70 BOX\_80, BOX\_90, BOX\_100, BOX\_110, BOX\_120, BOX\_130, BOX\_140, BOX\_150, BOX\_160, BOX\_170, BOX\_180, BOX\_190, BOX\_200, BOX\_210, BOX\_220, BOX\_ 230, BOX\_240, BOX\_250, BOX\_260, BOX\_270, BOX\_290, BOX\_300, BOX\_310, BOX 320, BOX 340, BOX 350, BOX 360, BOX 370. **Route Details:**

02 Loop =LOOP\_10, LOOP\_20, LOOP\_30

03 End Loop = END\_LP10, END\_LP20, END\_LP30

04 Single Select = EM10, EM20, EM30, EM40, EM170, EM230, EM290, EM300, EM420, EM440, EM450, EM460, EM470, EM480, EM520, EM530, EM550, EM560, EM570, EM580, EM590, EM600, EM610, EM630, EM640, EM660, EM670, EM680, EM690, EM700, EM710, EM730, EM750, EM770

05 Single Select with Display Roster = EM350, EM370

06 Single Select with Fill in Answer Text = EM150, EM210, EM270, EM320, EM410

07 Single Select with Add/Edit/Delete= EM50, EM80, EM100, EM120, EM180, EM240, EM340, EM390, EM720

10 Multiple Select with Fill in Answer Text =  $EM380$ 

15 Regular Date Entry with Skips = EM60\_01, EM60\_02, EM60\_03, EM90\_01, EM90\_ 02, EM90\_03, EM110\_01, EM110\_02, EM110\_03, EM130\_01, EM130\_02, EM130\_03, EM140\_01, EM140\_02, EM140\_03, EM190\_01, EM190\_02, EM190\_03, EM200\_01, EM200\_02, EM200\_03, EM250\_01, EM250\_02, EM250\_03, EM260\_01, EM260\_02, EM260\_03, EM310\_01, EM310\_02, EM310\_03, EM400\_01, EM400\_02, EM400\_03

17 Dollar Items Allowing Cents = EM650

19 Numeric Field = EM360, EM430, EM540, EM620, EM740, EM760

20 OS Text Field = EM520OS, EM750OS

23 Text Field = EM490, EM500, EM510

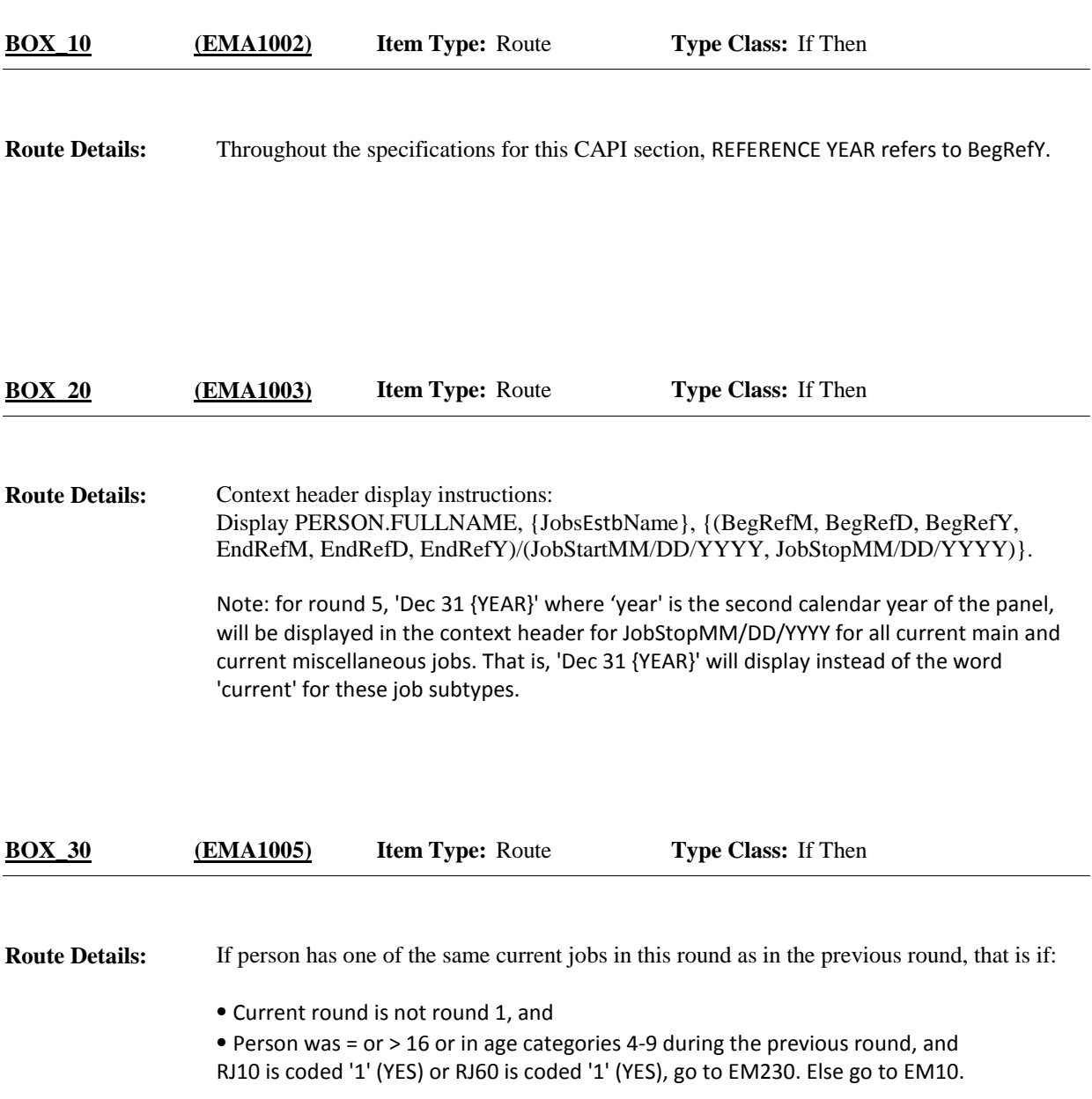

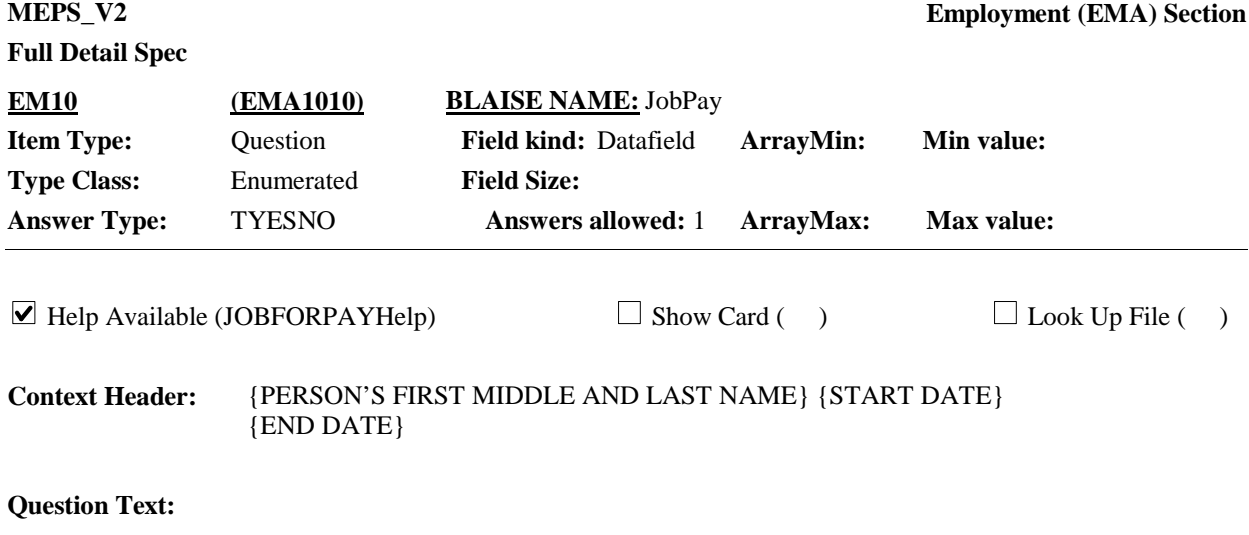

{Now I have some questions about work experience for {you/{PERSON}}.} {During our last interview on {PREV RD INTV DATE}, we recorded that {you/{PERSON}} did not work at any job for pay.

{{Do/Does}/As of December 31, {YEAR}, did} {you/{PERSON}} {currently} have a job for pay or own a business {that we have not yet talked about}?

PROBE: Do not count work around the house. Include work in a family farm or business, even if unpaid.

HELP: F1

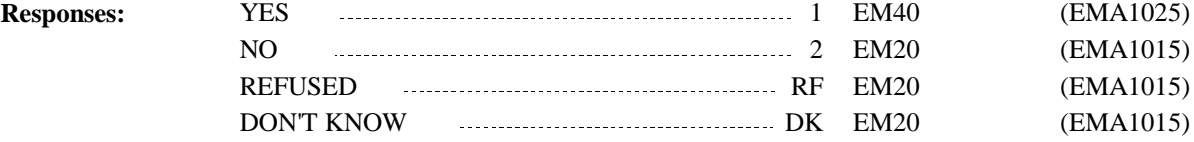

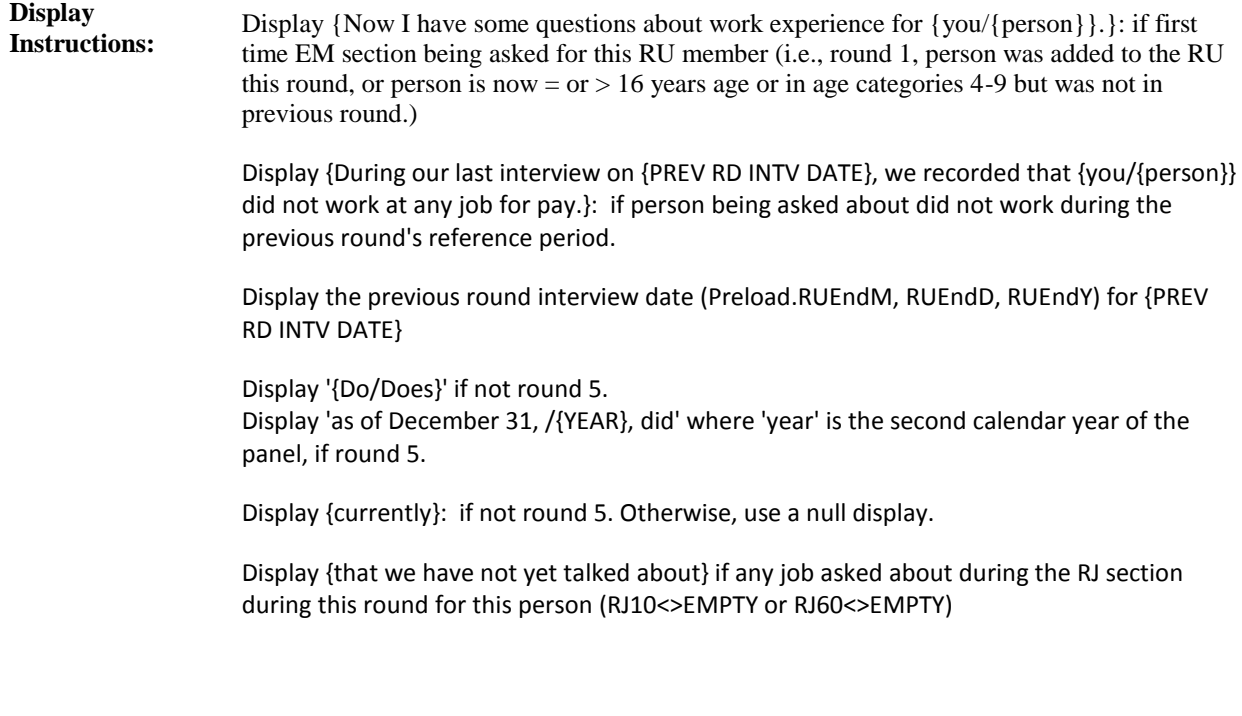

Variable collected at MEPSSpring2018.EM\_Main.EM\_A Variable stored at MEPSSpring2018\_PersSect.EM\_Main.EM\_A **Testing/Editing Notes:**

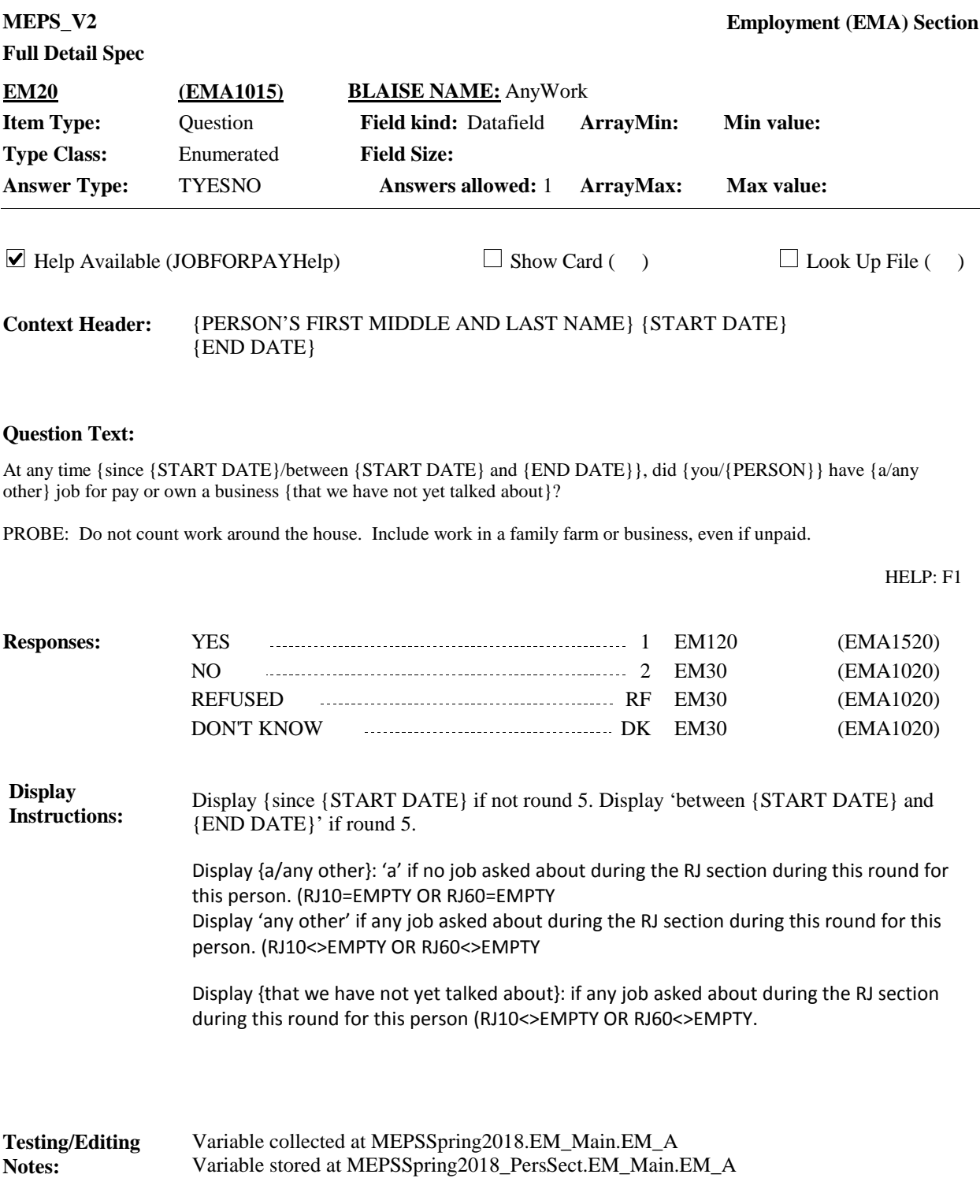

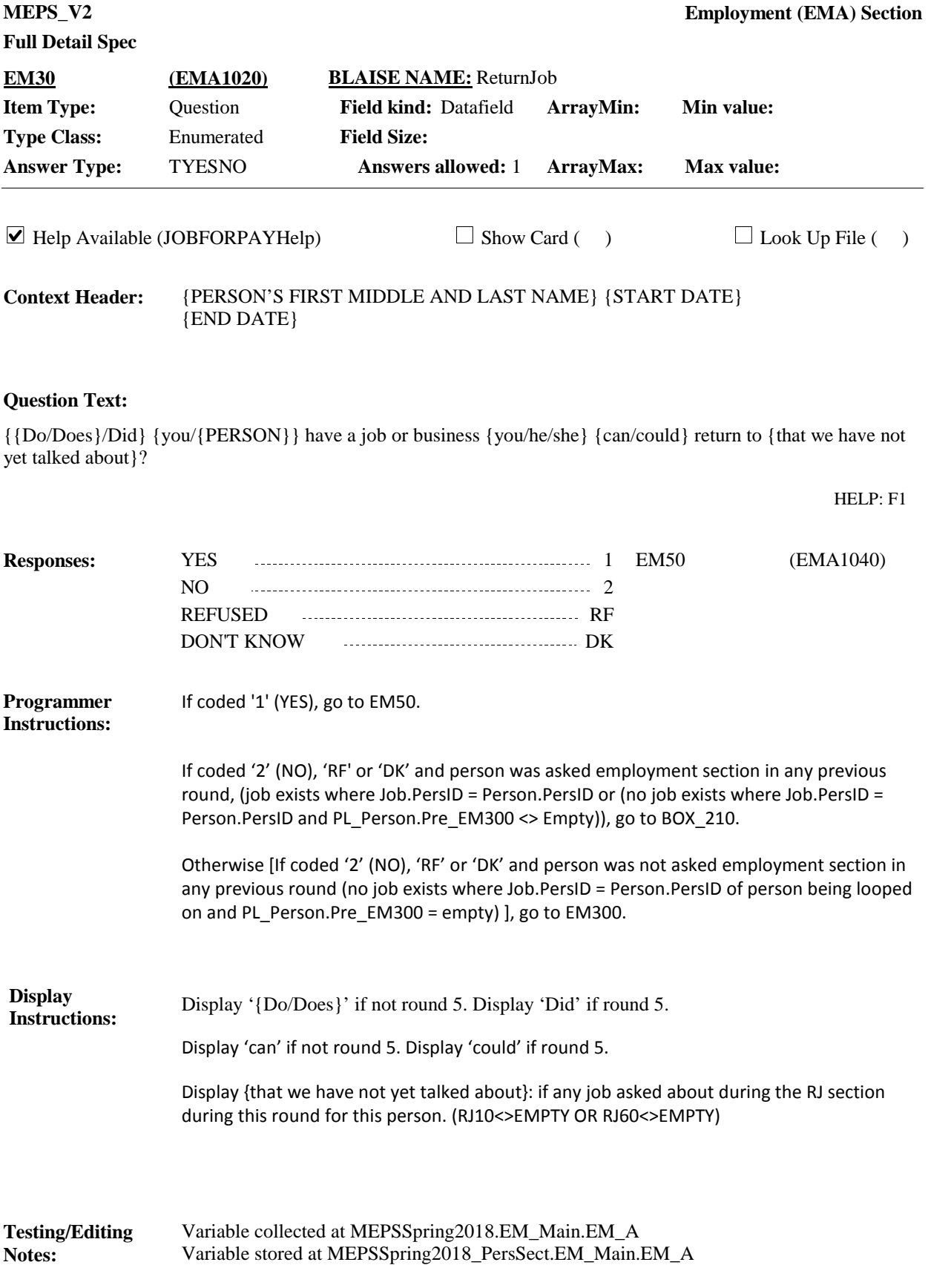

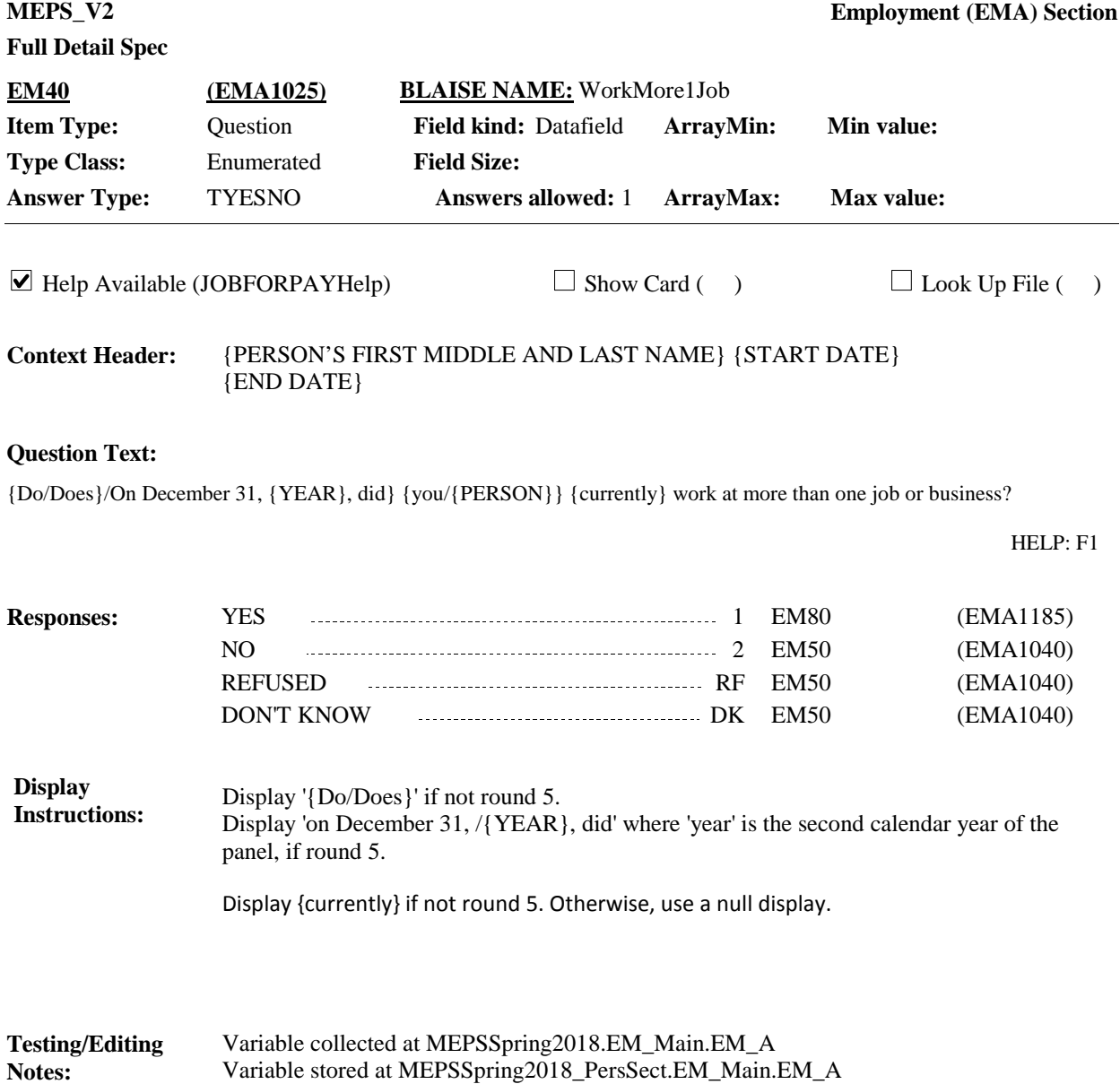

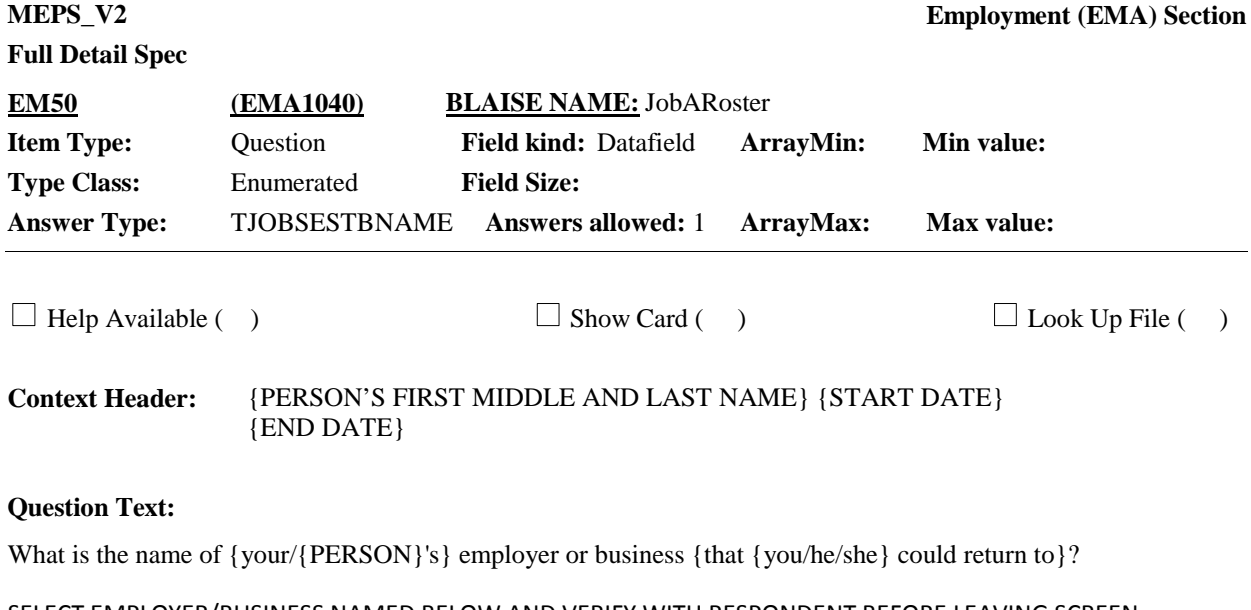

SELECT EMPLOYER/BUSINESS NAMED BELOW AND VERIFY WITH RESPONDENT BEFORE LEAVING SCREEN.

IF NOT ON THE LIST, PRESS CTRL-A TO ENTER A NEW EMPLOYER/BUSINESS.

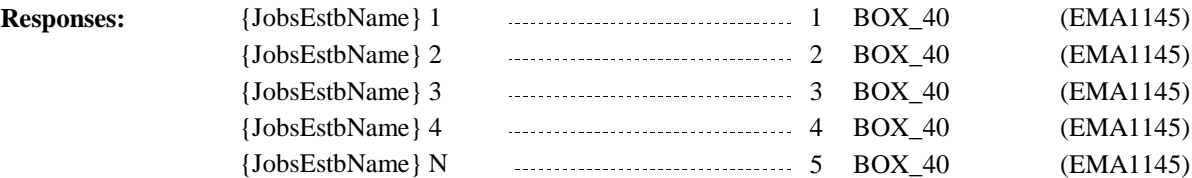

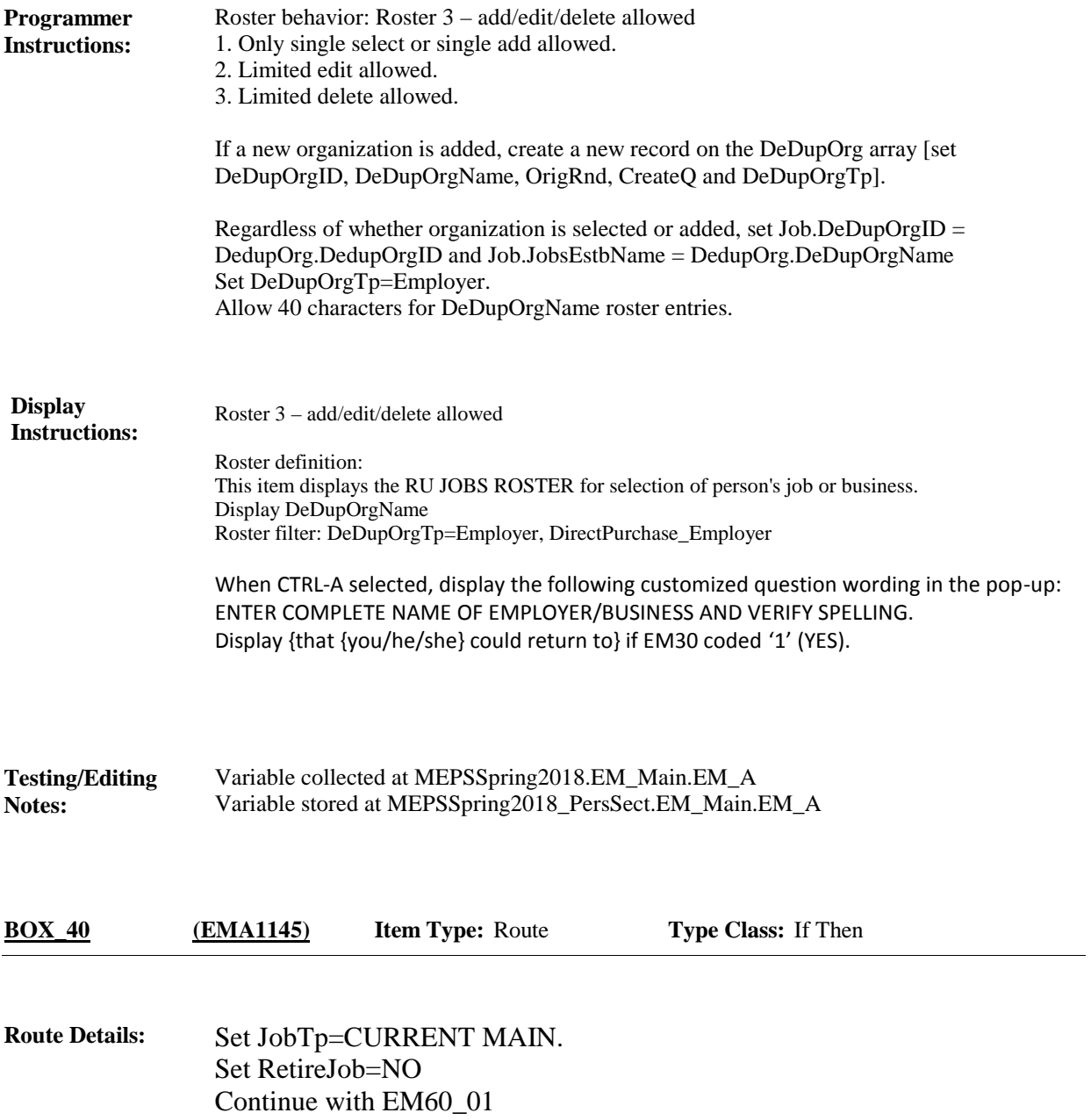

**MEPS\_V2 Employment (EMA) Section Full Detail Spec EM60\_01 (EMA1150) BLAISE NAME:** JobAStartYYYY **Item Type:** Question **Field kind:** Datafield **ArrayMin: Min value:** 1900 **Type Class:** Integer 4 **Field Size: Answer Type:** {Continuous Answer.} **Answers allowed:** 1 **ArrayMax: Max value:** 2100 **ArrayMax:**  $\Box$  Help Available ( )  $\Box$  Show Card ( )  $\Box$  Look Up File ( ) {PERSON'S FIRST MIDDLE AND LAST NAME} {JobsEstbName} {START DATE} **Context Header:** {END DATE} **Question Text:** When did {you/{PERSON}} start working at that job? ENTER 4-DIGIT YEAR **Responses:** REFUSED RF EM170 (EMA1730) DON'T KNOW DK EM170 (EMA1730) **Programmer**  Set JobStartYYYY **Instructions:** If year is on or after reference year minus 1, continue with EM60\_02. Otherwise, go to BOX\_50. Display<br>Instructions: Display EM60\_01, EM60\_02, and EM60\_03 on the same form pane. **Instructions: Testing/Editing**  Variable collected at MEPSSpring2018.EM\_Main.EM\_A **Notes:** Variable stored at MEPSSpring2018\_PersSect.EM\_Main.EM\_A

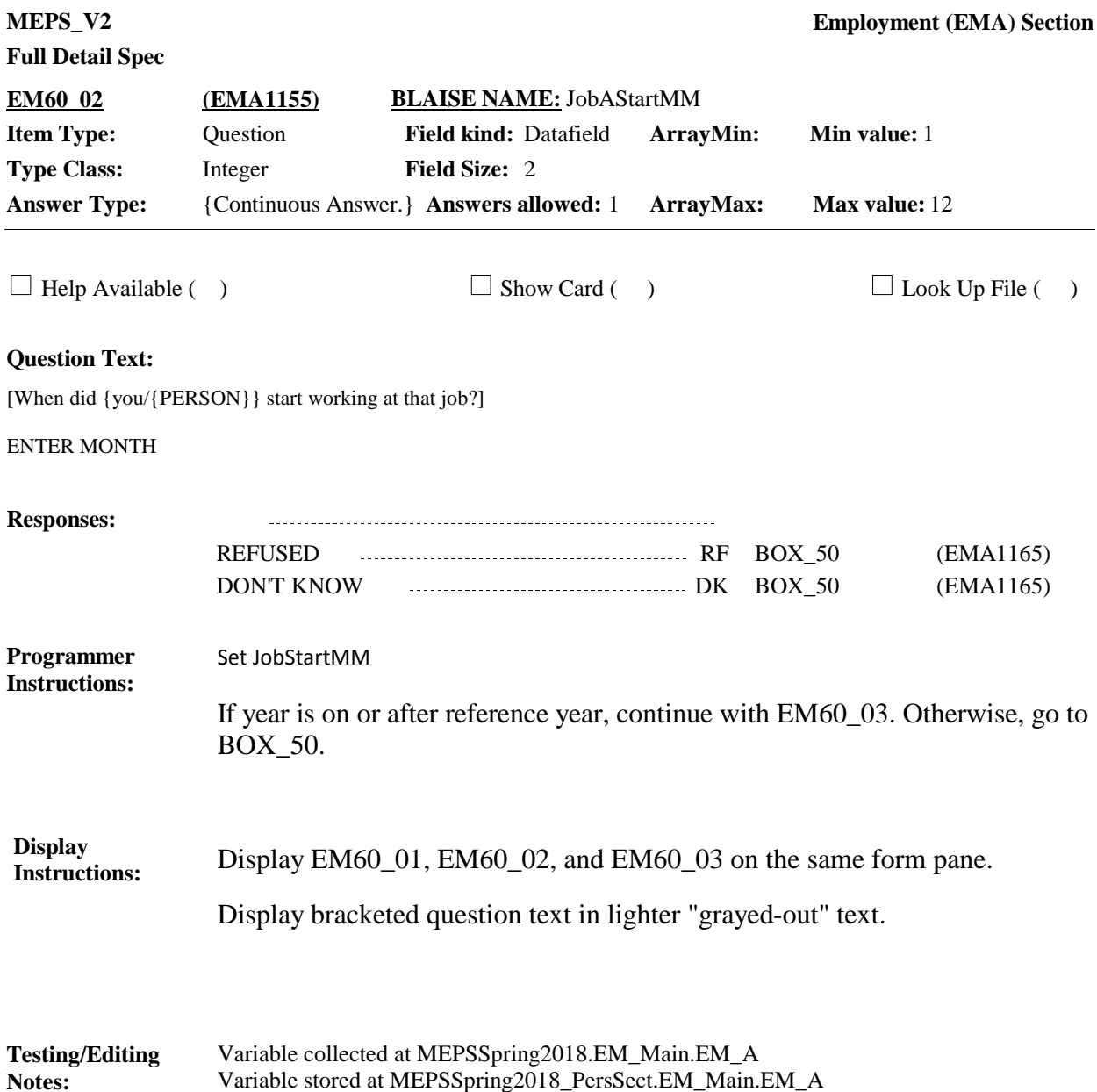

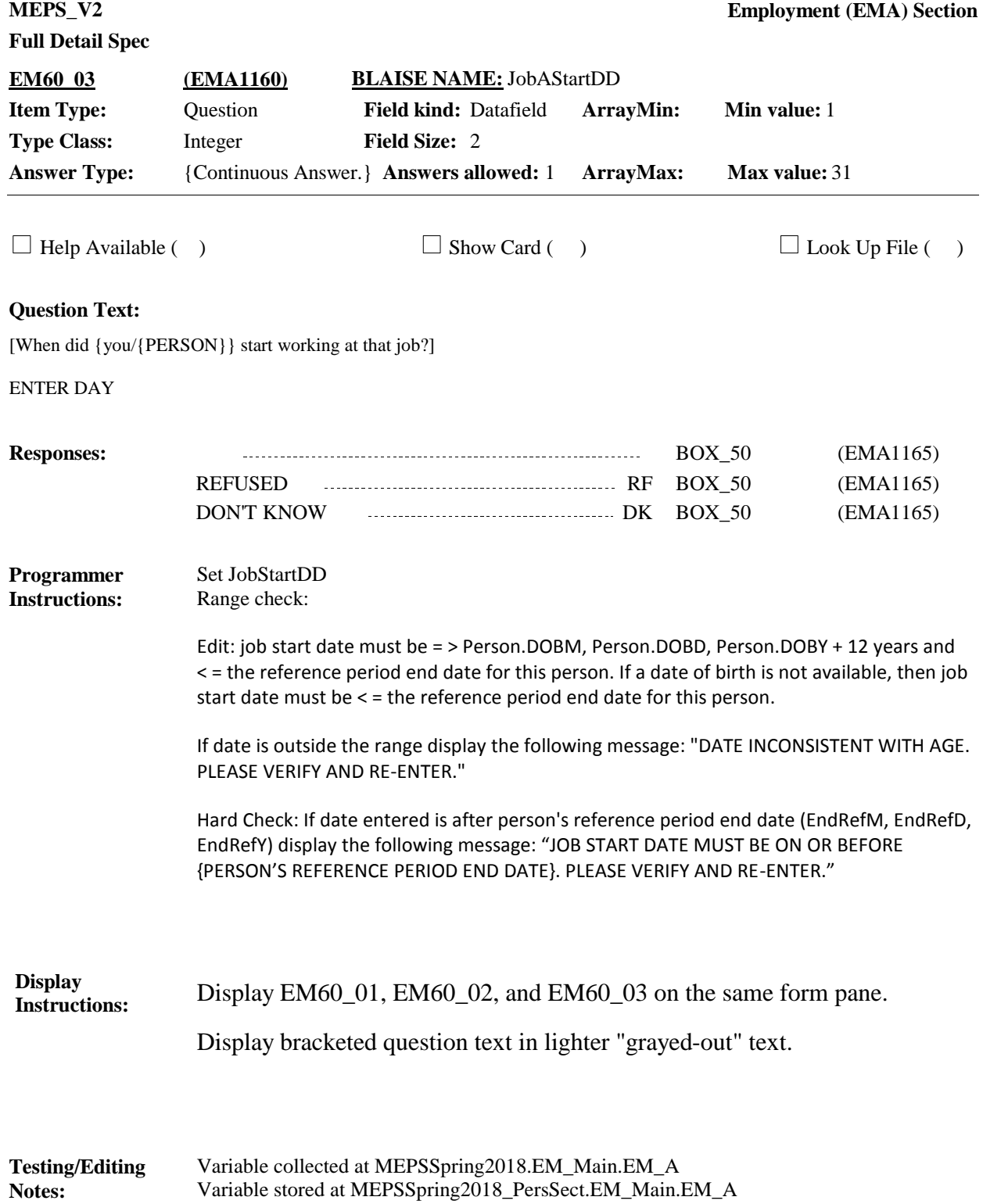

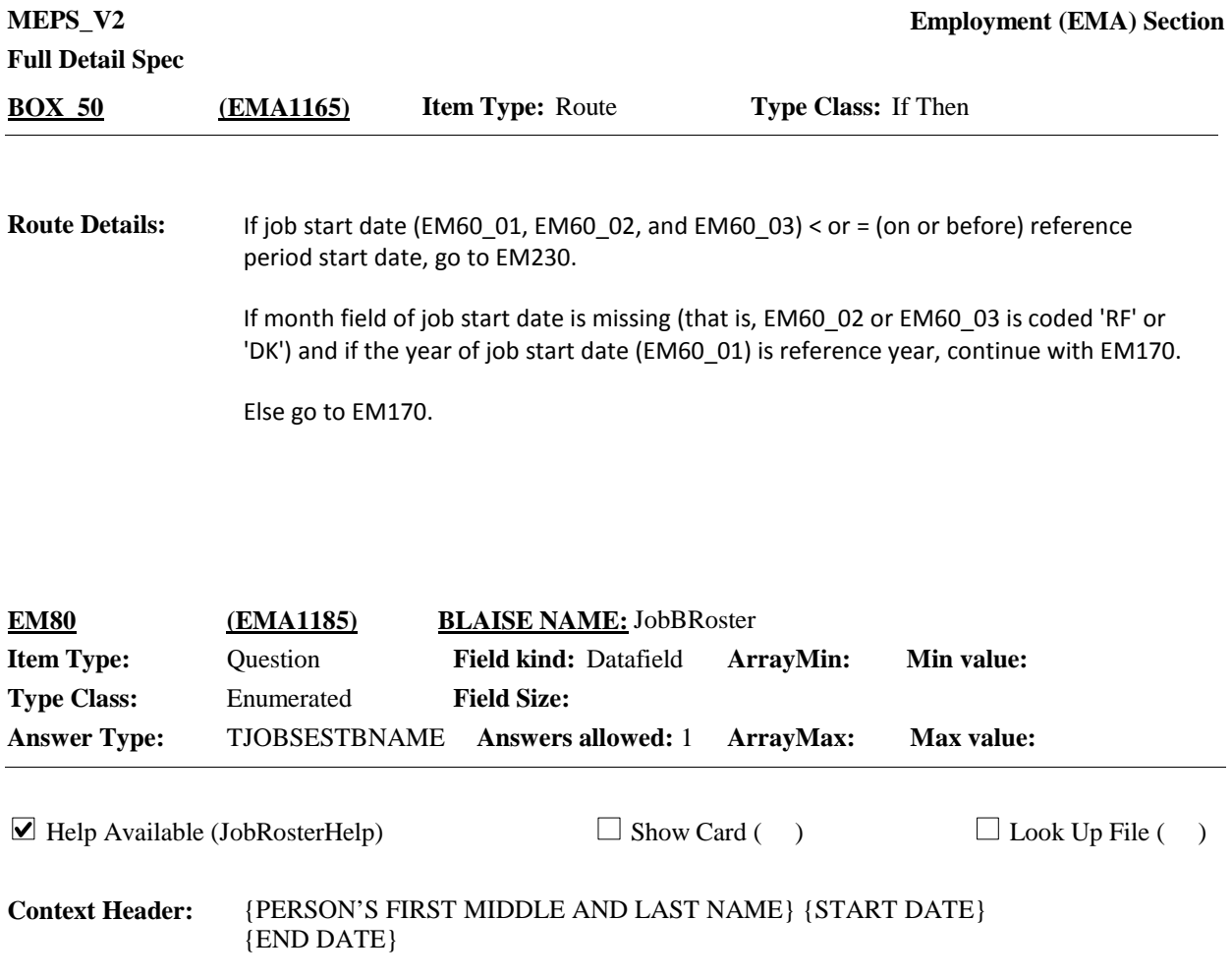

#### **Question Text:**

Please think about {your/{PERSON}'s} main job or business. What is the name of {your/{PERSON}'s} main job or business?

SELECT EMPLOYER/BUSINESS NAMED BELOW AND VERIFY WITH RESPONDENT BEFORE LEAVING SCREEN.

IF NOT ON THE LIST, PRESS CTRL-A TO ENTER A NEW EMPLOYER.

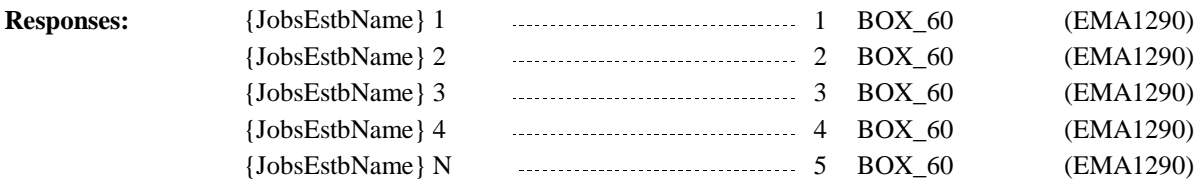

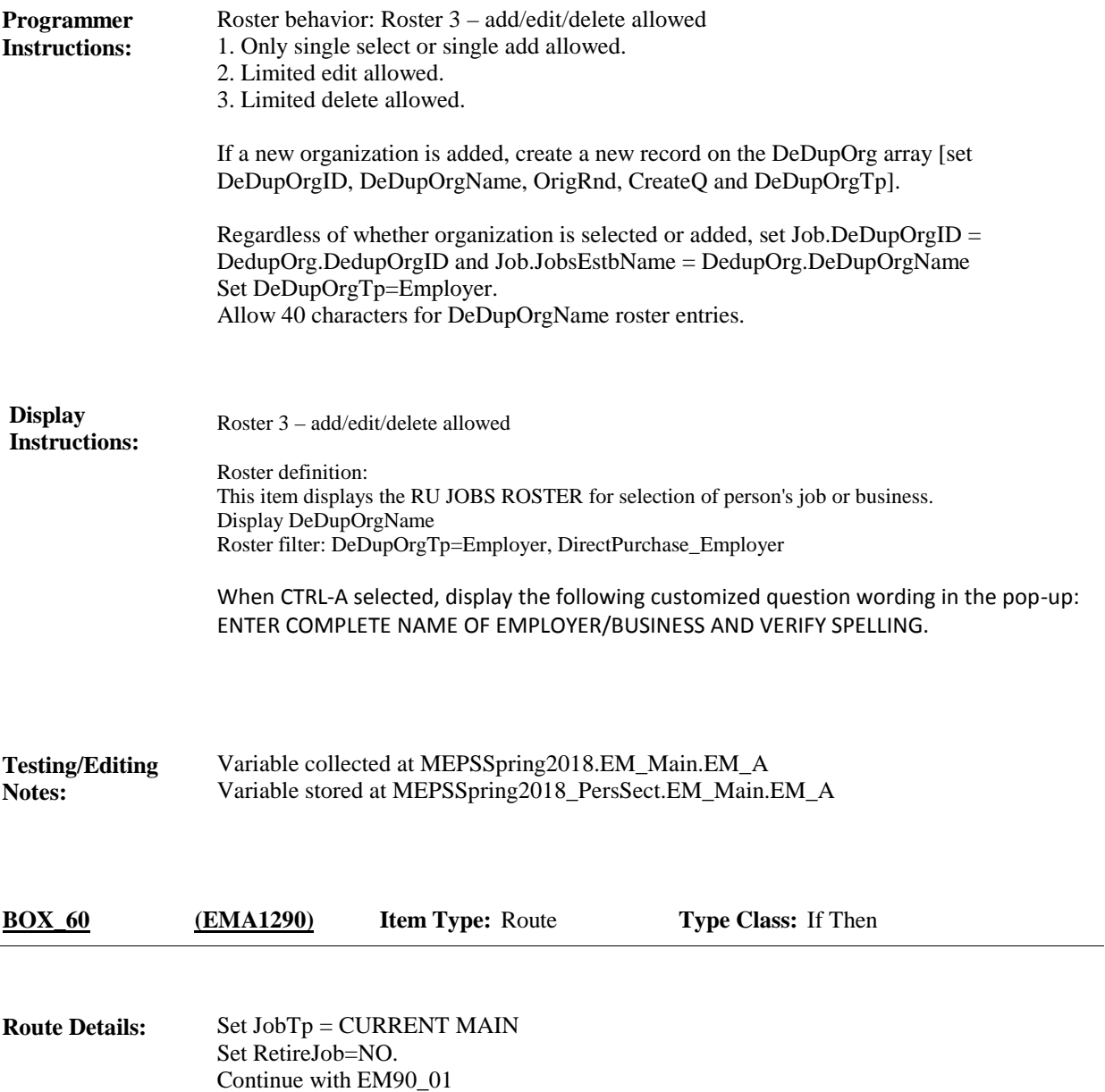

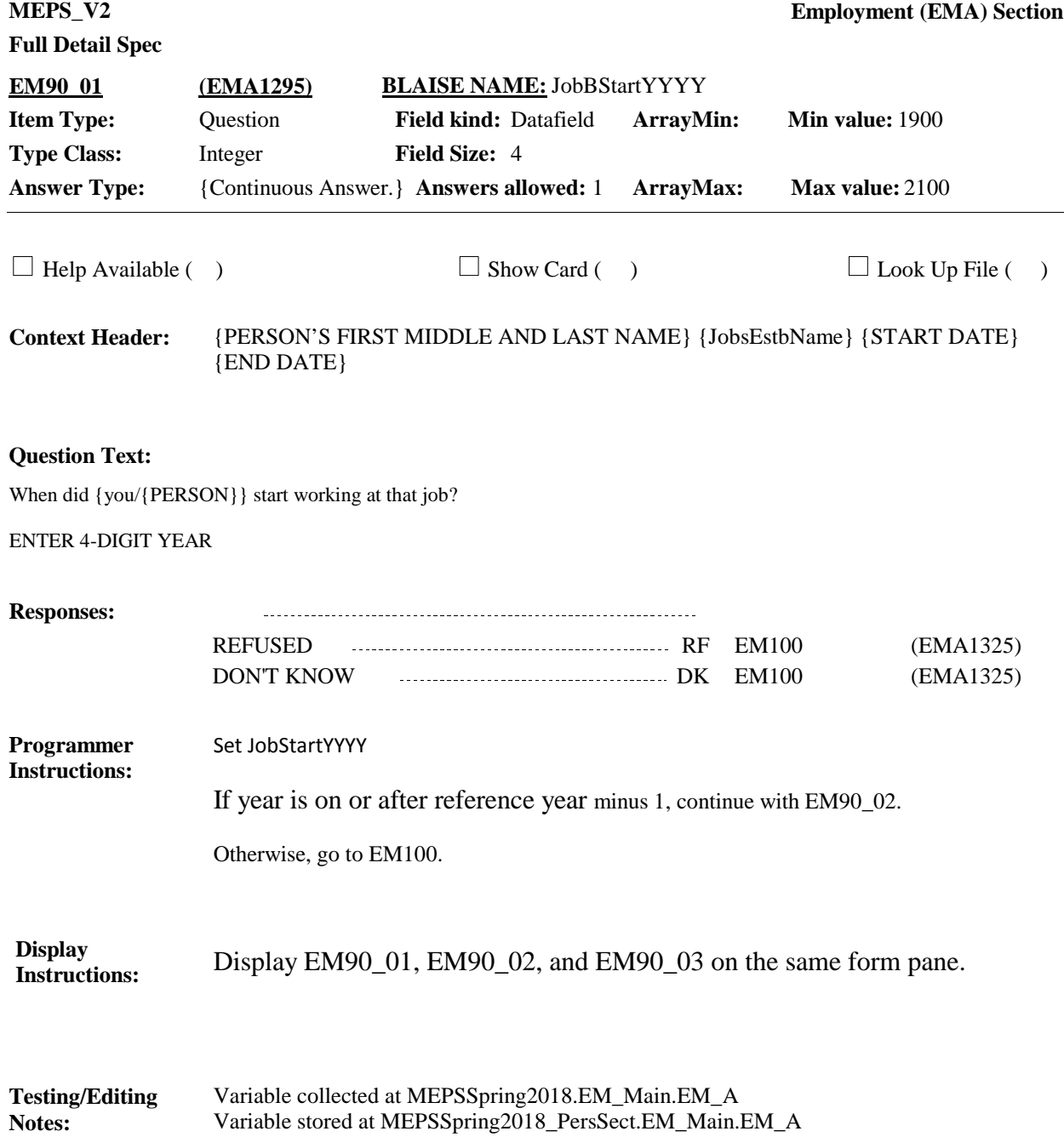

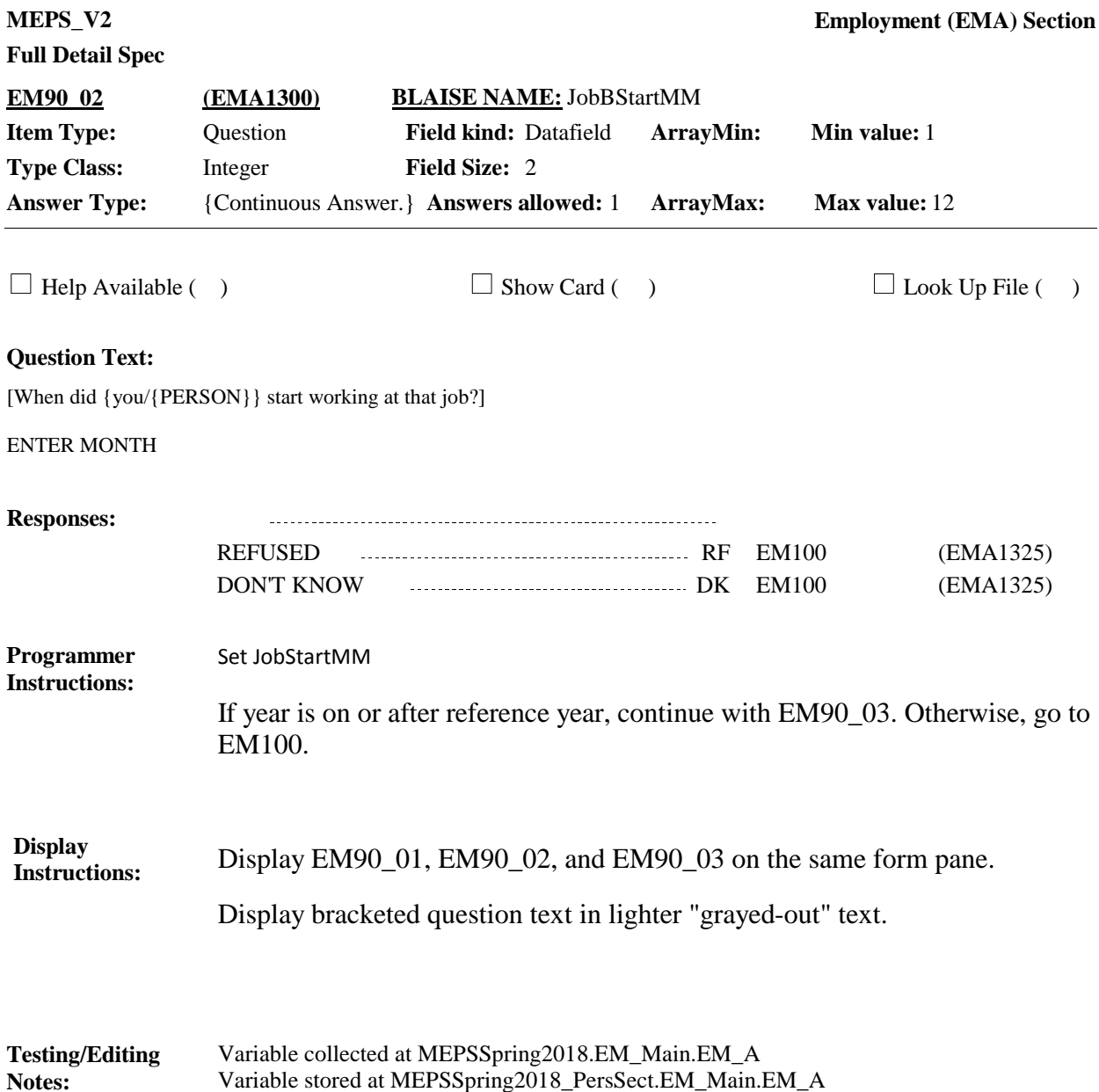

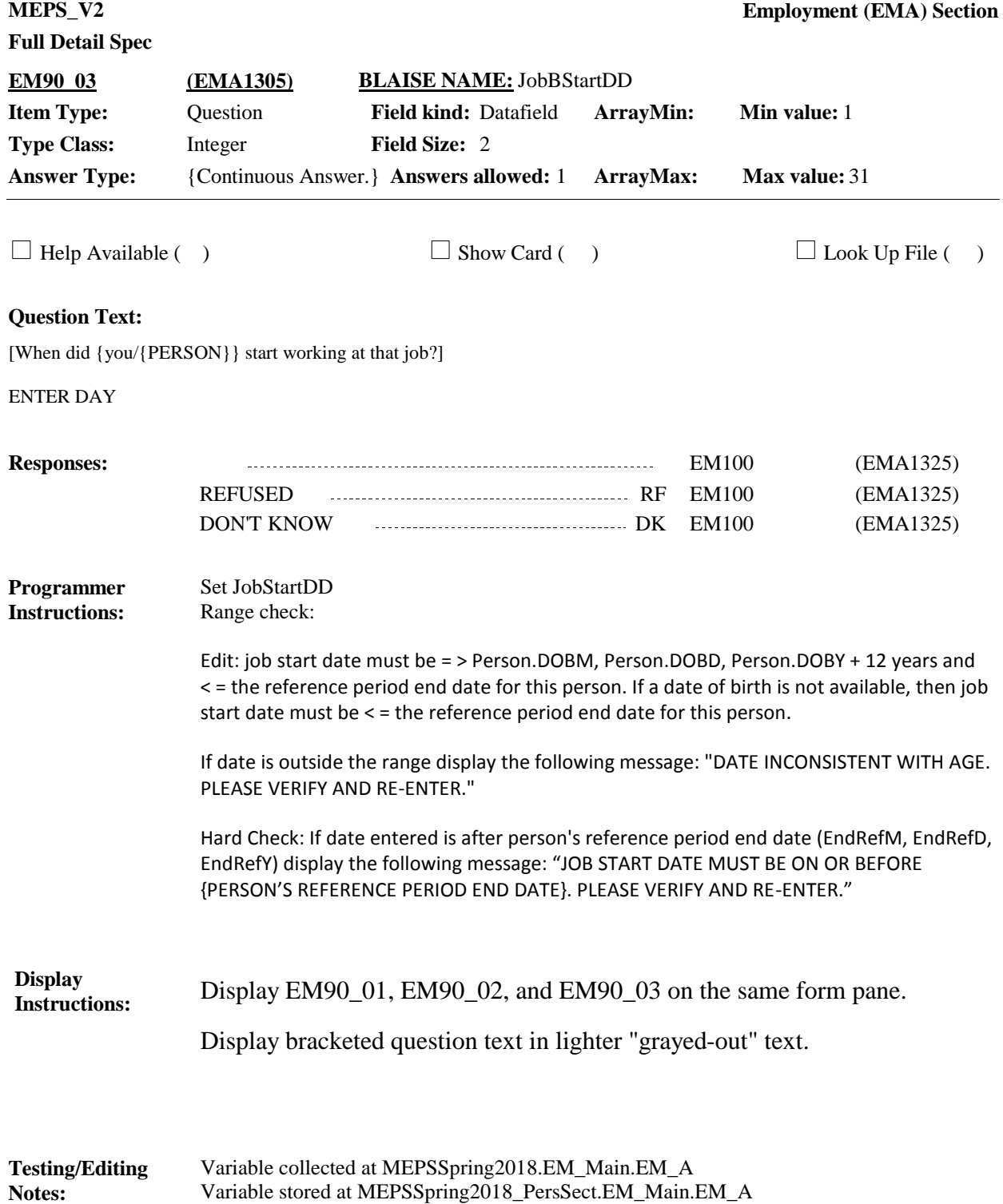

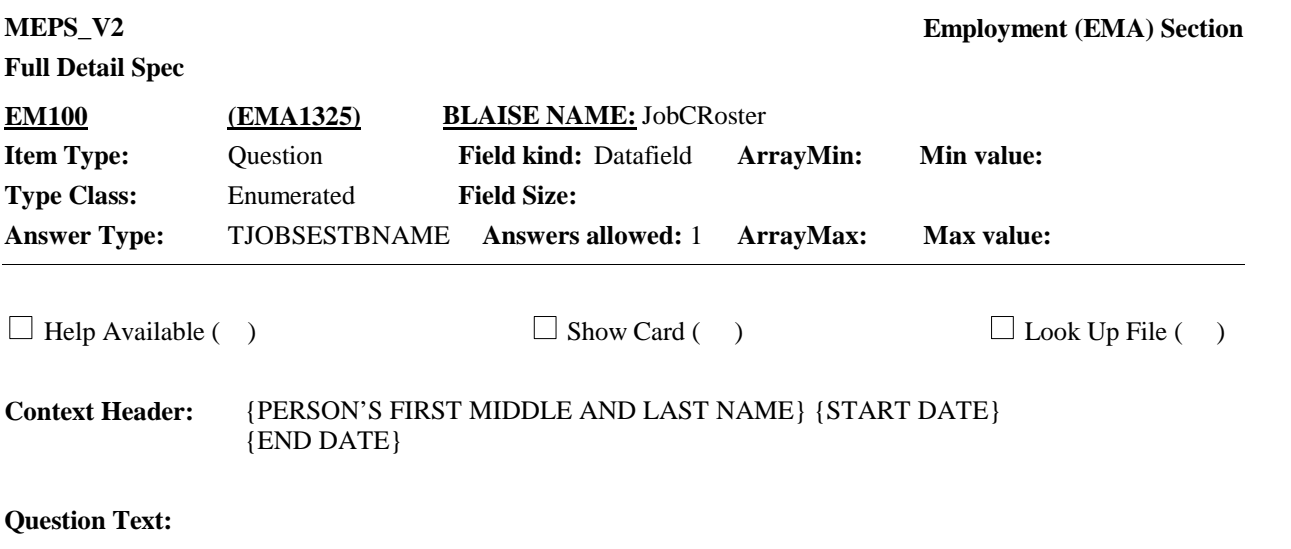

You mentioned that {you/{PERSON}} {{have/has}/had} another job {now/on December 31,{YEAR}}. What is the name of {your/{PERSON}'s} employer or business?

SELECT EMPLOYER/BUSINESS NAMED BELOW AND VERIFY WITH RESPONDENT BEFORE LEAVING SCREEN.

IF IS NOT ON THE LIST, PRESS CTRL-A TO ENTER A NEW EMPLOYER/BUSINESS

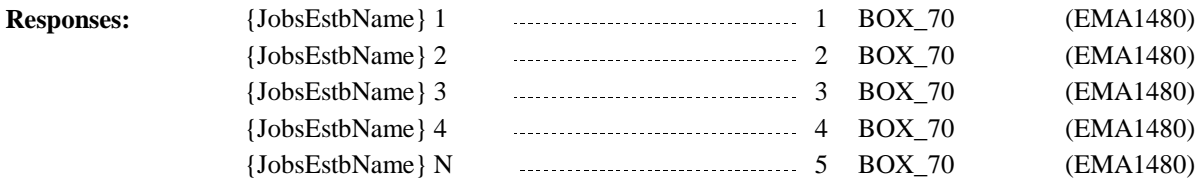

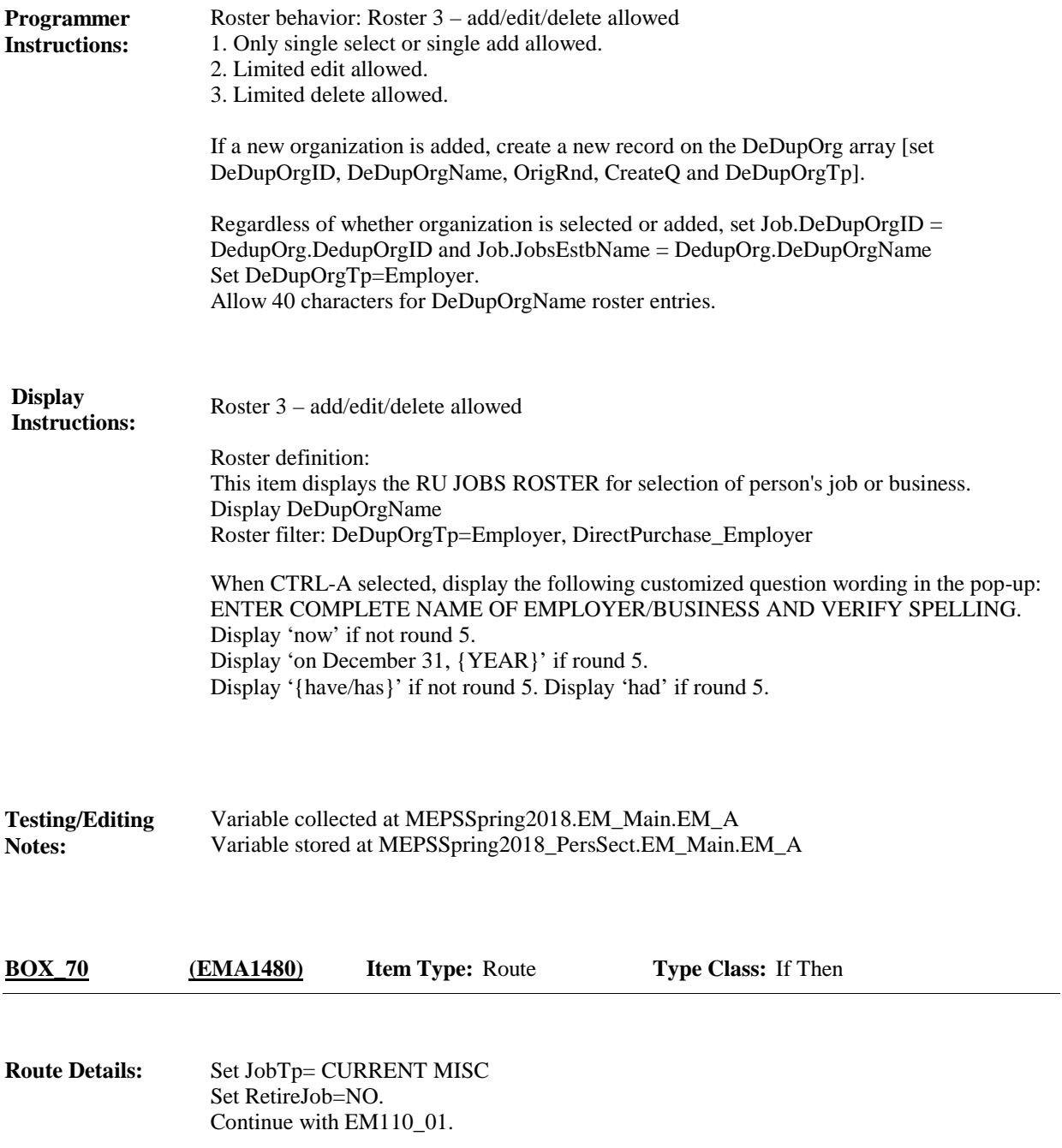

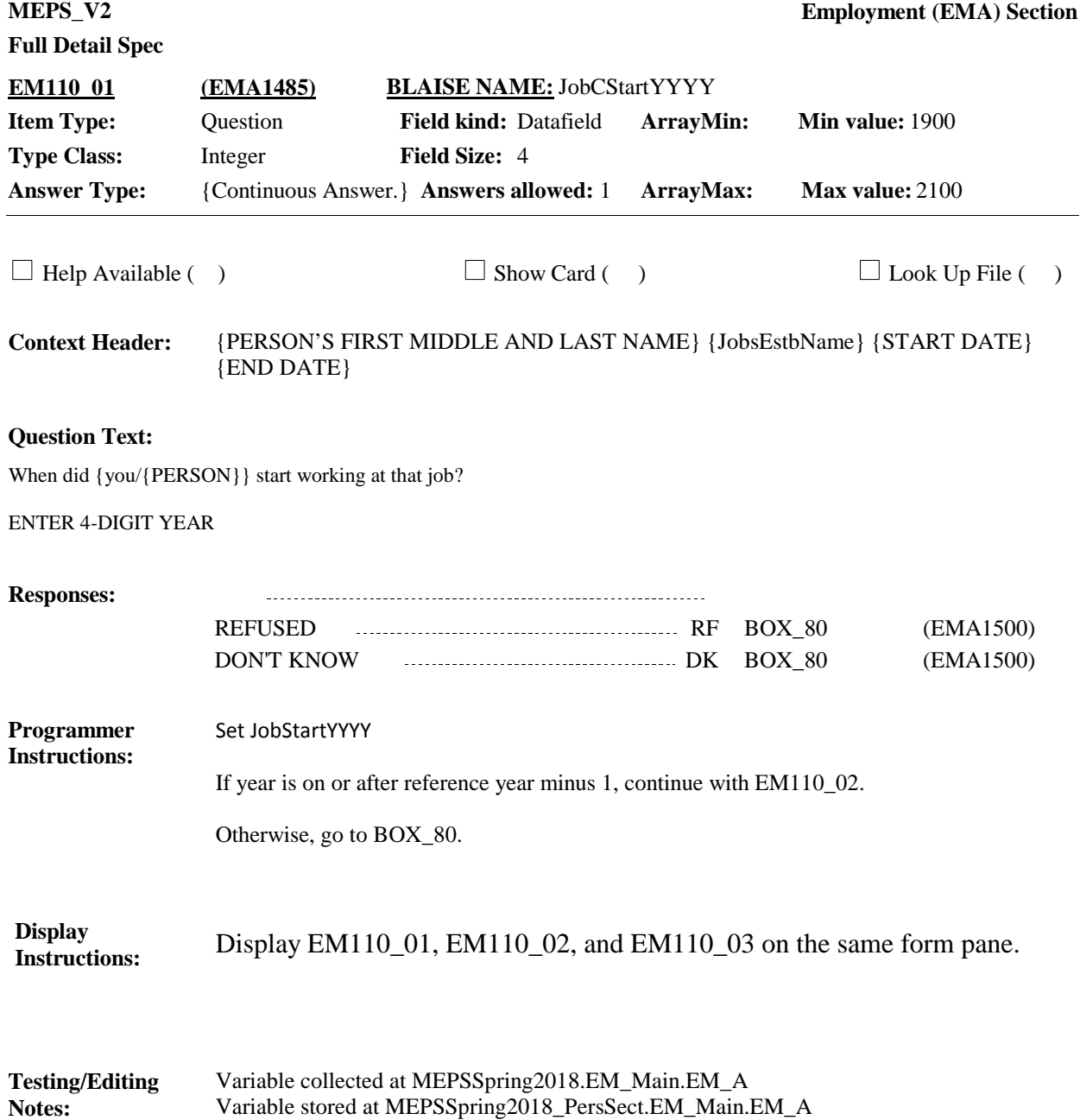

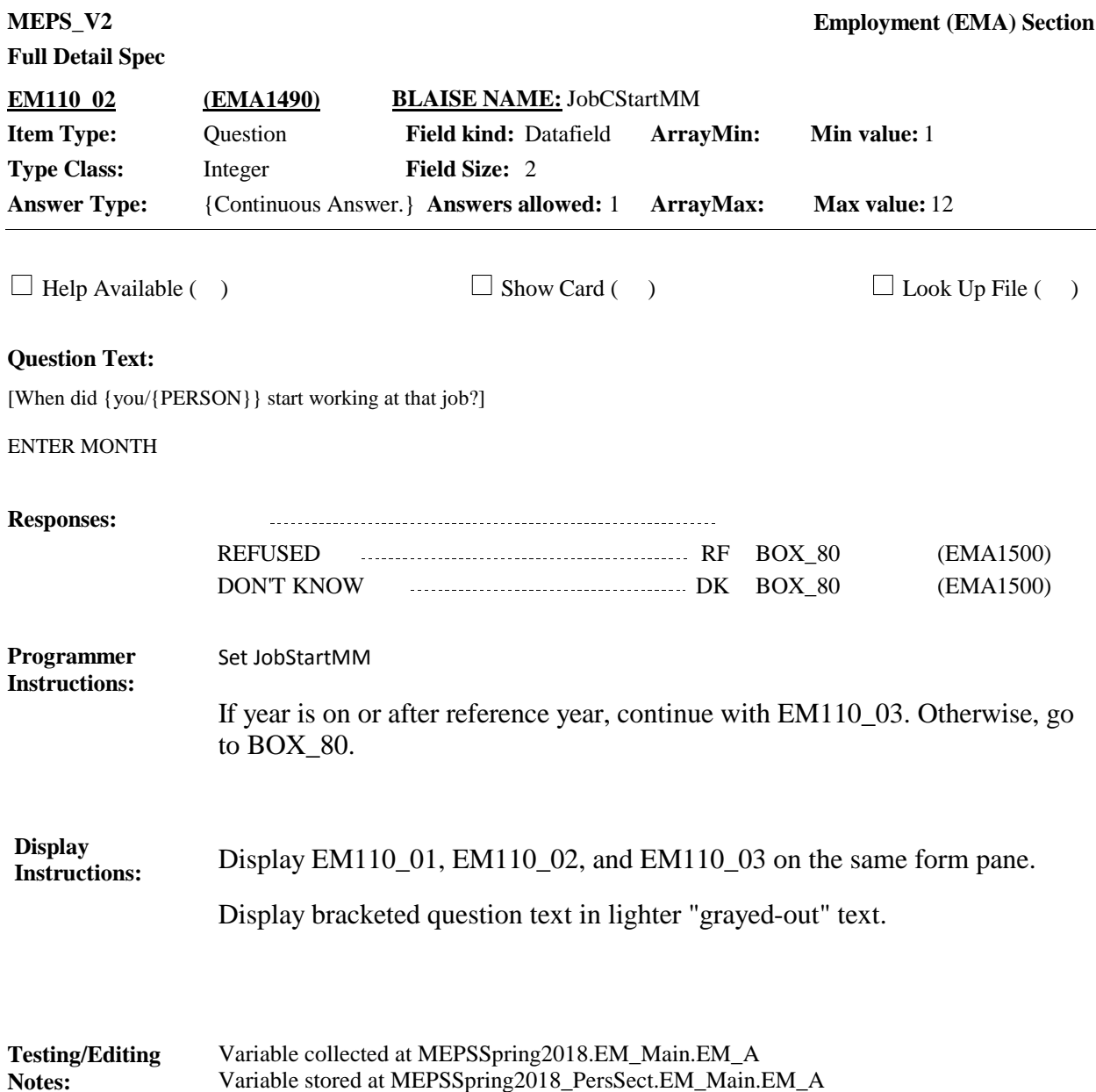

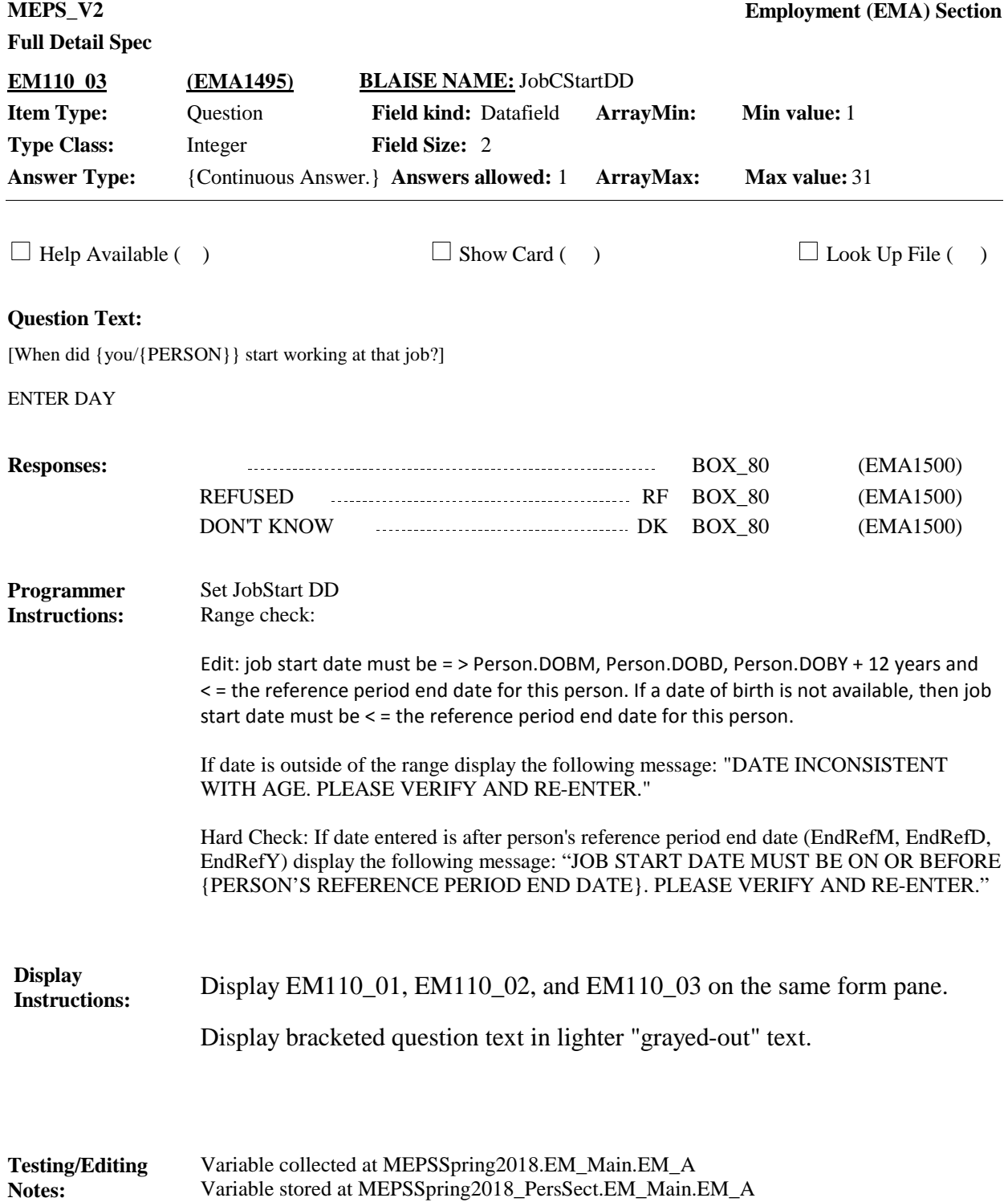

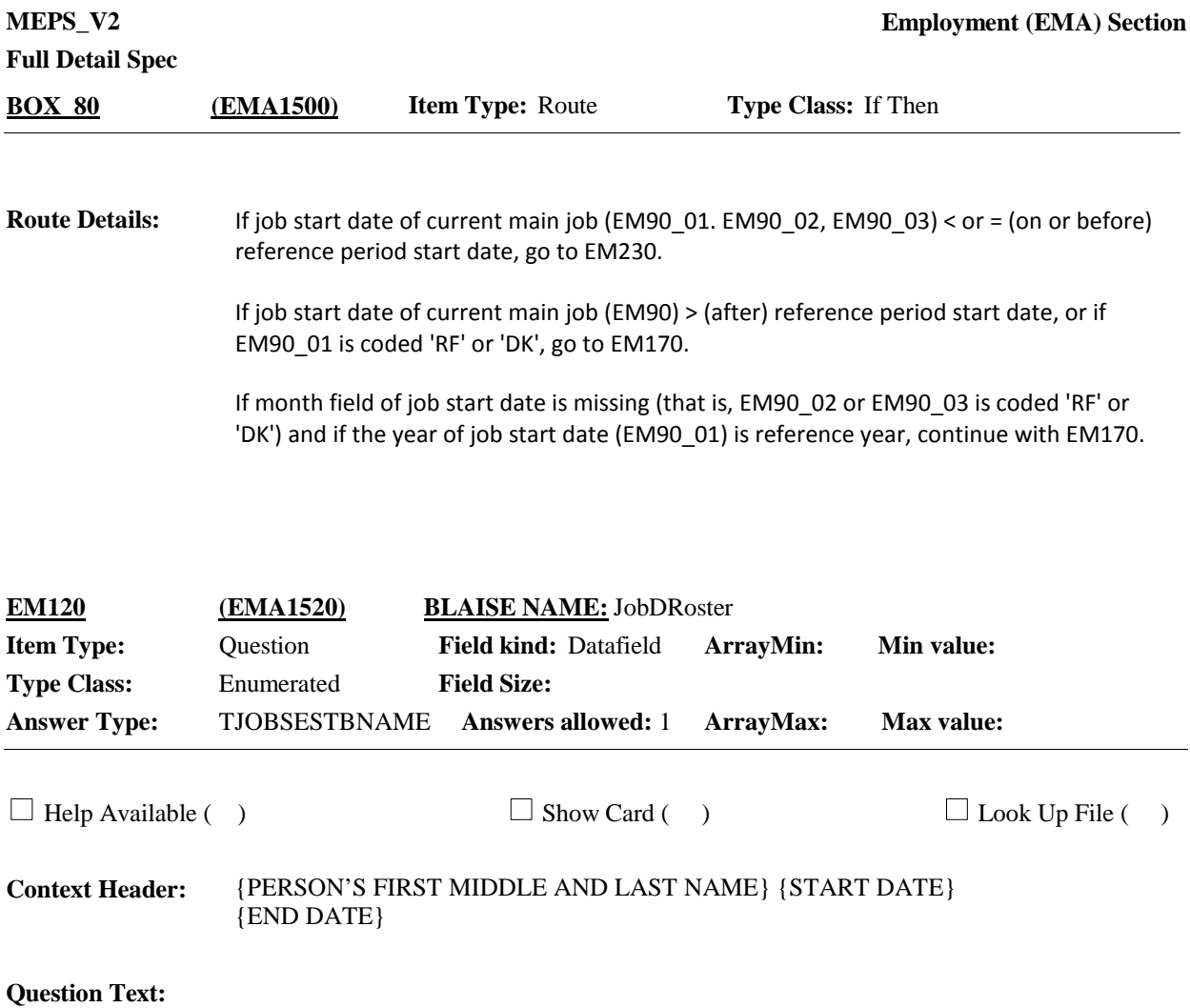

Please think about the employer or business where {you/{PERSON}} worked {most recently/just before December 31{YEAR}}. What is the name of {your/his/her} employer or business?

IF PERSON HAD MORE THAN ONE EMPLOYER/BUSINESS, PROBE: Please think about {your/his/her} main job at the time.

SELECT EMPLOYER/BUSINESS NAMED BELOW AND VERIFY WITH RESPONDENT BEFORE LEAVING SCREEN. IF NOT ON THE LIST, PRESS CTRL-A TO ENTER A NEW EMPLOYER/BUSINESS.

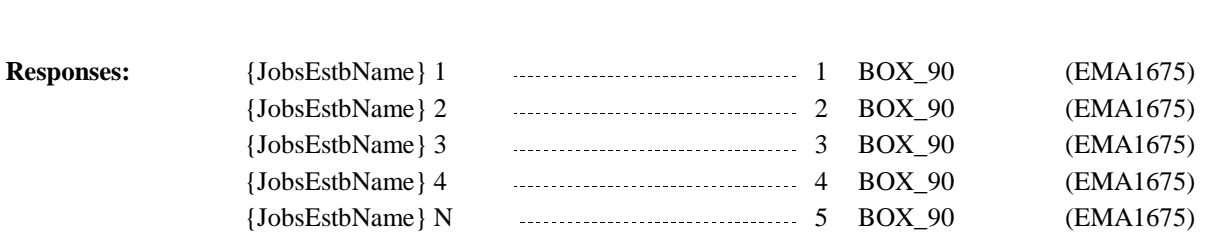

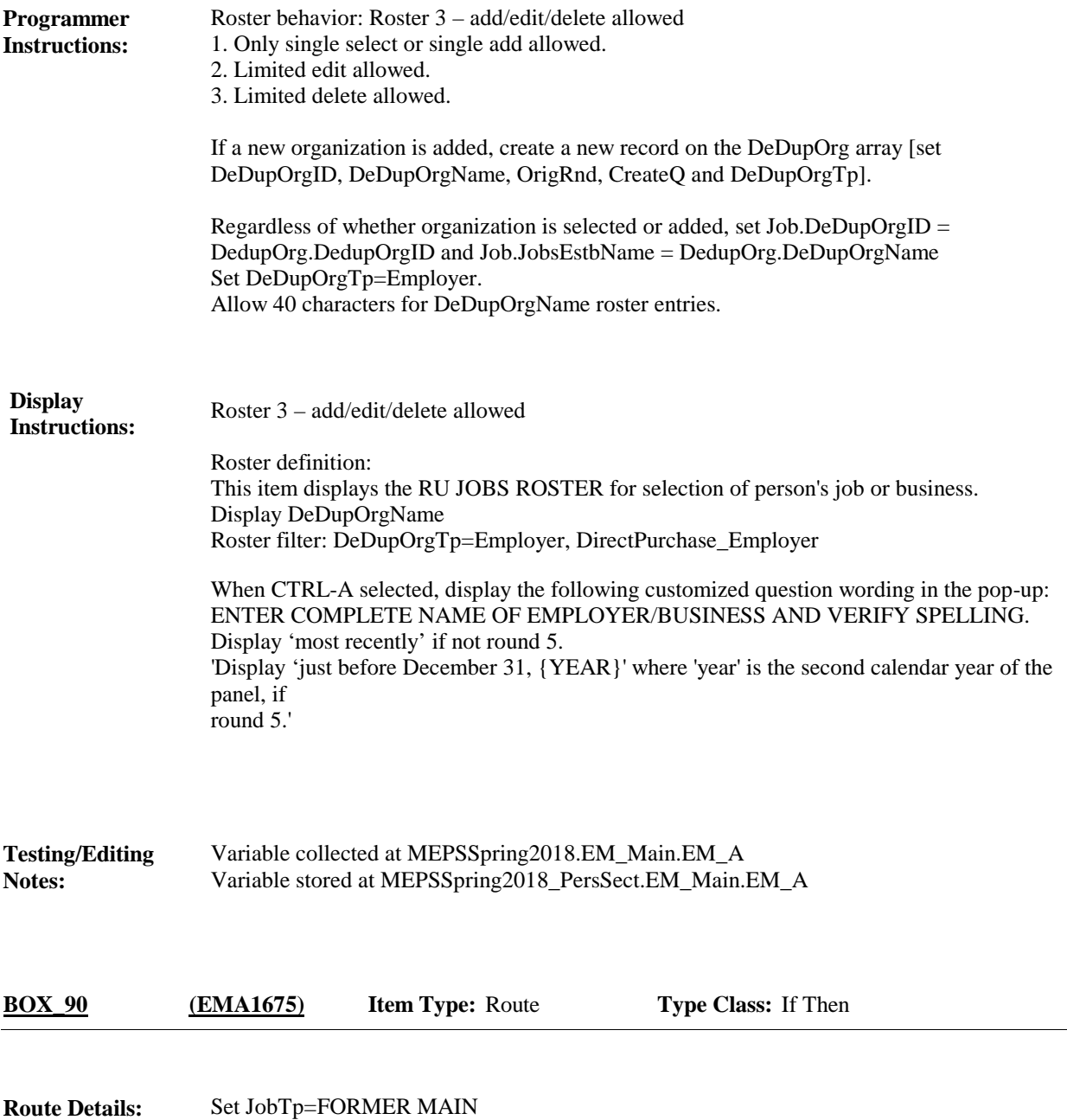

Go to EM130\_01.

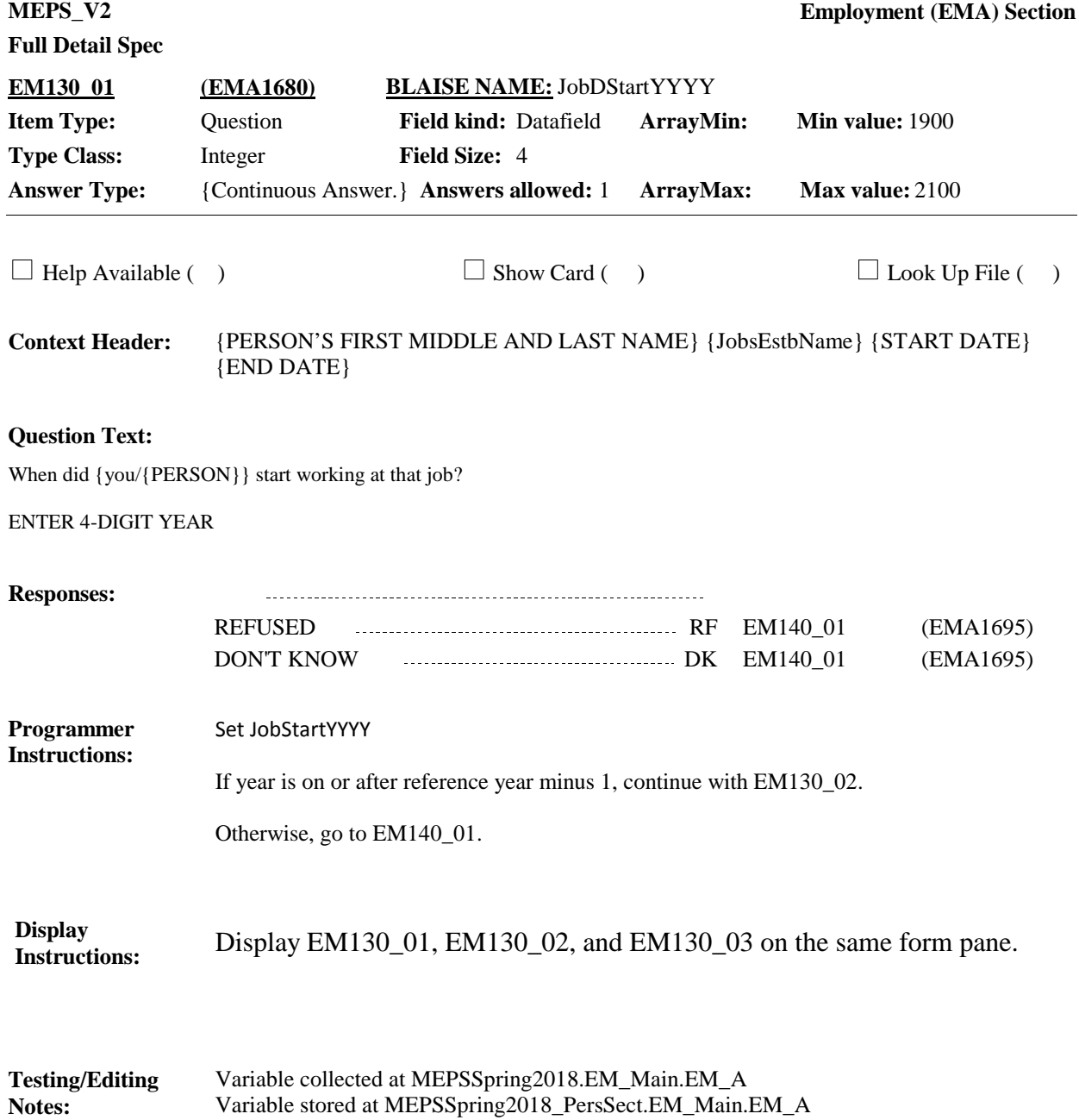

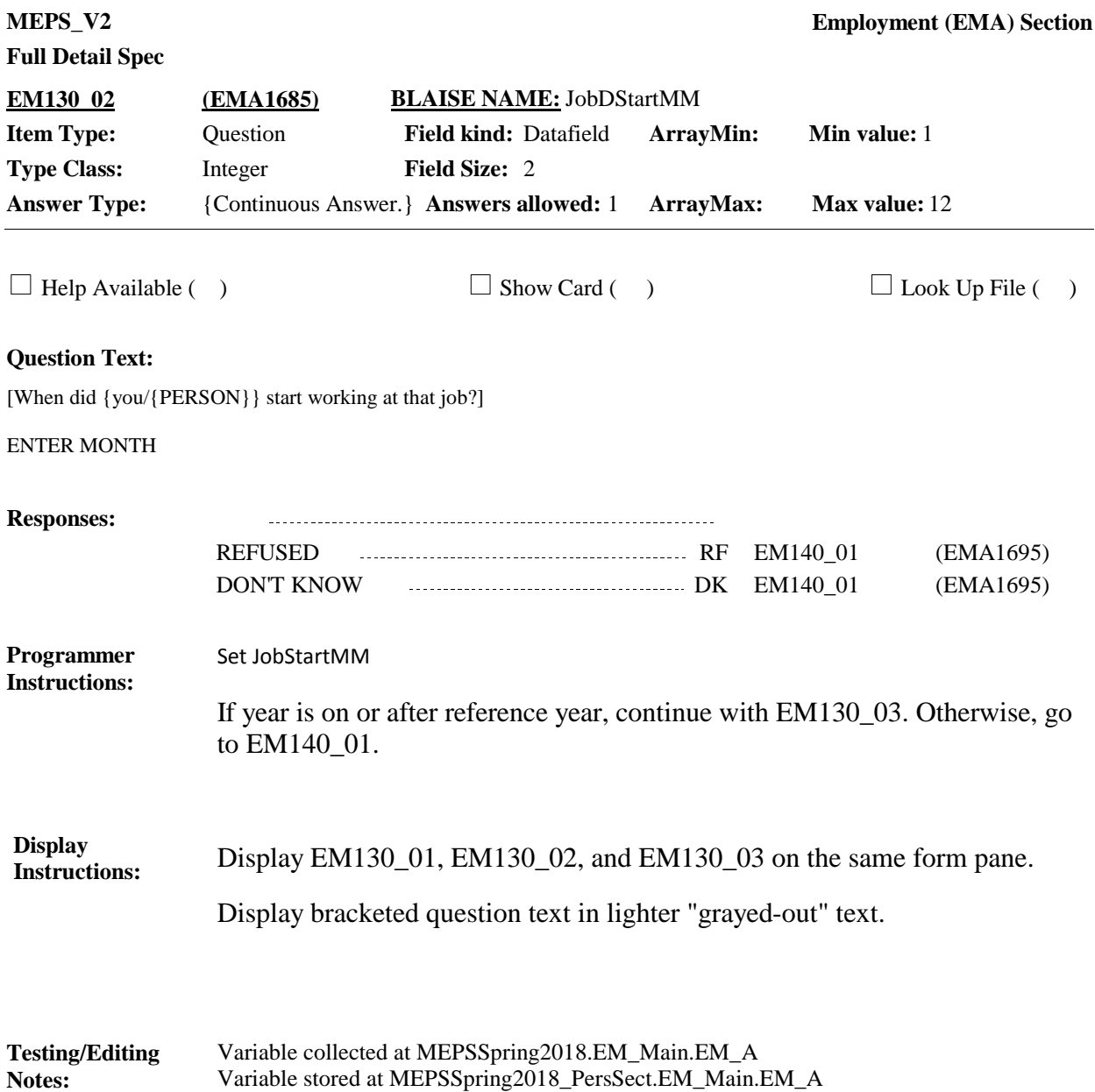

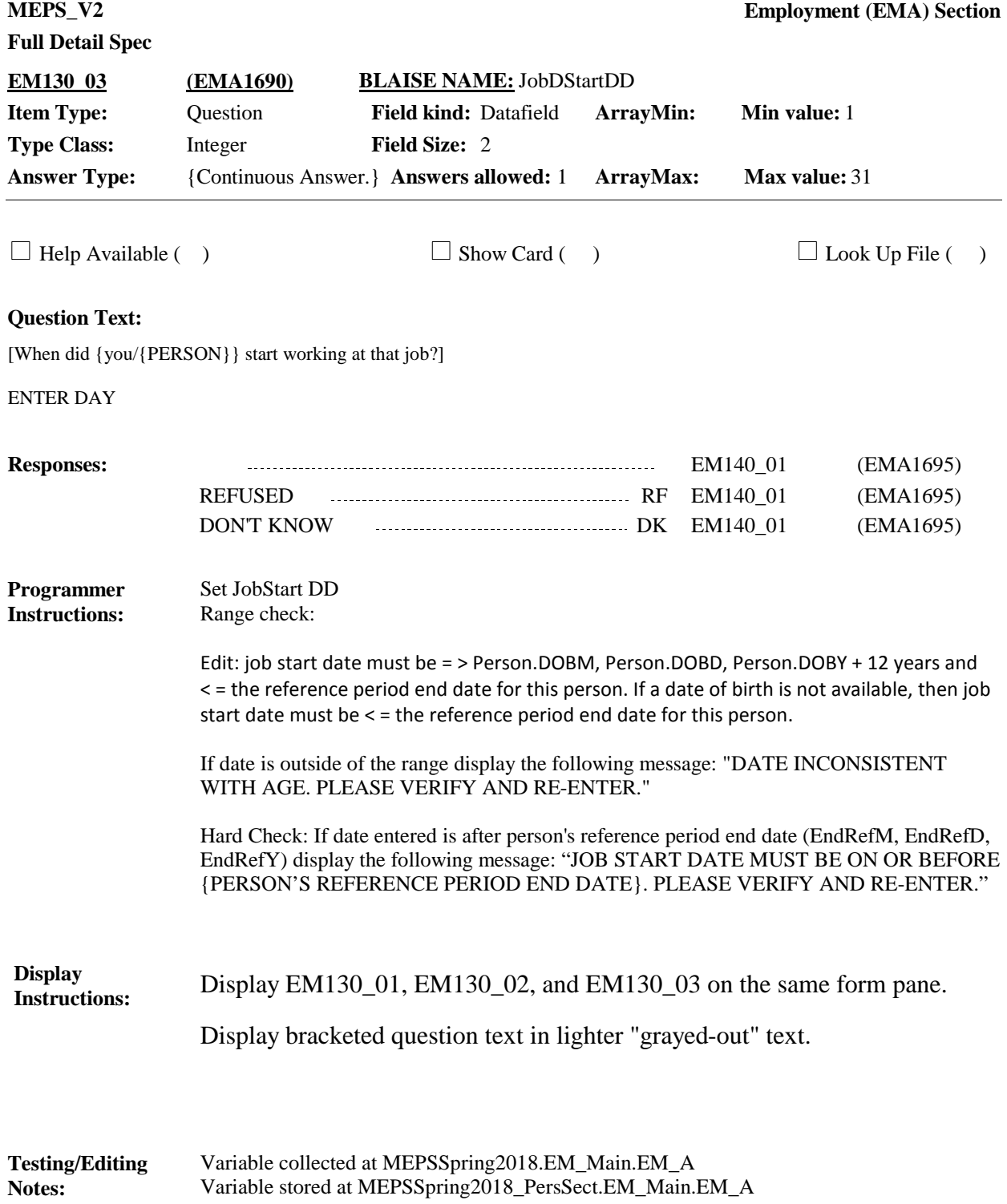

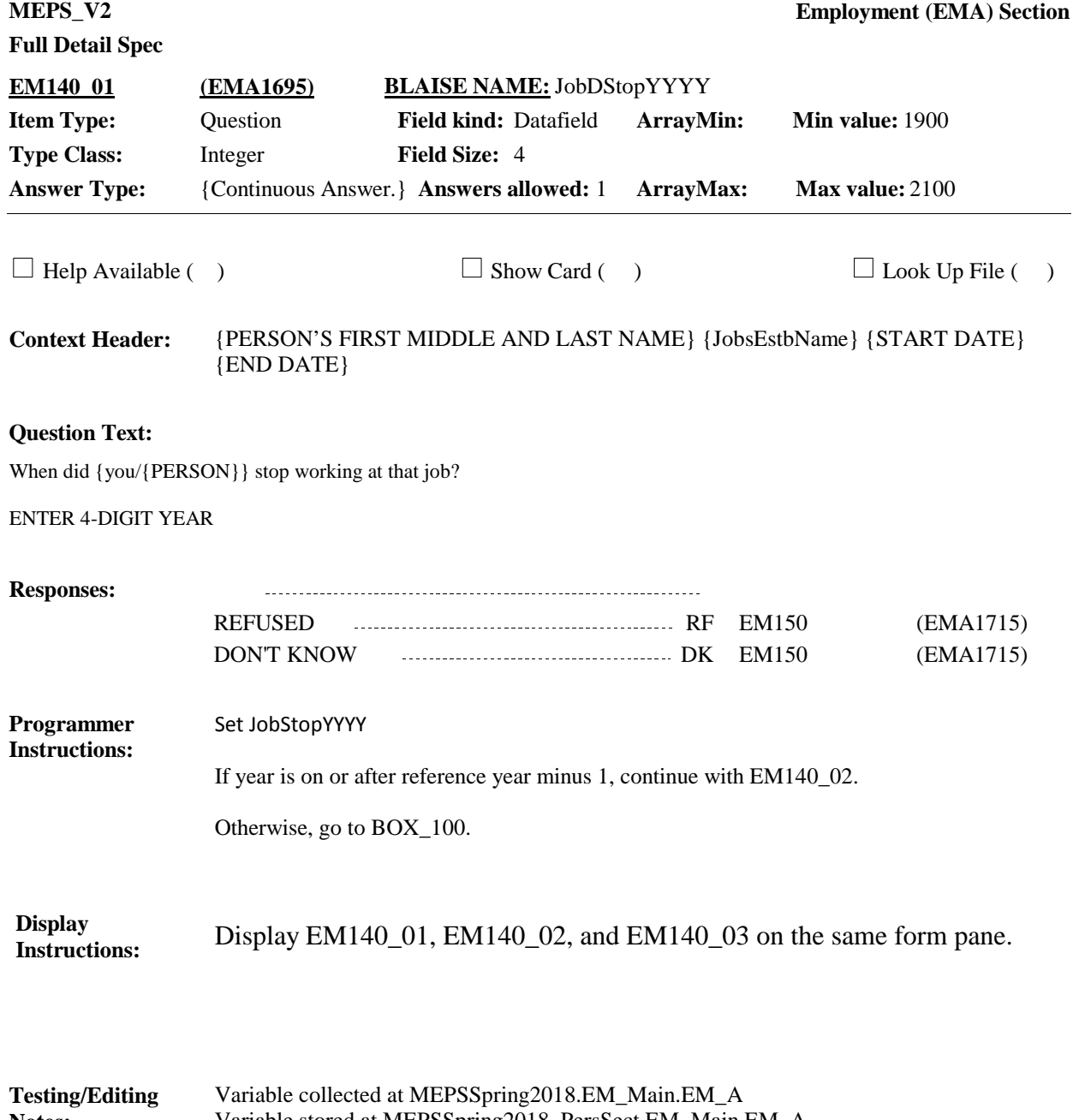

Variable stored at MEPSSpring2018\_PersSect.EM\_Main.EM\_A **Notes:**

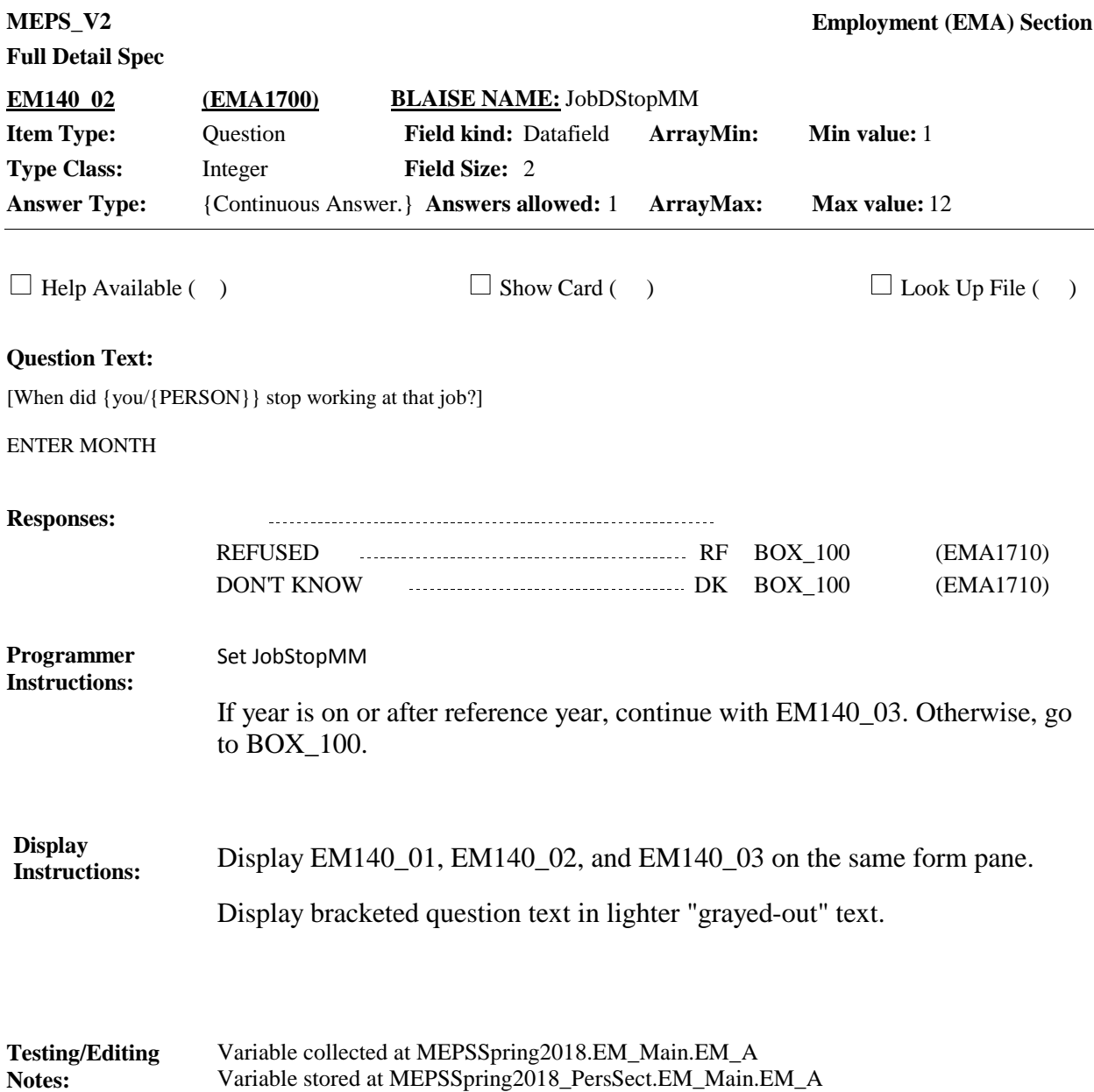

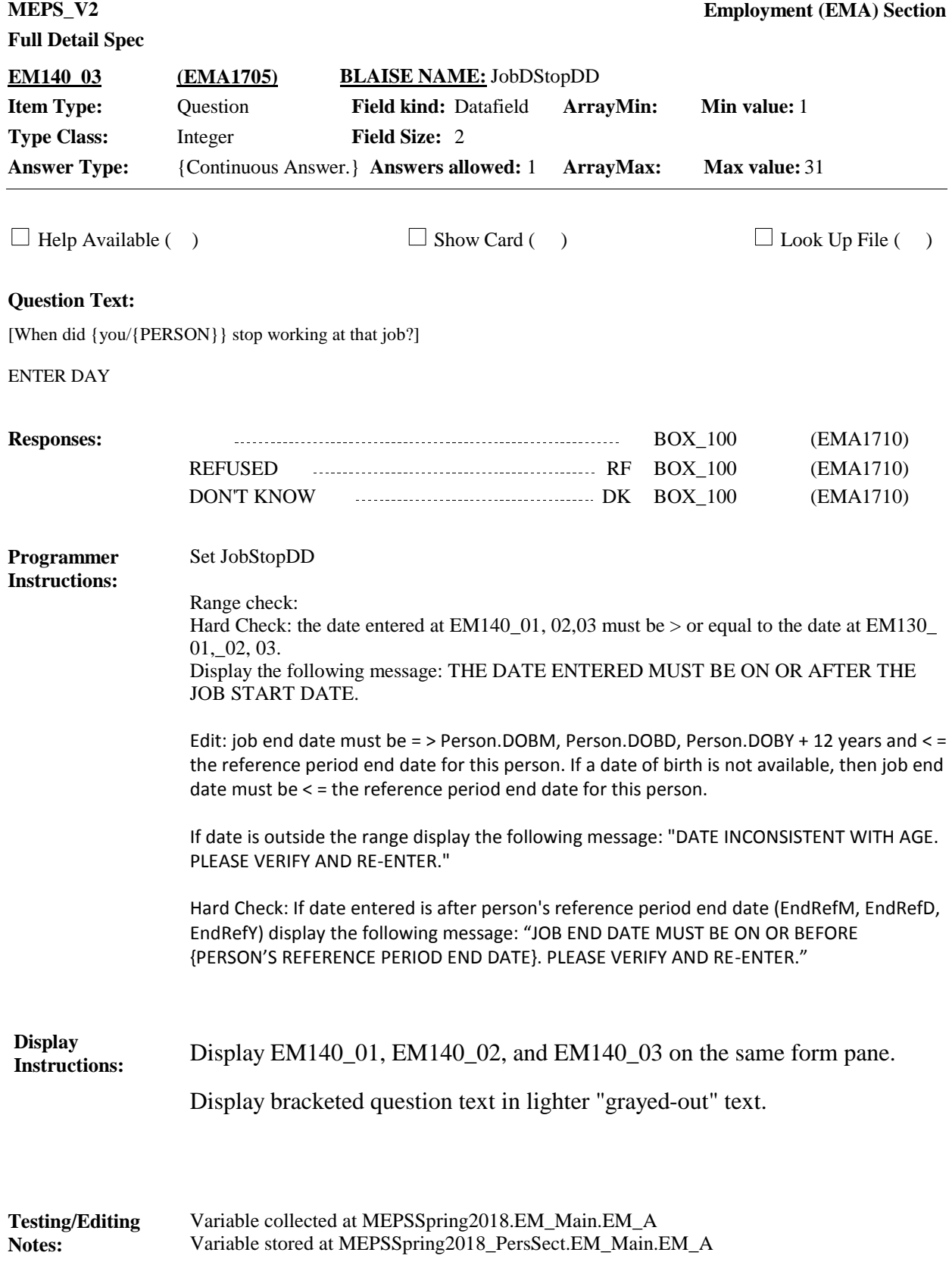

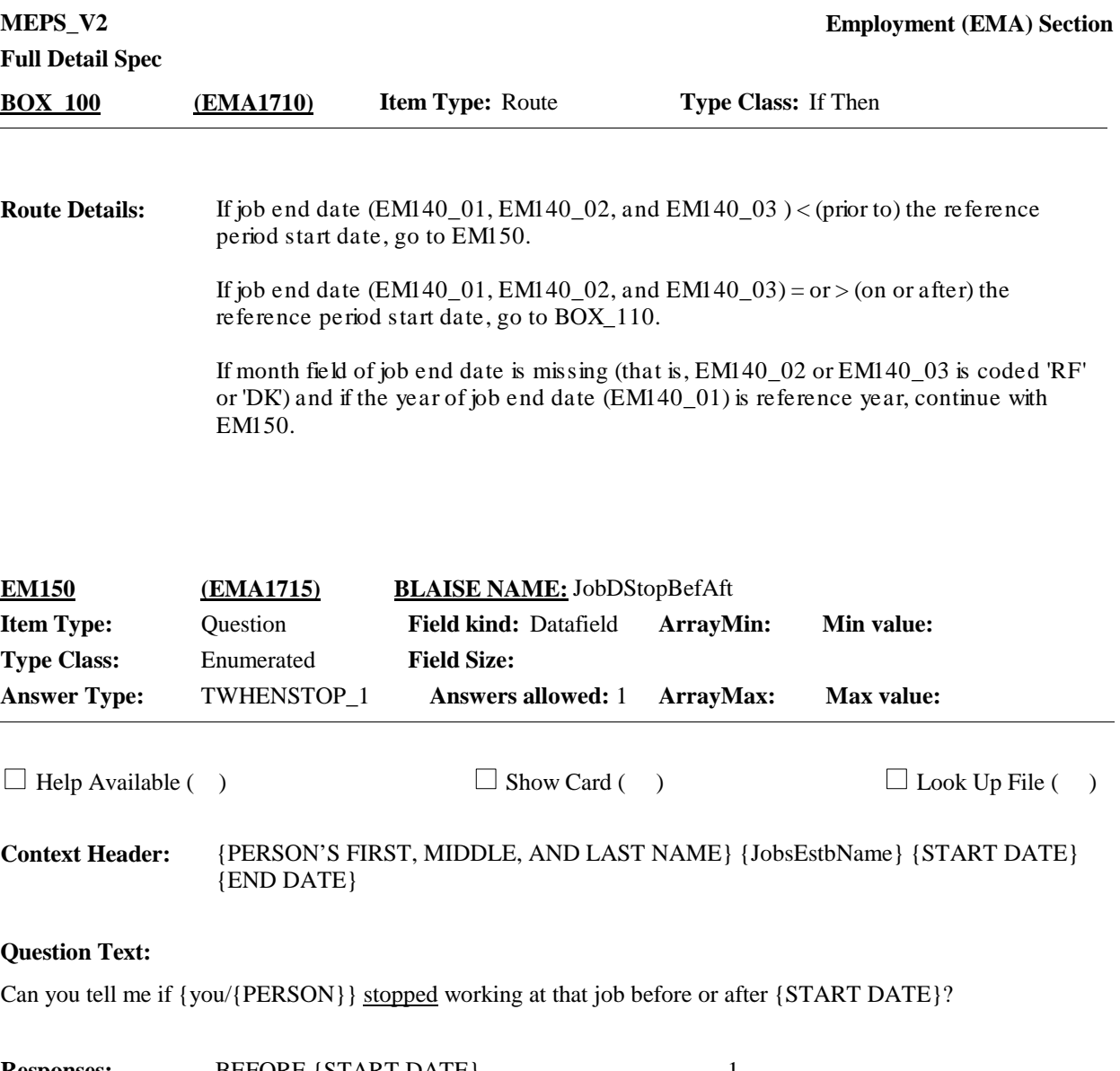

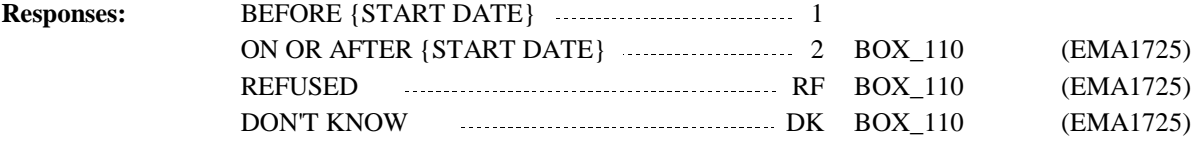

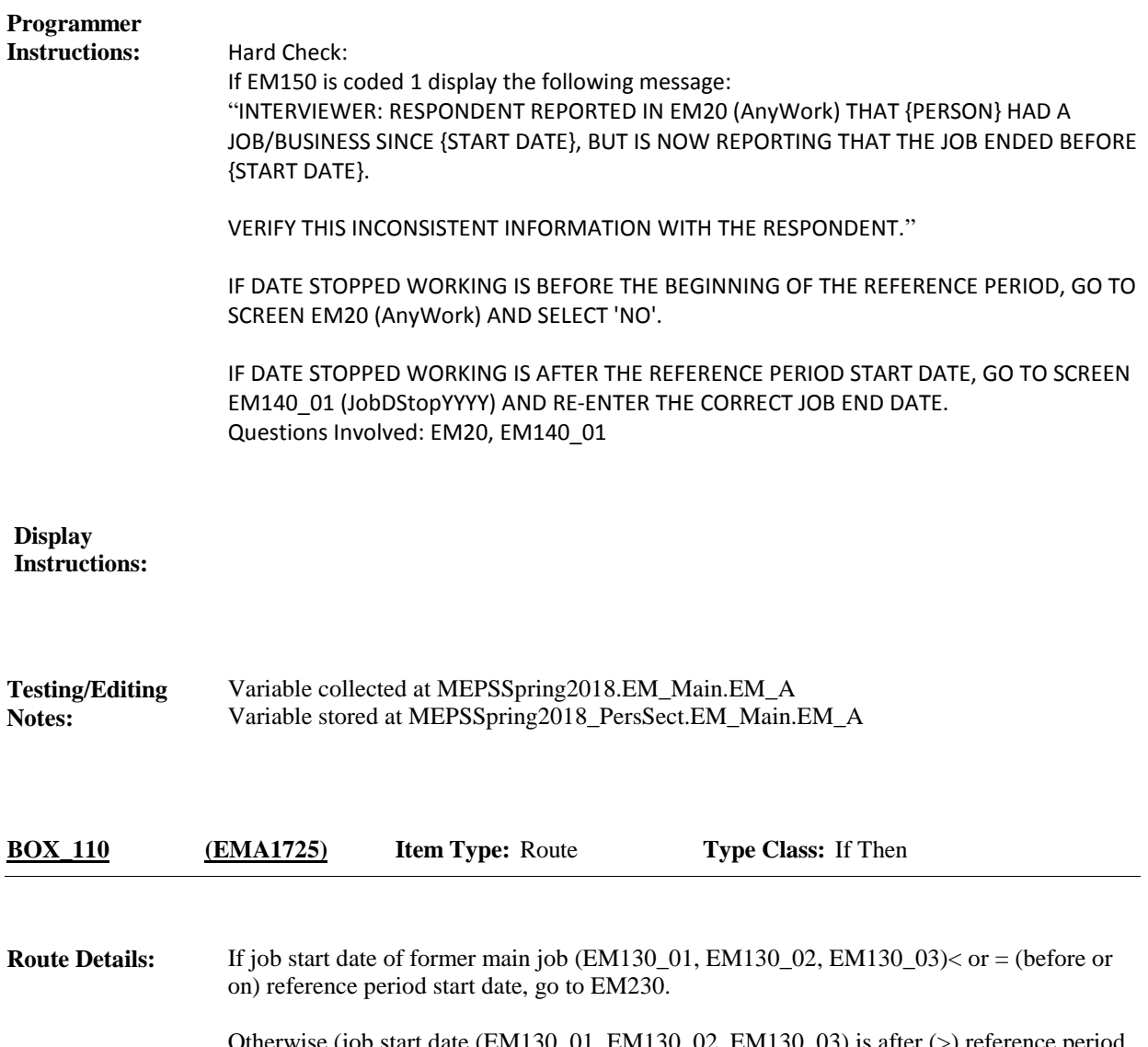

Otherwise (job start date (EM130\_01, EM130\_02, EM130\_03) is after (>) reference period start date or it is not known if job start date is before or after the reference period start date), continue with EM170.

**Full Detail Spec MEPS\_V2 Employment (EMA) Section Responses:** {Other than {JobsEstbName FROM EM100}, did/Did} {you/{PERSON}} have a job between {START DATE} and the time the job with {JobsEstbName FROM EM50, EM80, OR EM120} started [other than what we have already discussed]? DO NOT INCLUDE CURRENT JOBS. **Question Text:** YES 1 EM180 (EMA1750) NO 2 EM230 (EMA1950)  $\Box$  Help Available ( )  $\Box$  Show Card ( )  $\Box$  Look Up File ( ) {PERSON'S FIRST MIDDLE AND LAST NAME} {START DATE} {END DATE} **Context Header: Field Size: Min value: Answers allowed:** 1 **ArrayMax: Max value: Field kind:** Datafield **ArrayMin: ArrayMax: BLAISE NAME:** PrevJob **Item Type:** Question **Type Class:** Enumerated **Answer Type:** TYESNO **EM170 (EMA1730)** REFUSED RF EM230 (EMA1950) DON'T KNOW DK EM230 (EMA1950) Display 'other than {JobsEstbName FROM EM100}, did' if a current main employer was collected at EM80. Display 'Did' if a current main employer was not collected at EM80. {JobsEstbName FROM EM100}: display the current-miscellaneous JobsEstbName collected at the EM100 JOBS roster. {JobsEstbName FROM EM50, EM80, or EM120}: If collected a current main employer at EM50(JobTp=CURRENT MAIN), display that JobsEstbName. If collected a current-main employer at EM80 (JobTp=CURRENT MAIN), display that JobsEstbName. If collected a former-main employer at EM120 (JobTp=FORMER MAIN), display that JobsEstbName. **Display Instructions:**

Variable collected at MEPSSpring2018.EM\_Main.EM\_A Variable stored at MEPSSpring2018\_PersSect.EM\_Main.EM\_A **Testing/Editing Notes:**

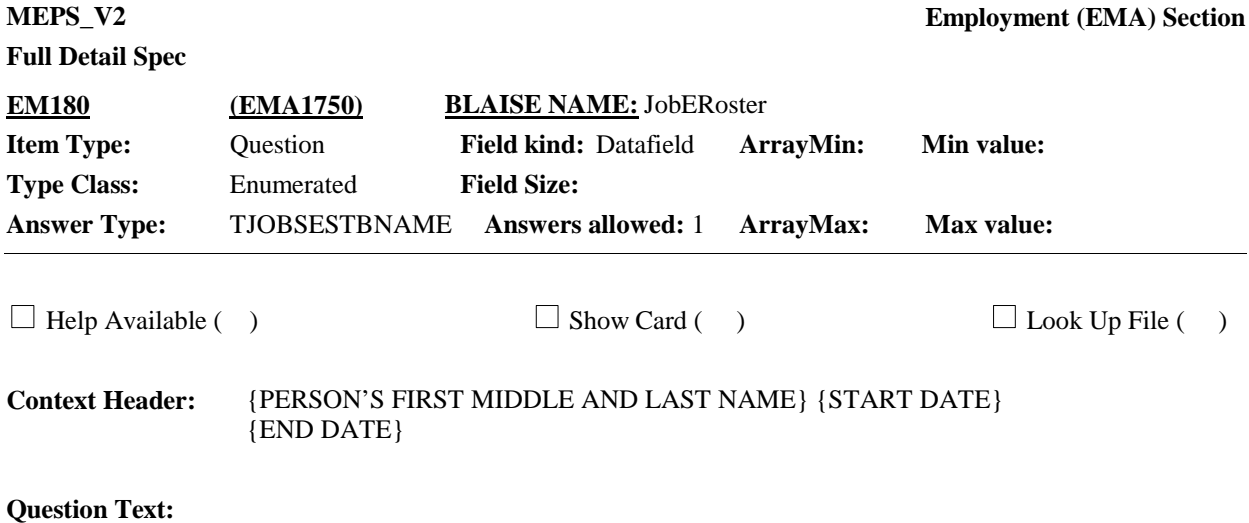

Please think about the employer or business where {you/{PERSON}} worked before {JobsEstbName FROM EM50, EM80, OR EM120}. What is the name of that job or business?

IF PERSON HAD MORE THAN ONE EMPLOYER/BUSINESS, PROBE: Please think about {your/his/her} main job at the time. What is the name of that job or business?

SELECT EMPLOYER/BUSINESS NAMED BELOW AND VERIFY WITH RESPONDENT BEFORE LEAVING SCREEN. IF NOT ON THE LIST, PRESS CTRL-A TO ENTER A NEW EMPLOYER/BUSINESS.

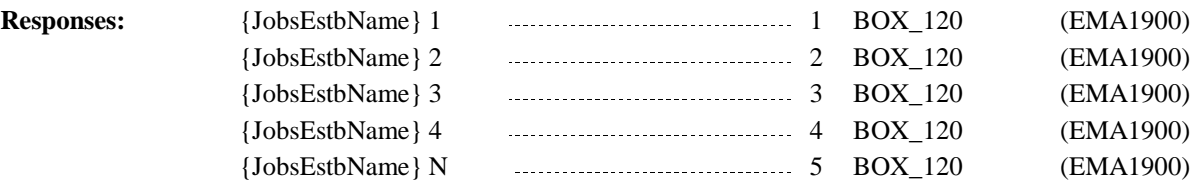

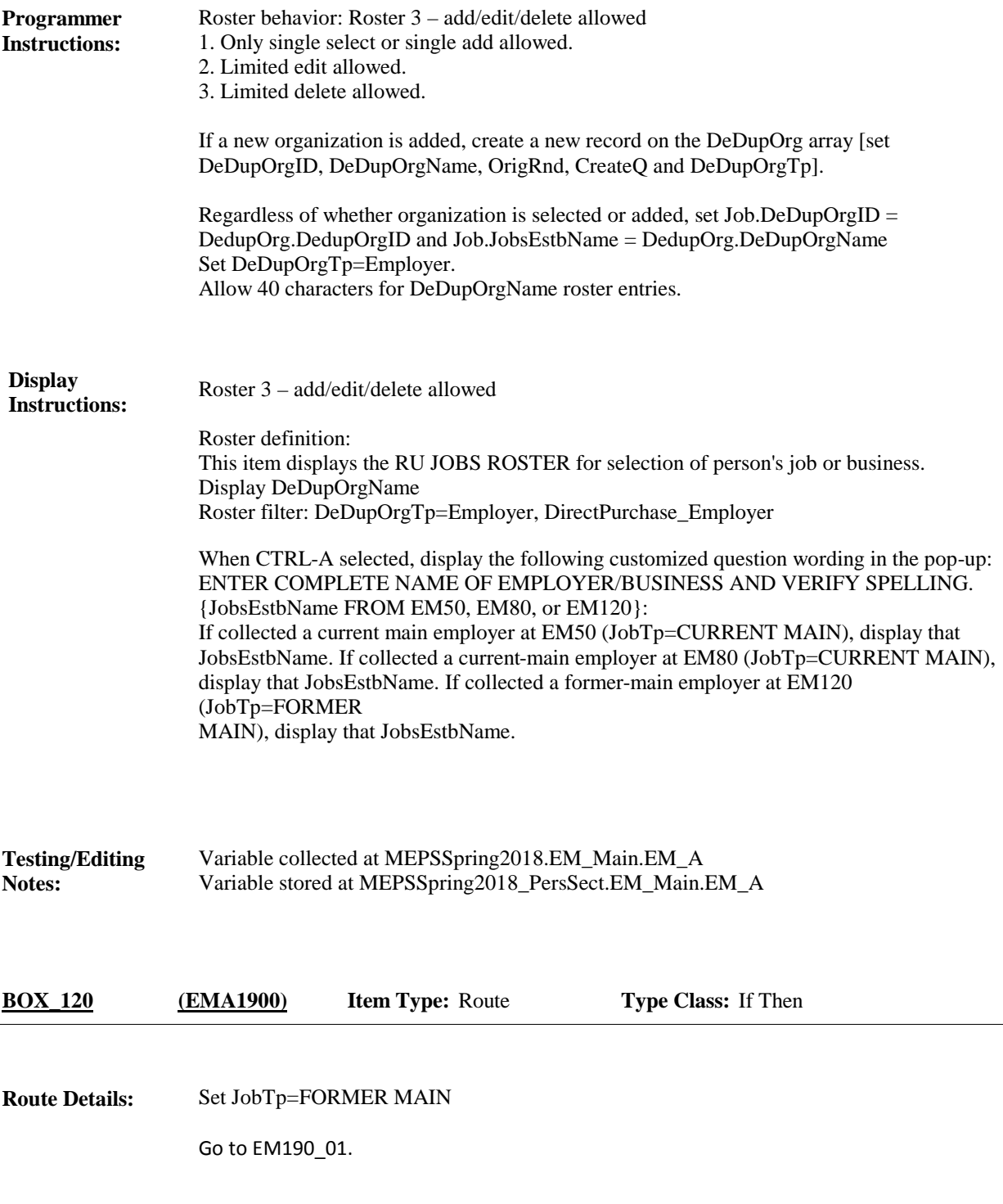
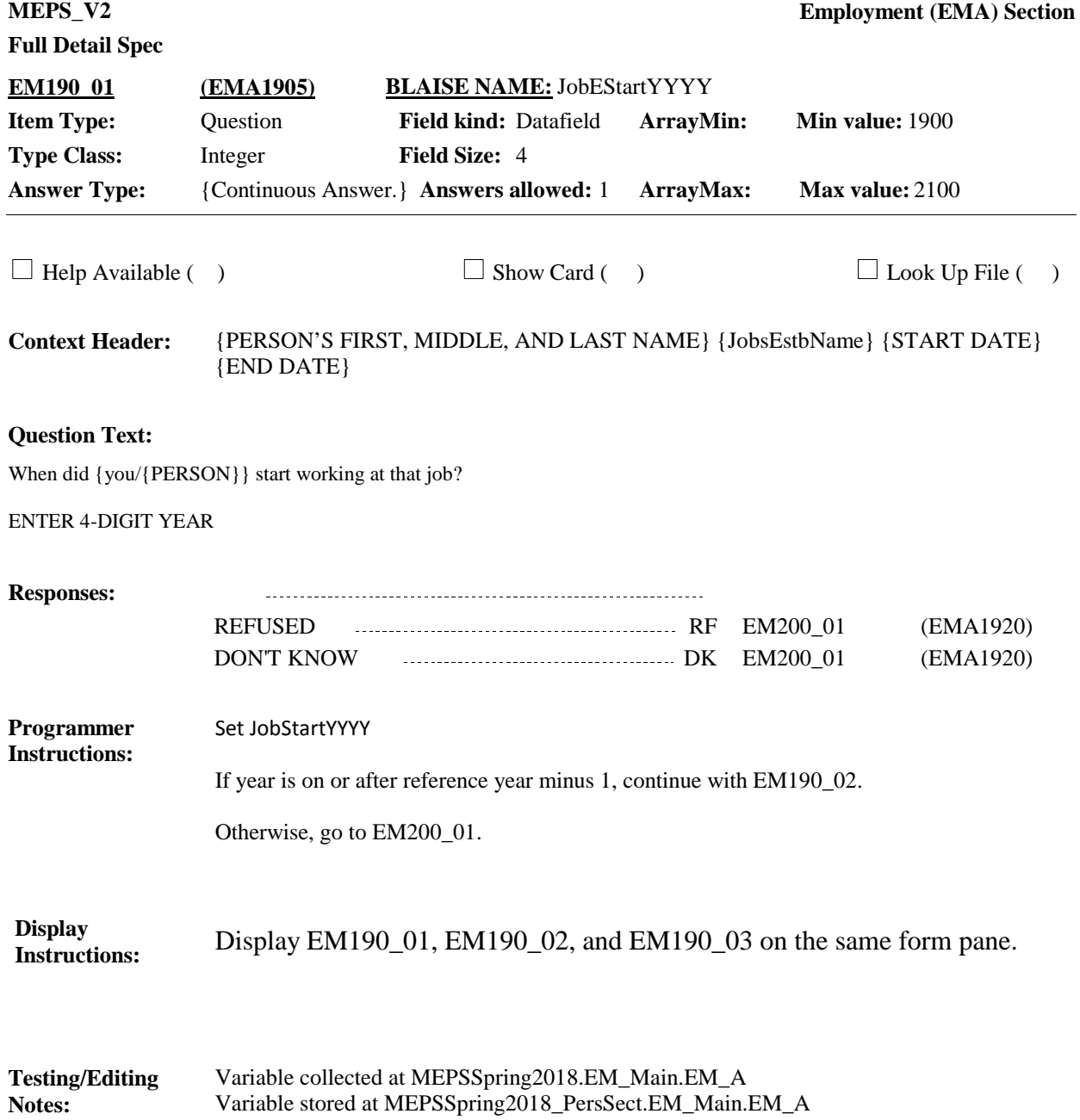

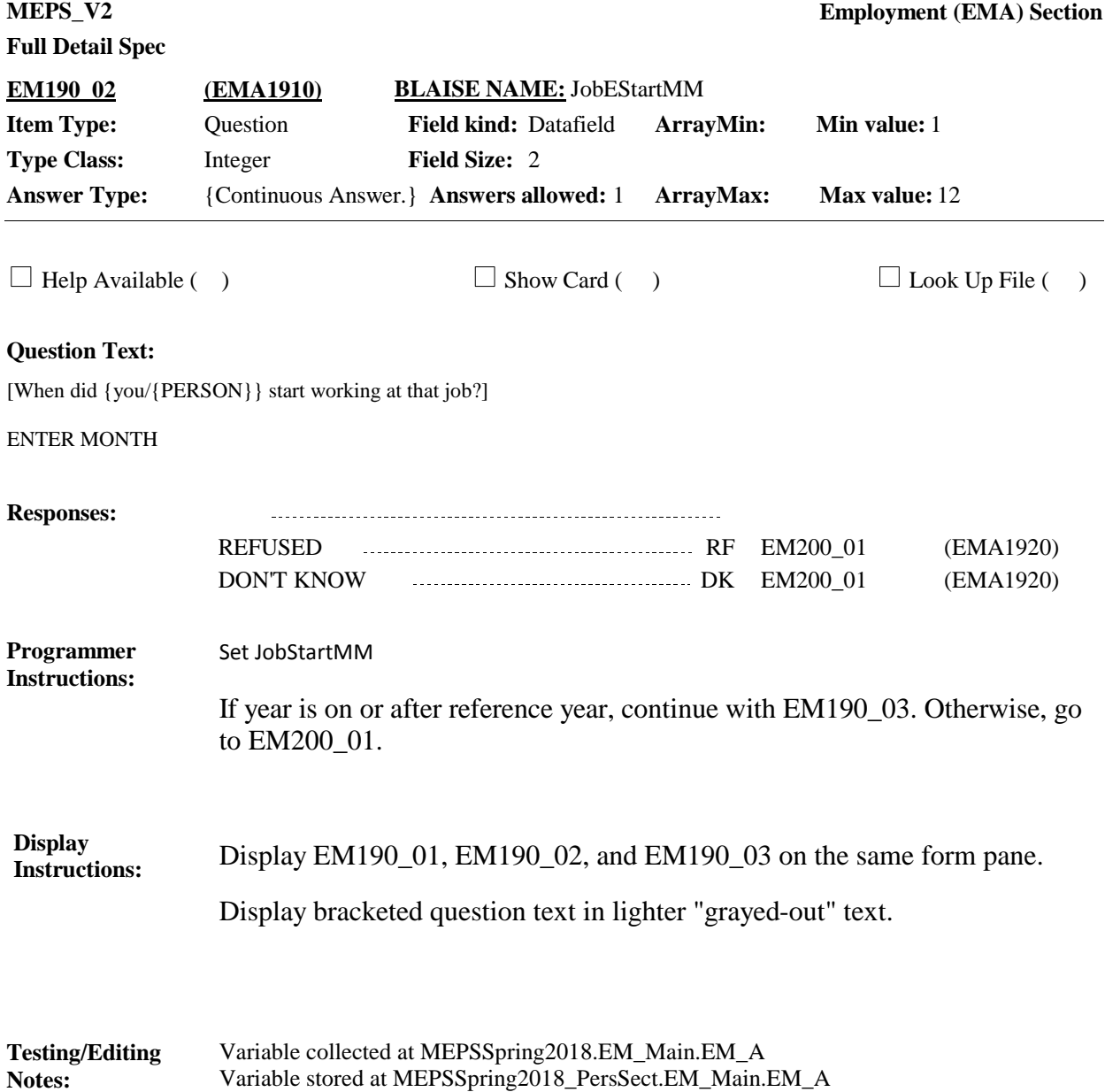

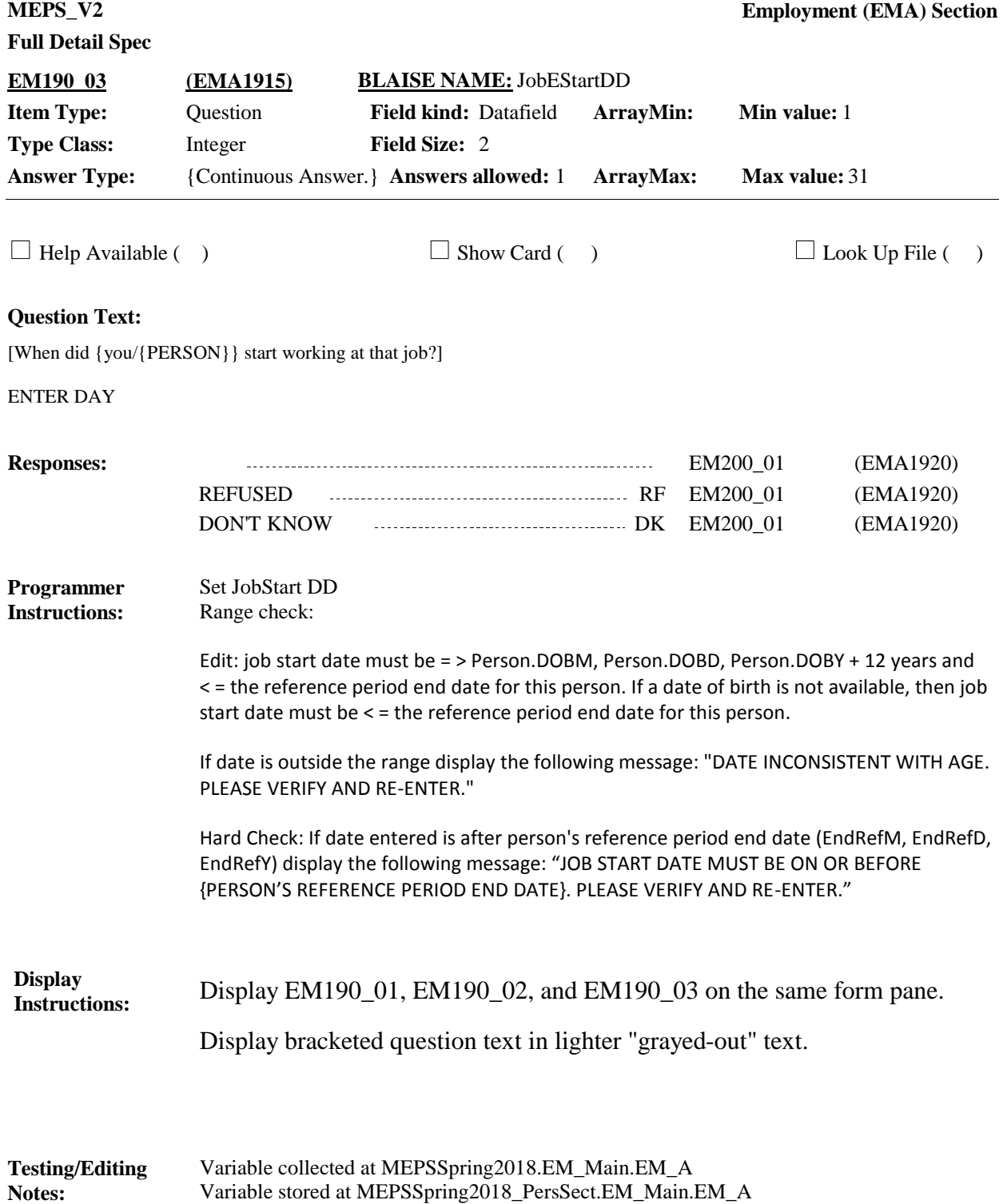

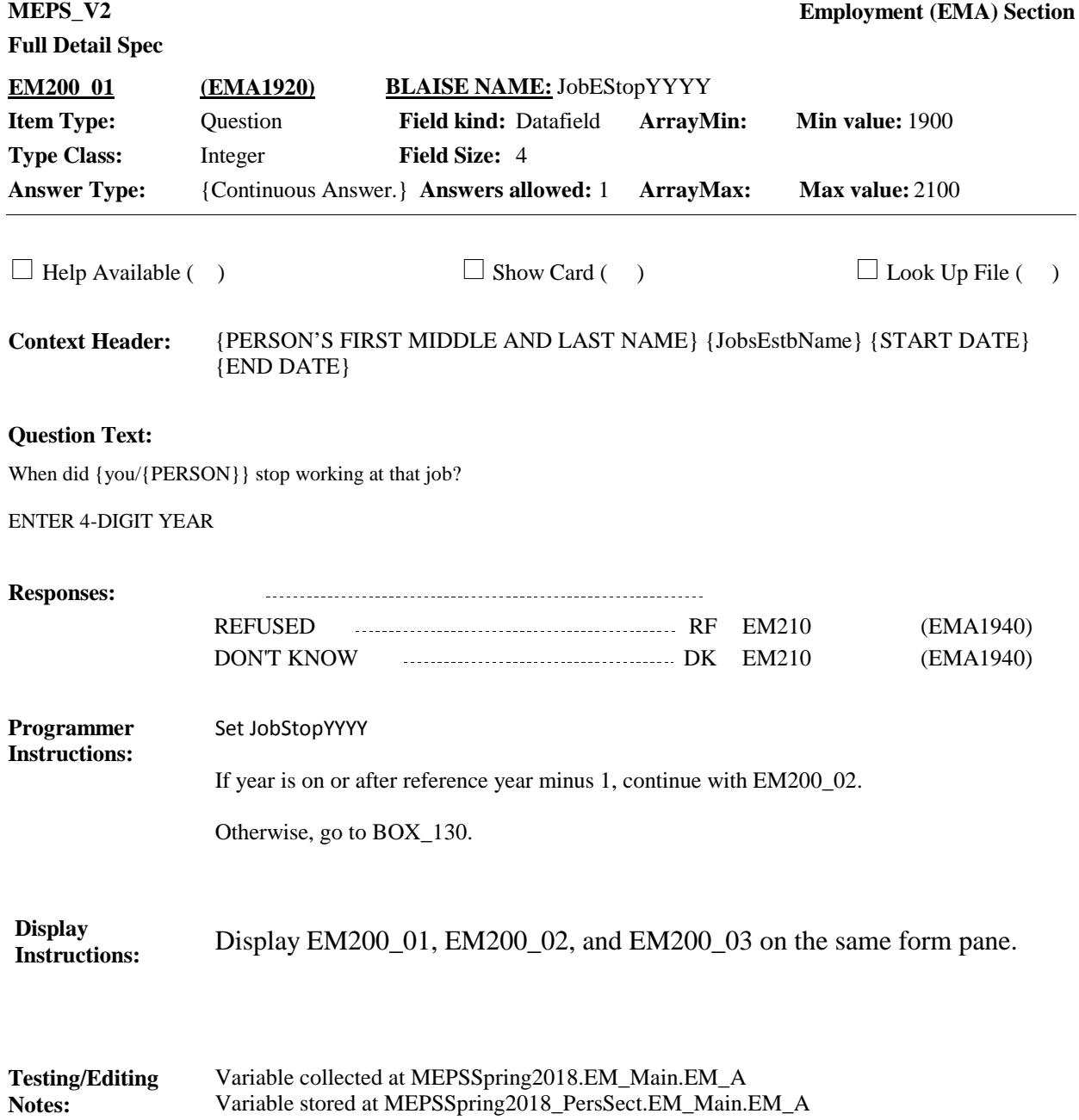

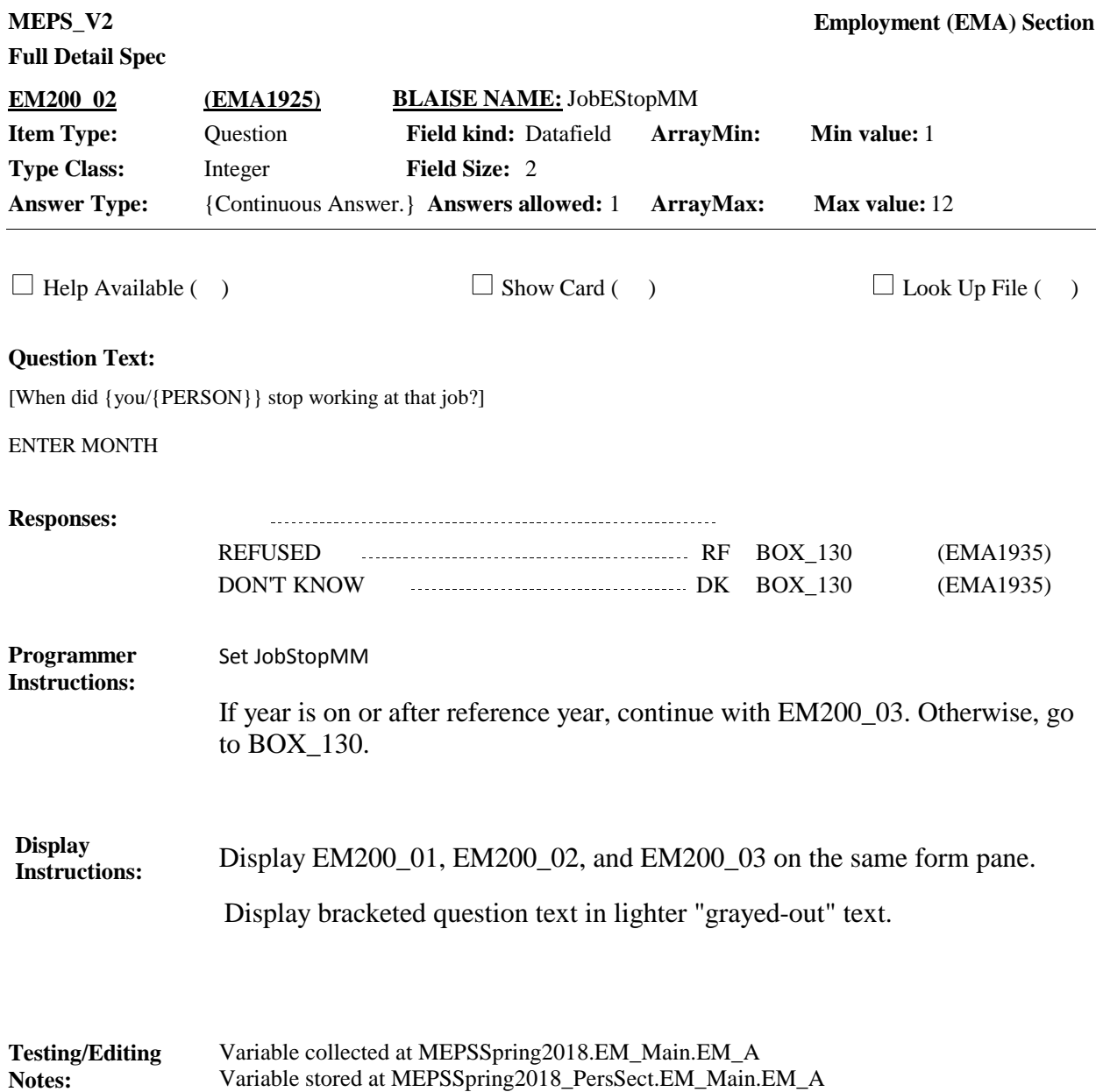

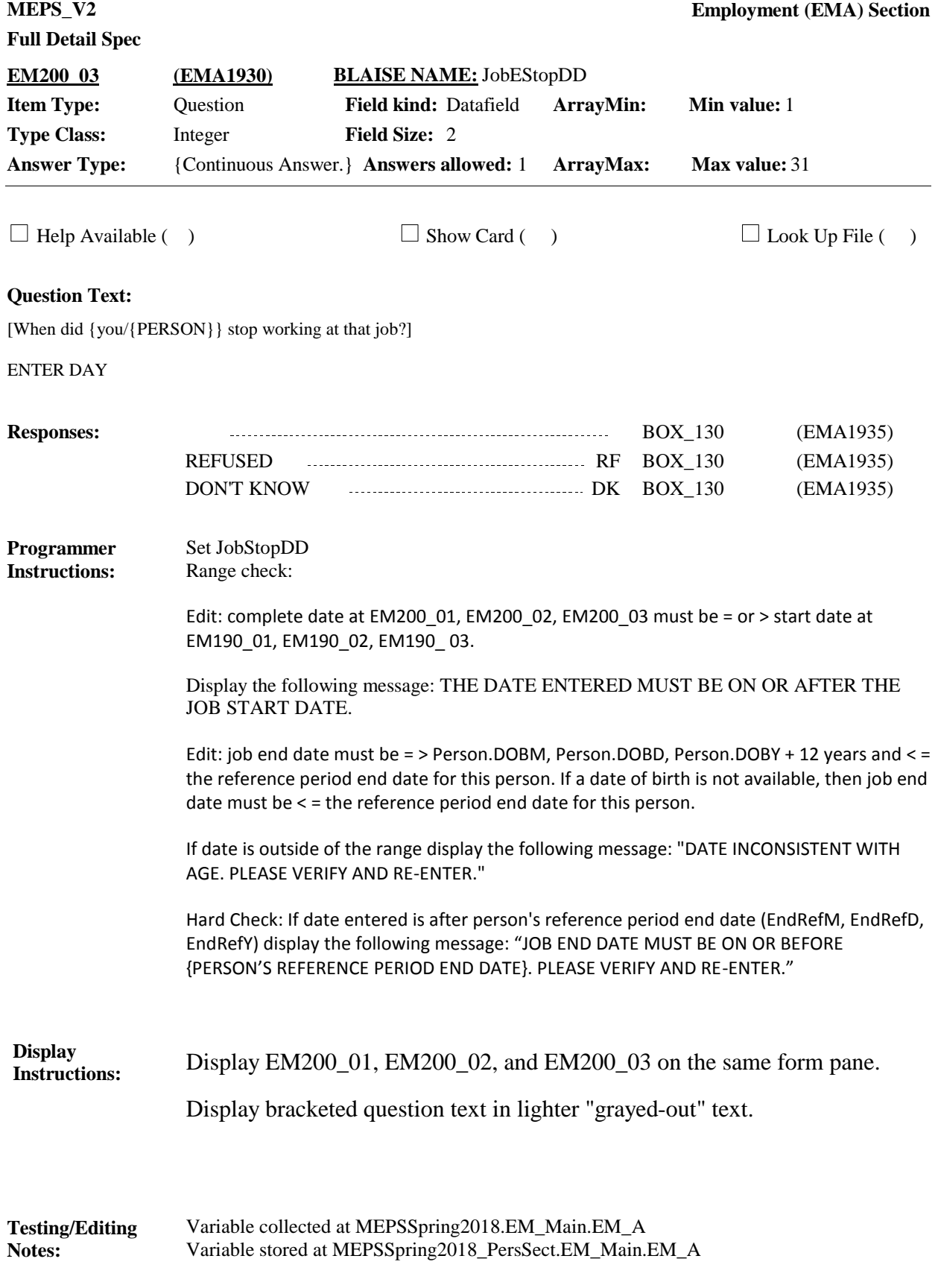

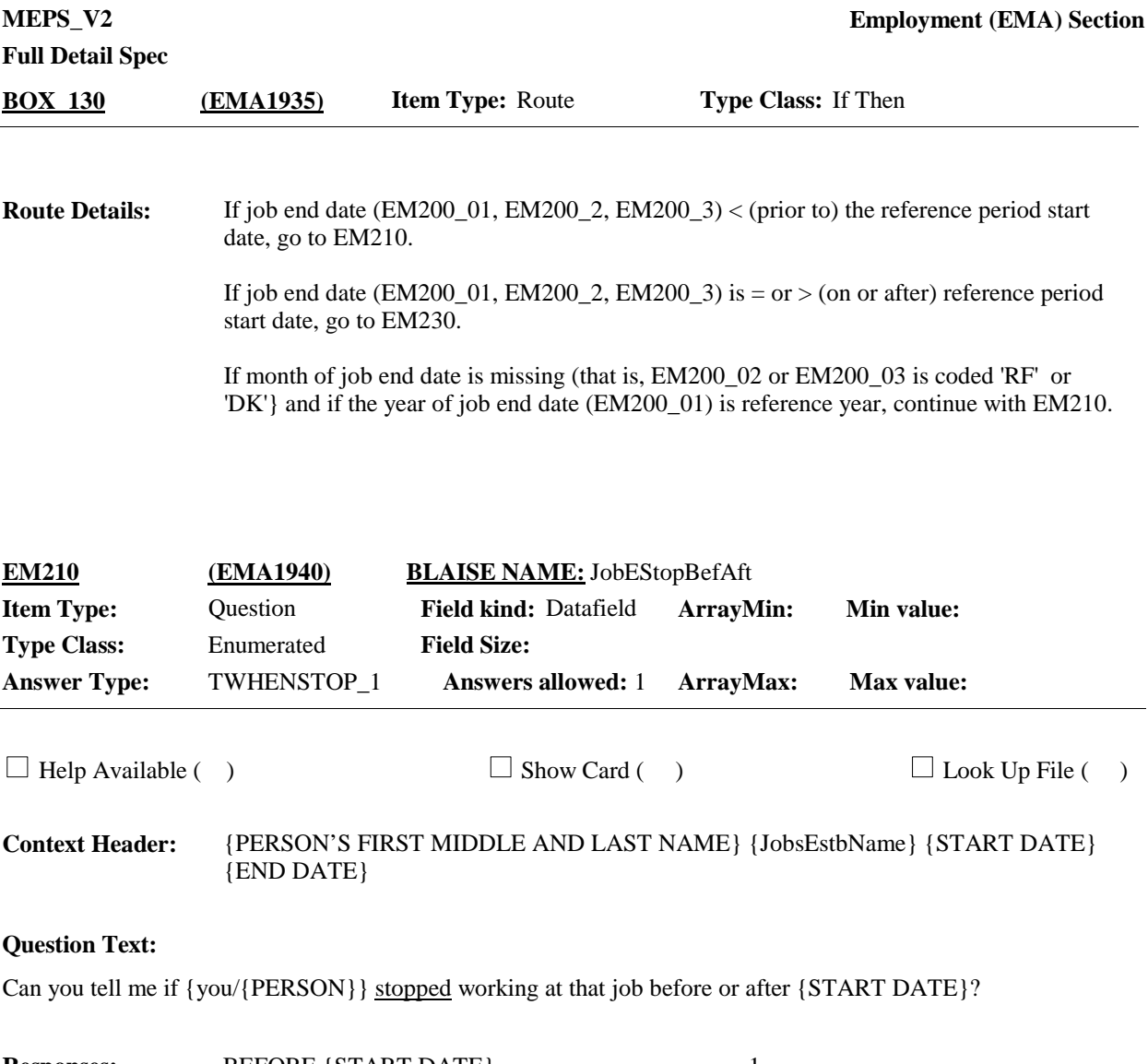

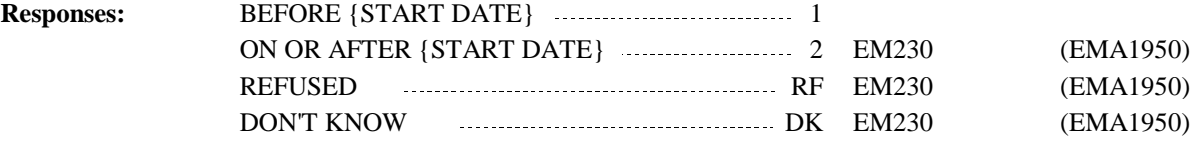

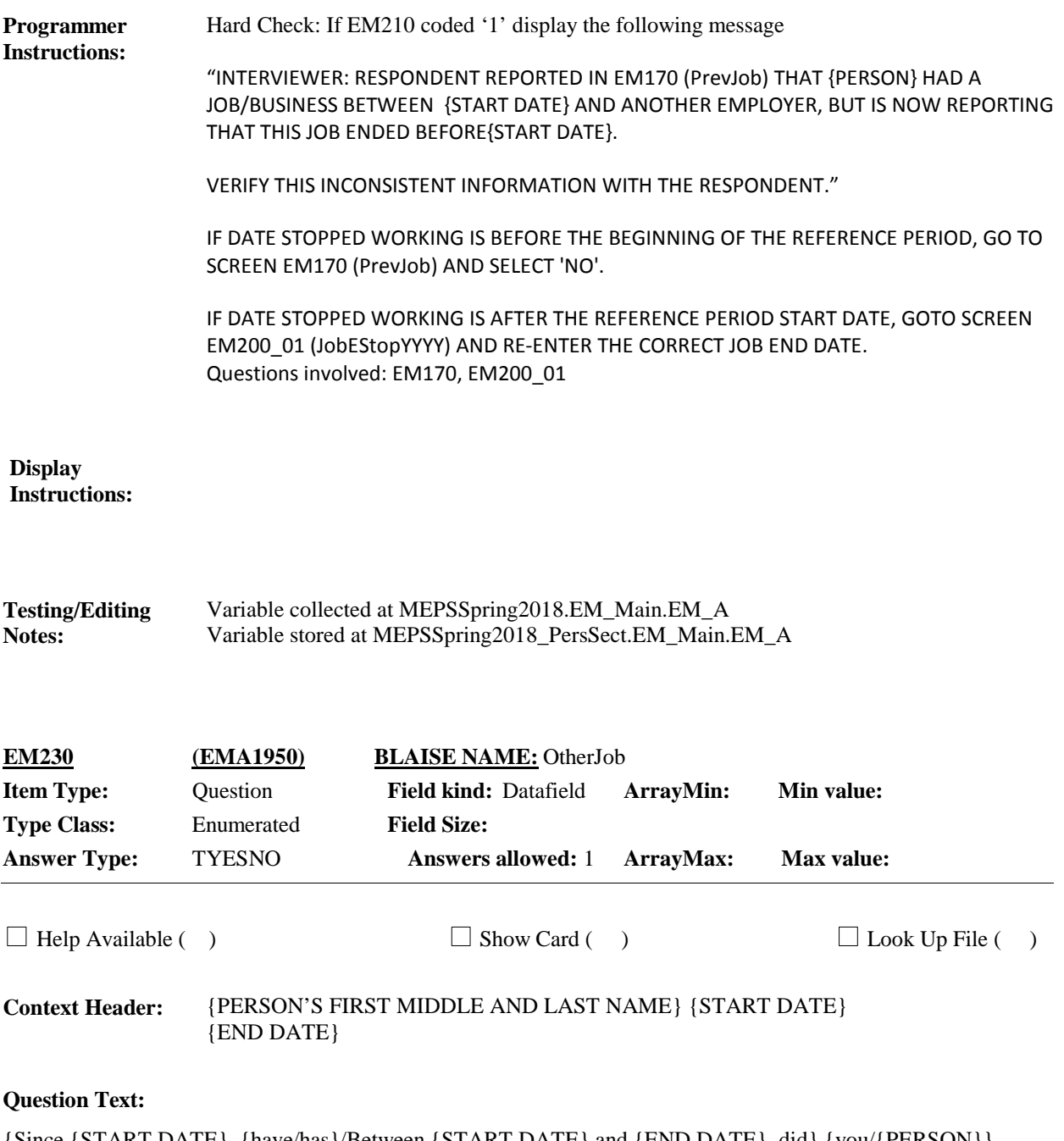

{Since {START DATE}, {have/has}/Between {START DATE} and {END DATE}, did} {you/{PERSON}} {had/have} any other jobs we haven't talked about such as a job held at the same time as a job you've already mentioned?

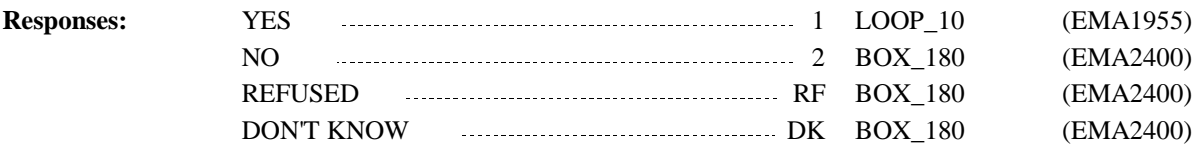

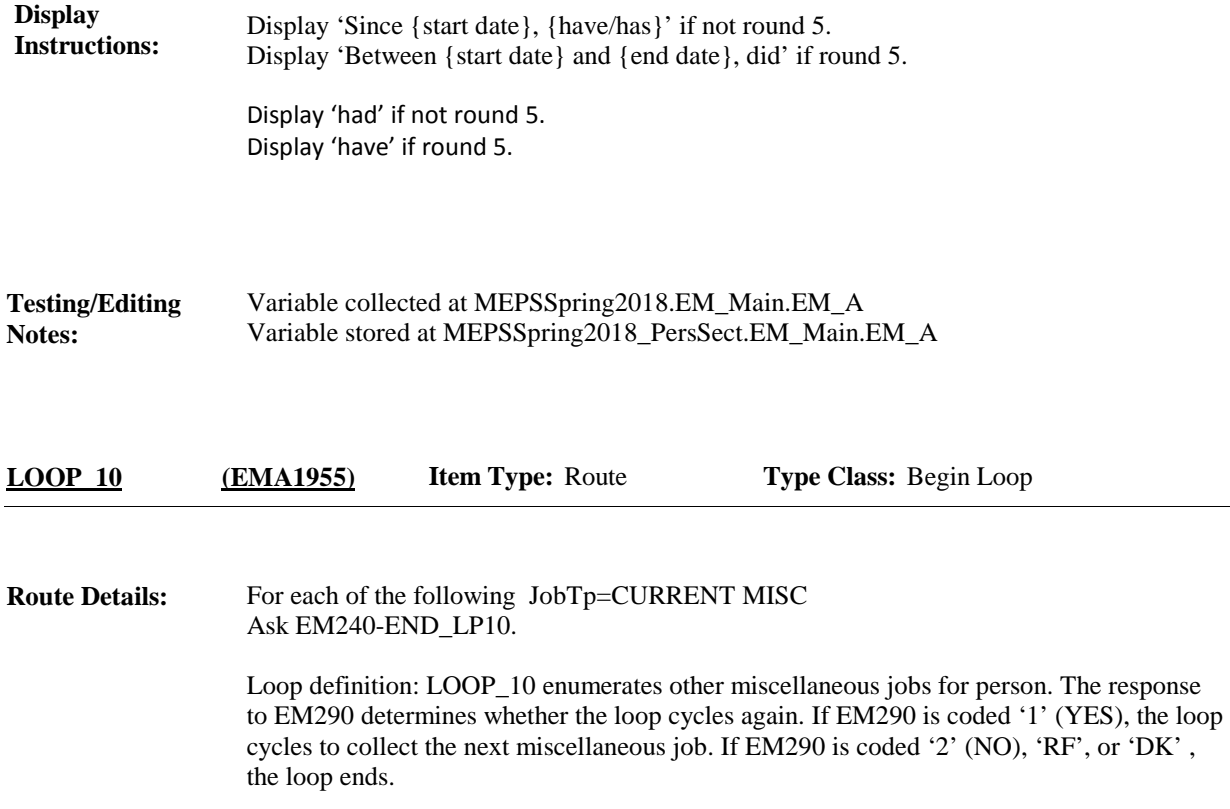

**Full Detail Sp MEPS\_V2 Employment (EMA) Section**

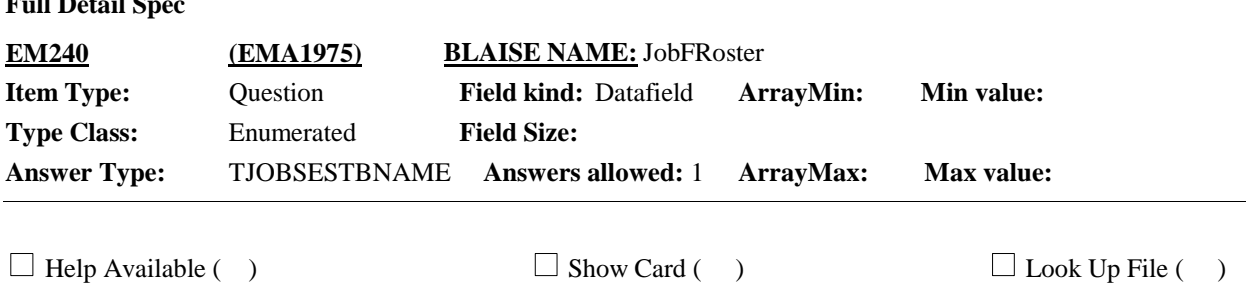

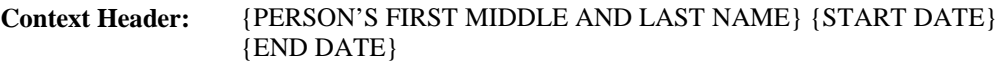

### **Question Text:**

Please think about the {next most recent} employer or business where {you/{PERSON}} worked. What is the name of that job or business?

ENTER COMPLETE NAME OF EMPLOYER/BUSINESS AND VERIFY SPELLING. IF NOT ON THE LIST, PRESS CTRL-A TO ENTER A NEW EMPLOYER/BUSINESS.

> CTRL-A: ADD CTRL-E: EDIT CTRL-D: DELETE

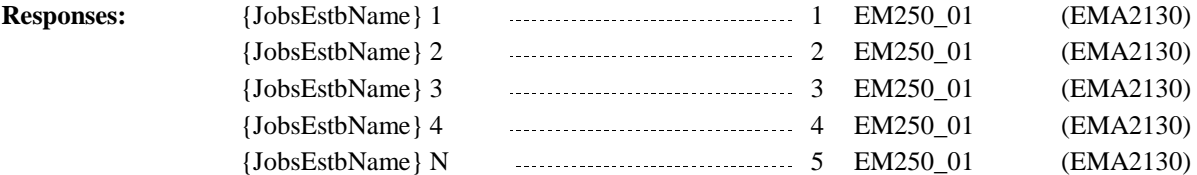

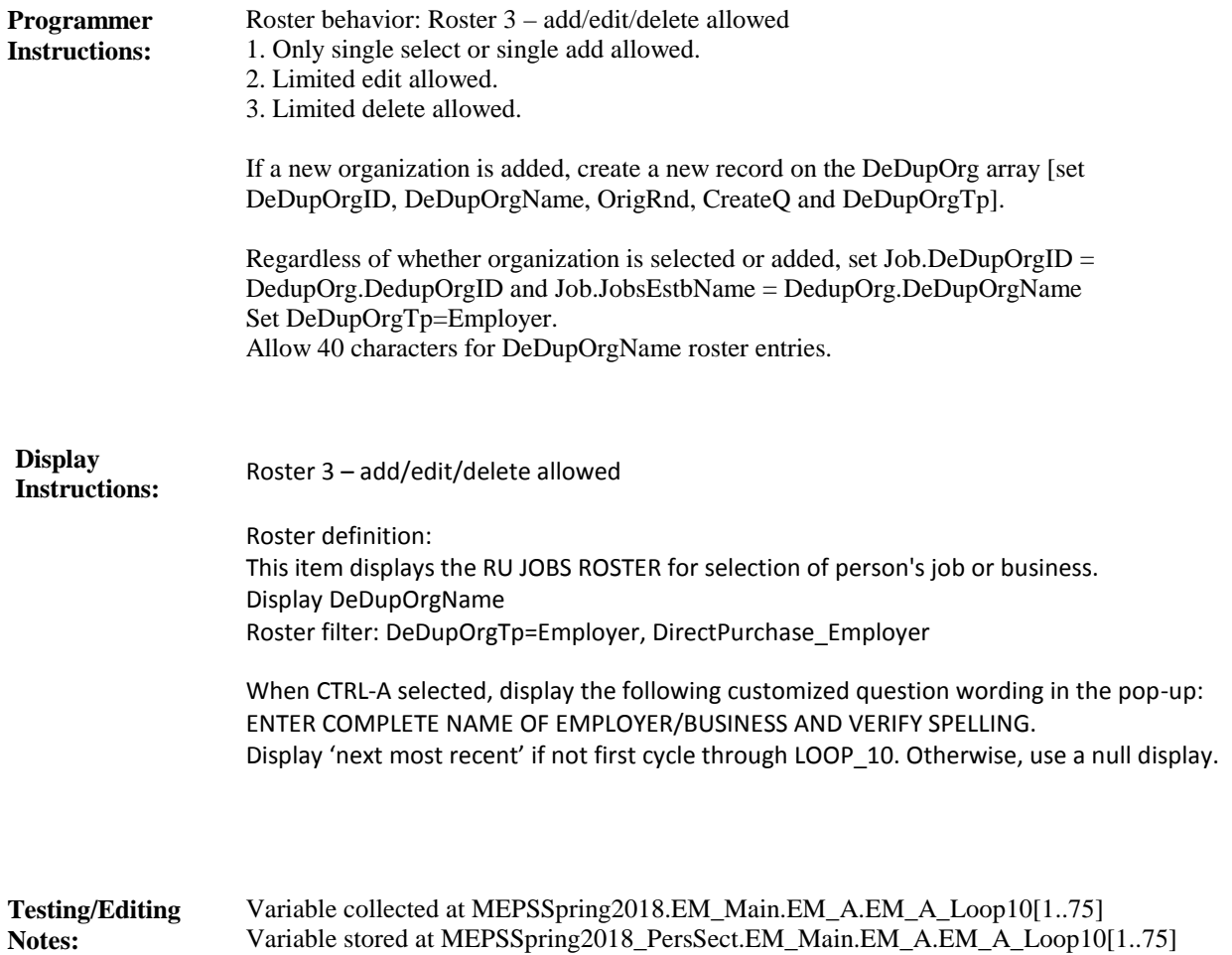

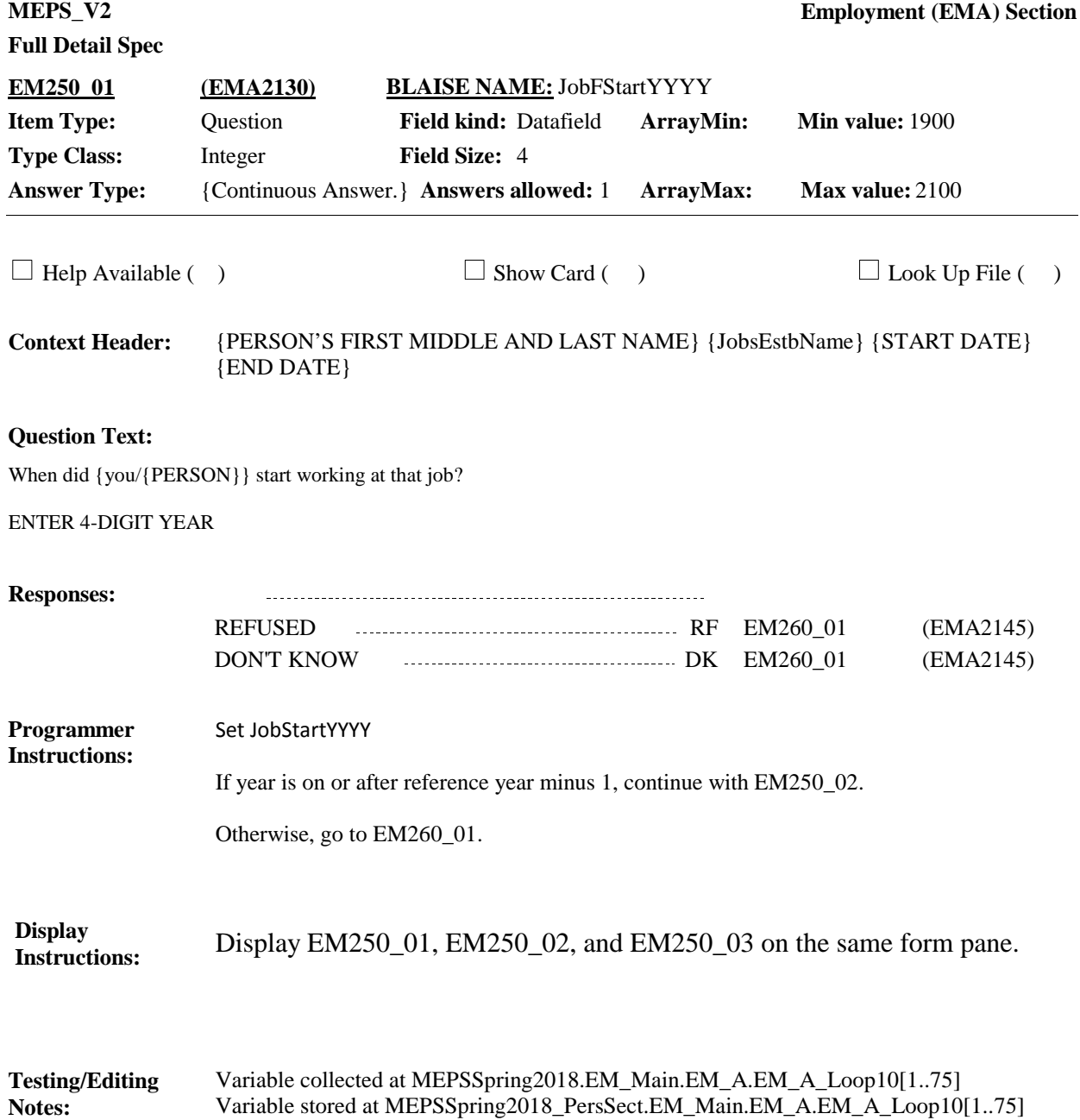

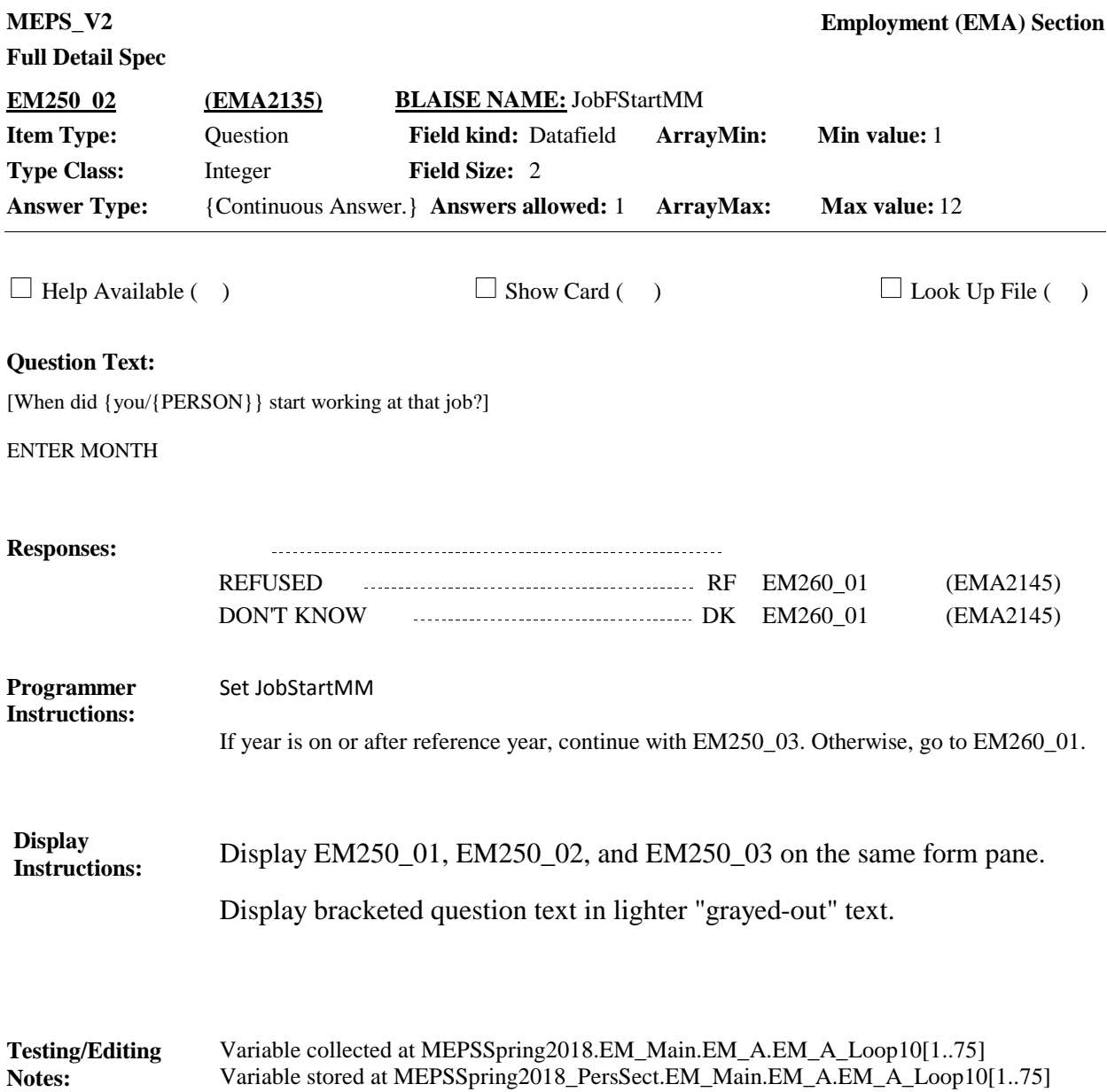

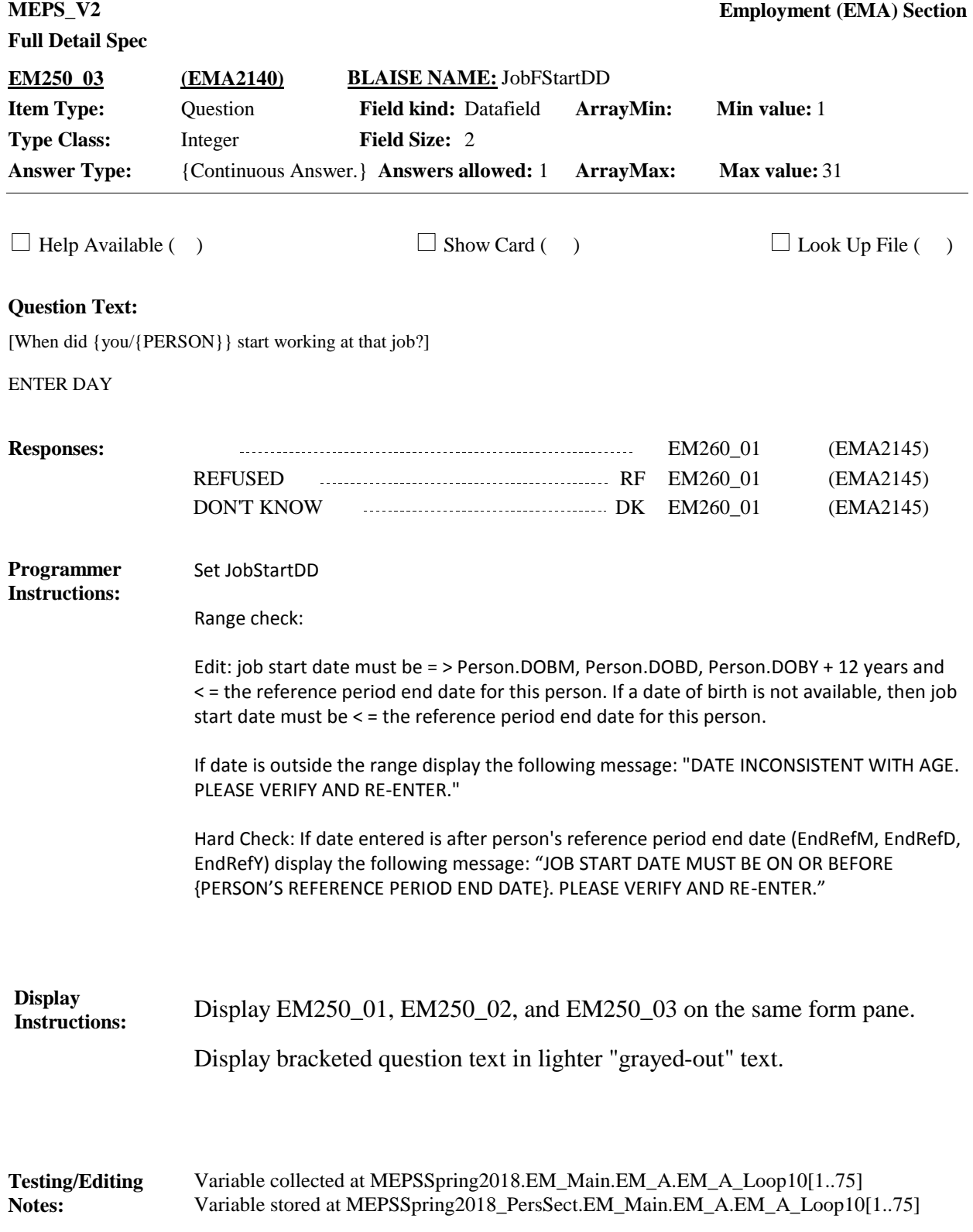

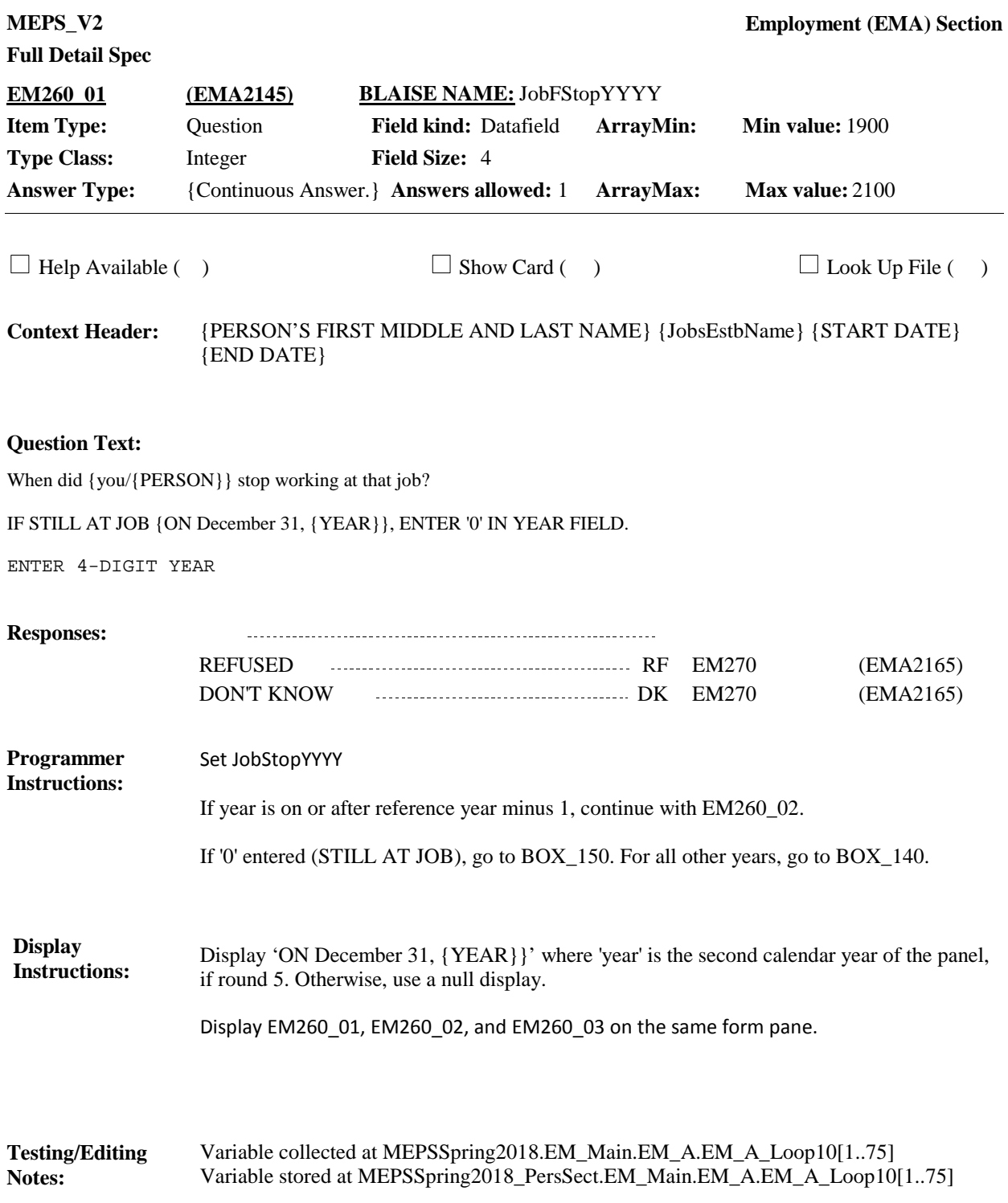

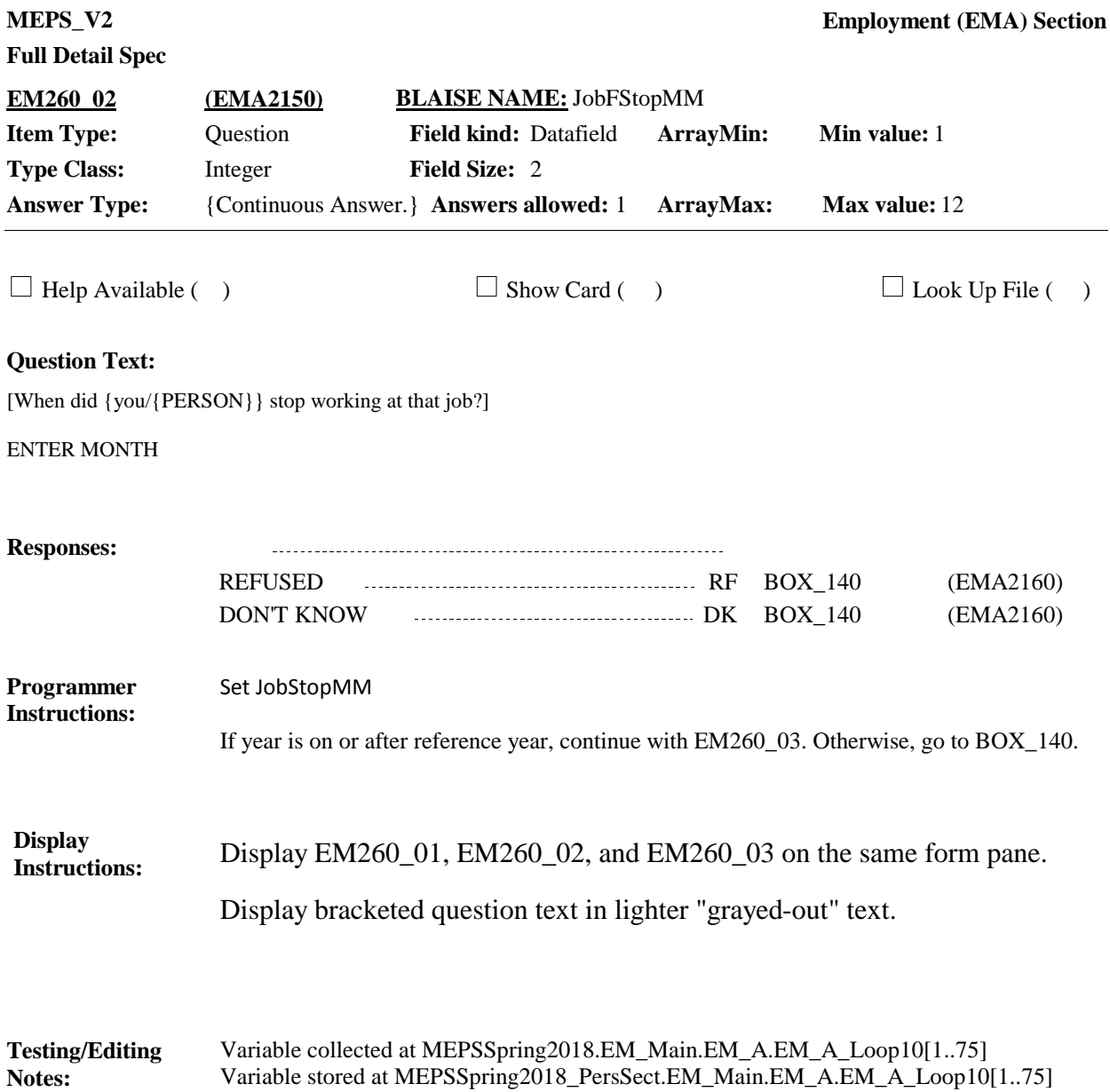

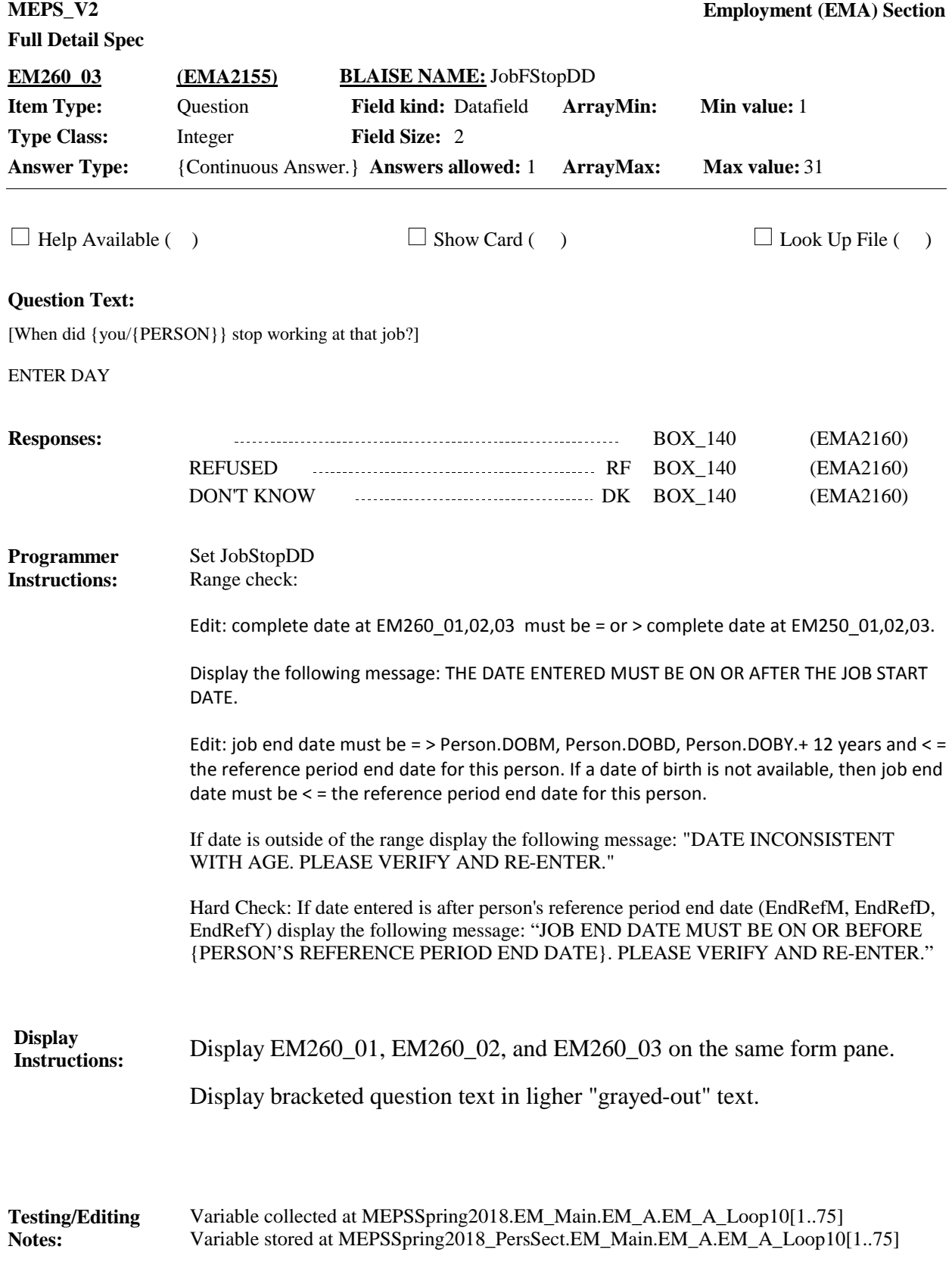

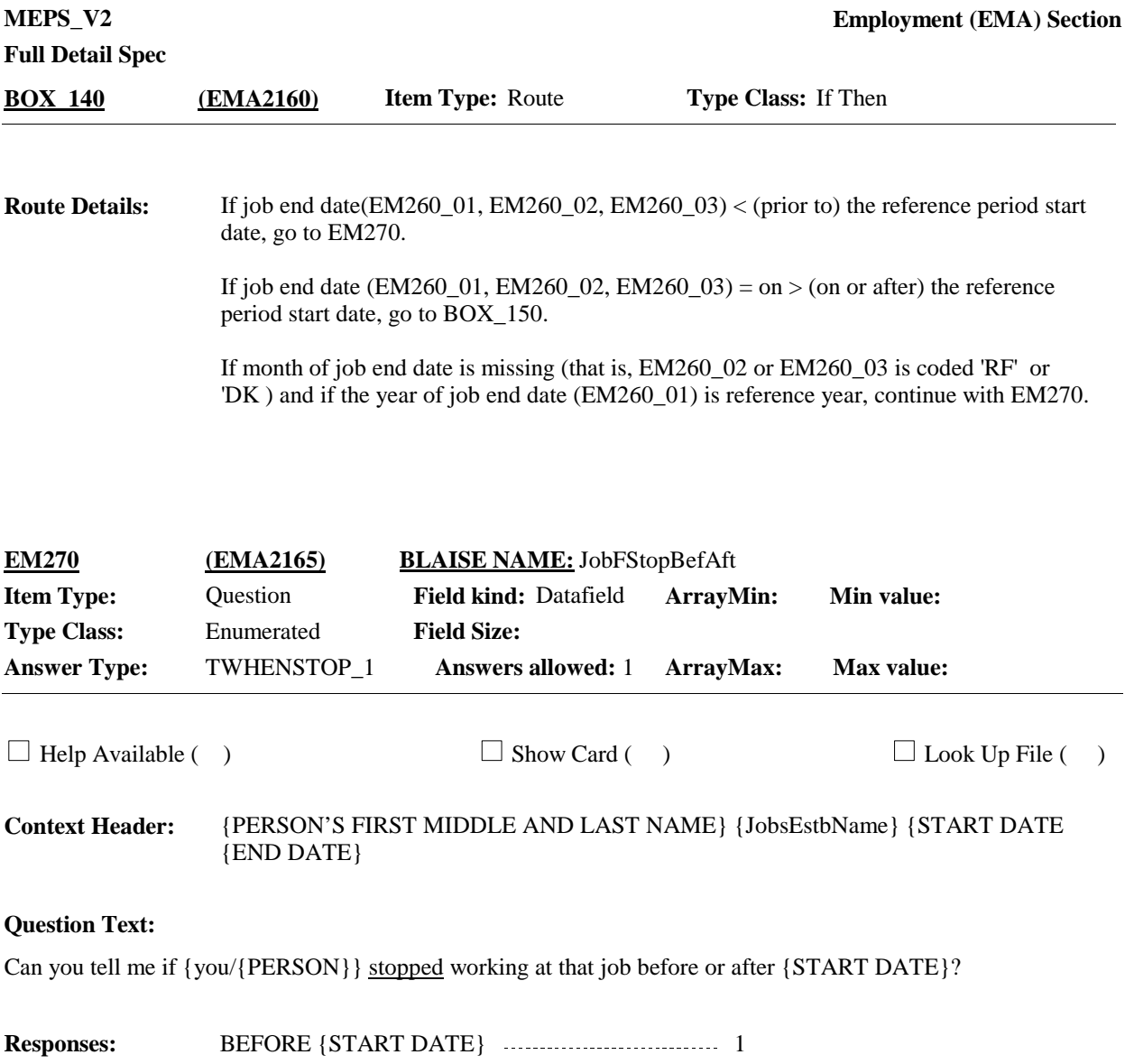

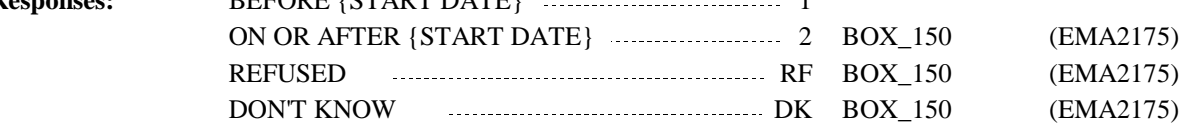

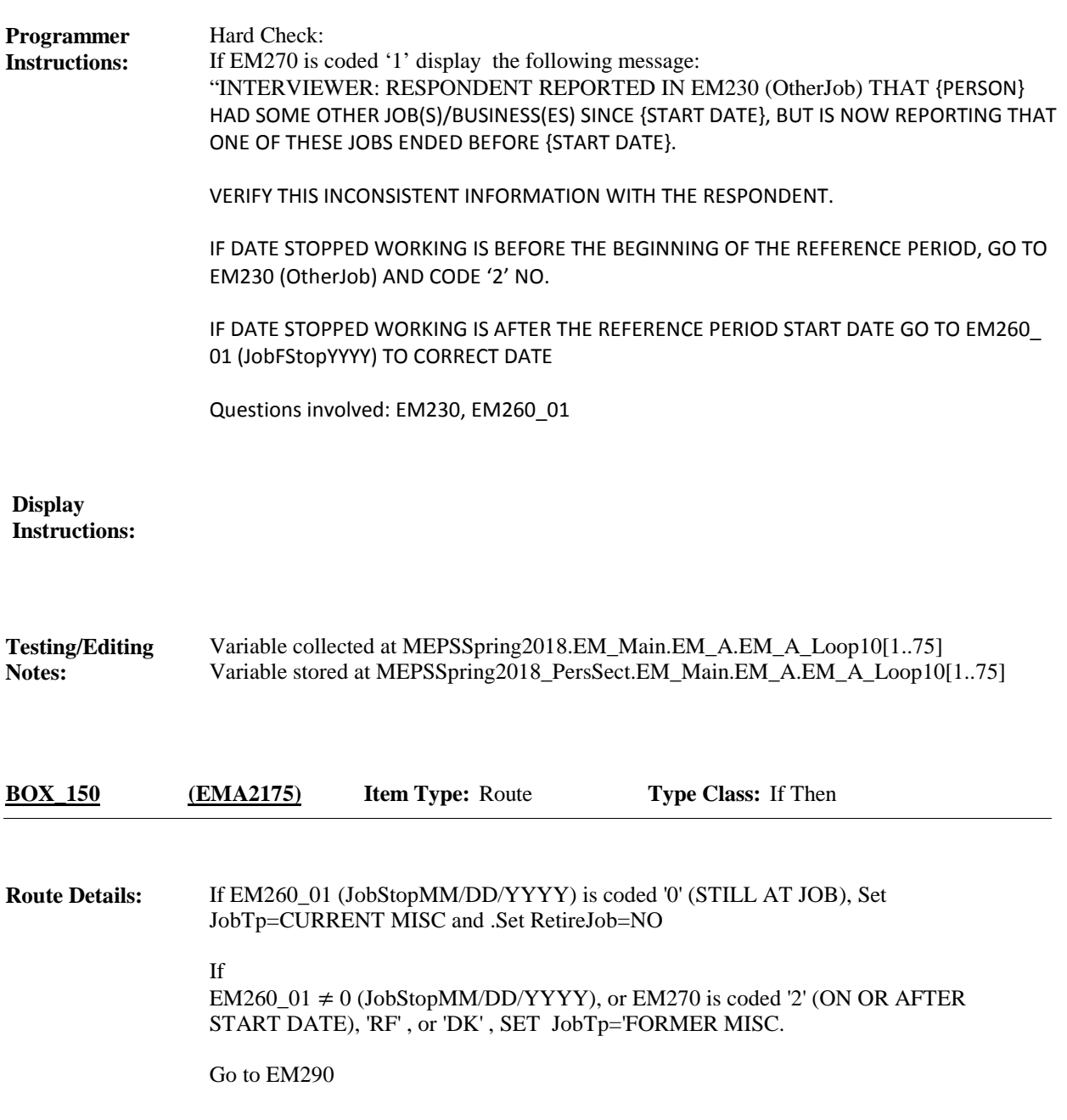

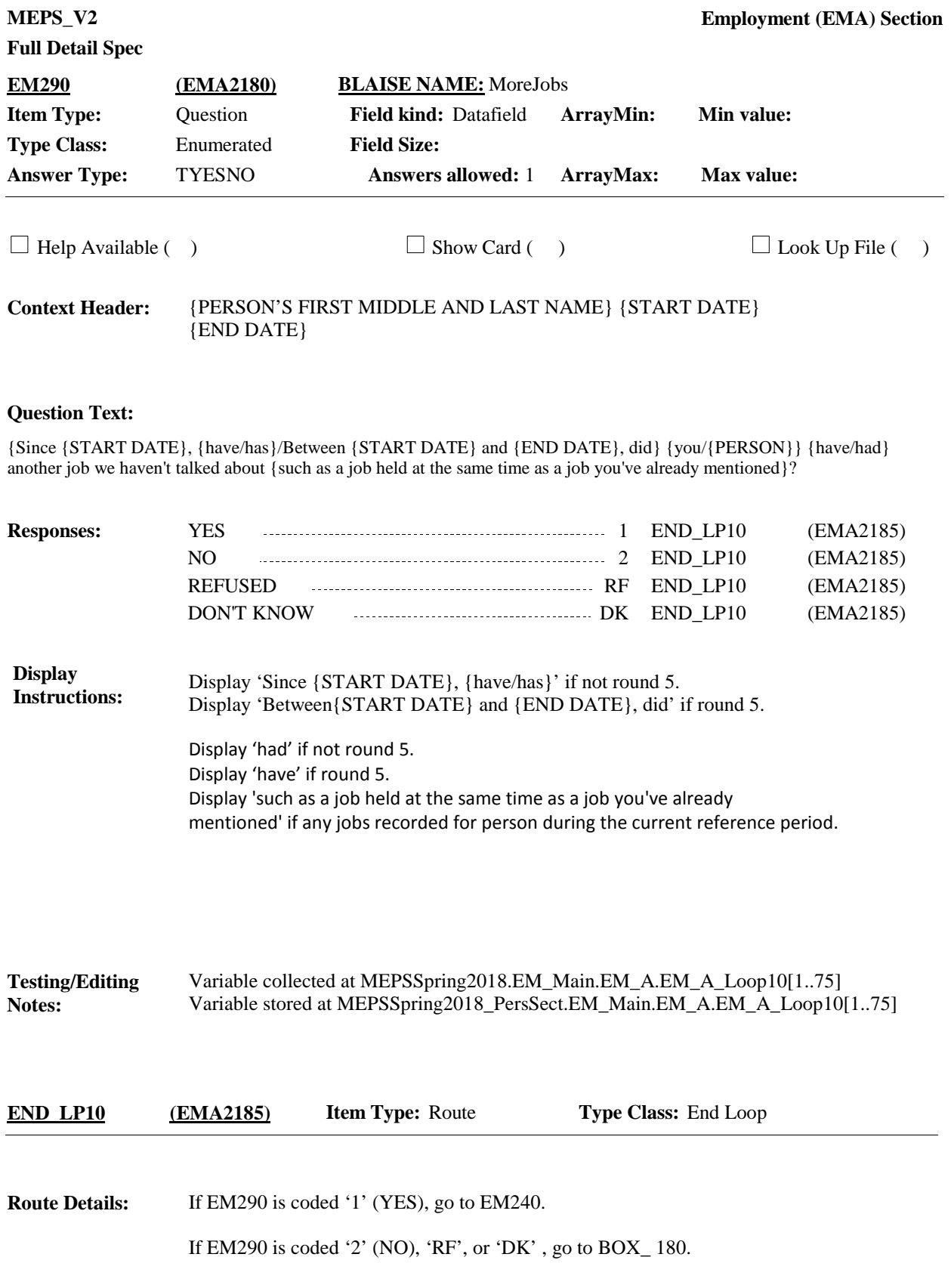

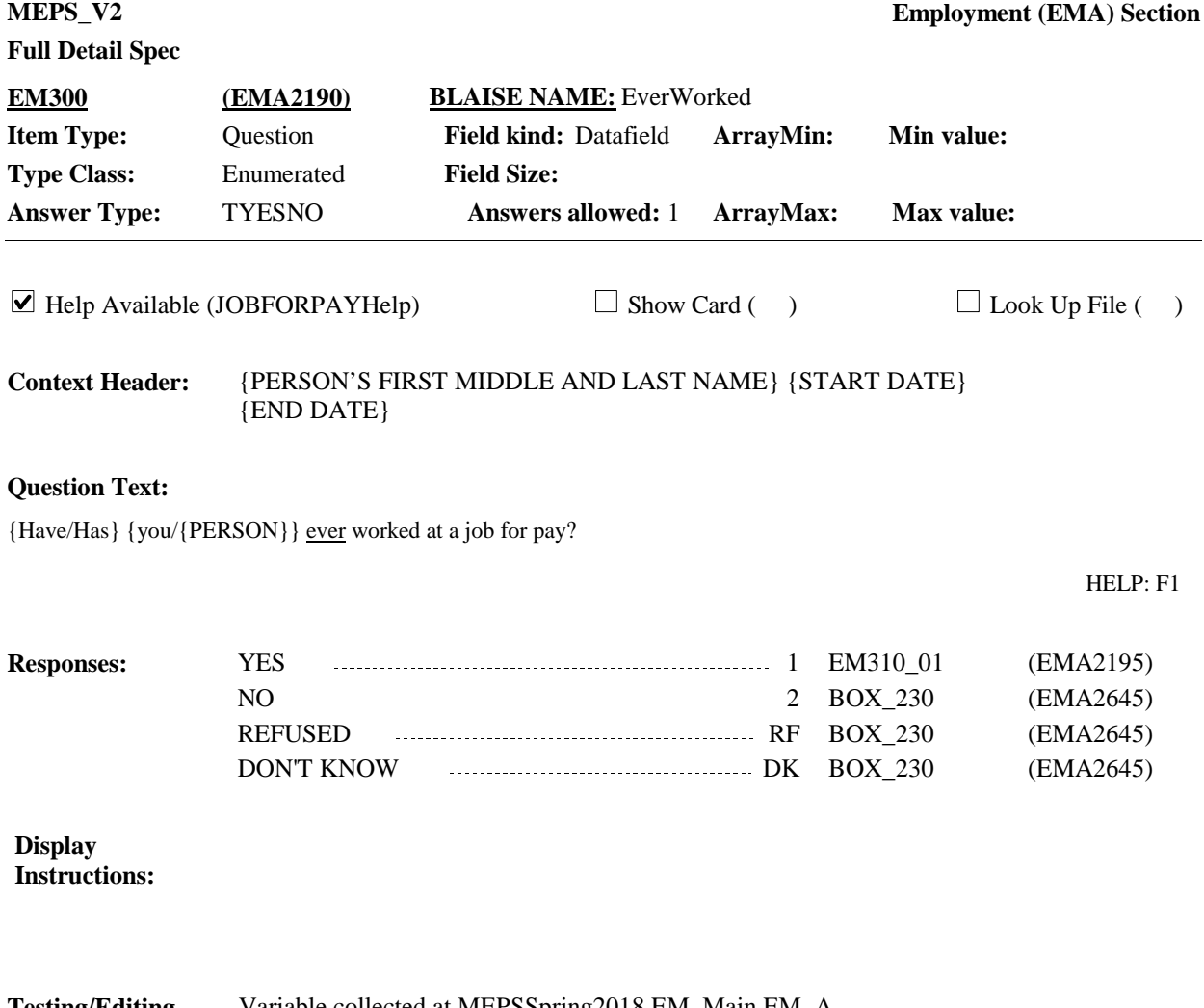

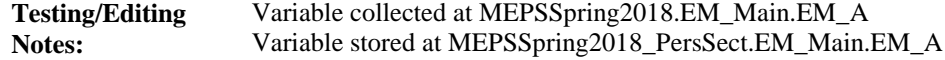

**MEPS\_V2 Employment (EMA) Section Full Detail Spec EM310\_01 (EMA2195) BLAISE NAME:** JobGStopYYYY **Item Type:** Question **Field kind:** Datafield **ArrayMin: Min value:** 1900 **Type Class:** Integer 4 **Field Size: Answer Type:** {Continuous Answer.} **Answers allowed:** 1 **ArrayMax: Max value:** 2100 **ArrayMax:**  $\Box$  Help Available ( )  $\Box$  Show Card ( )  $\Box$  Look Up File ( ) {PERSON'S FIRST MIDDLE AND LAST NAME} {START DATE} **Context Header:** {END DATE} **Question Text:** I'd like to know a little bit about the last job held by {you/{PERSON}}. When did {you/he/she} last stop working at a job for pay? ENTER 4-DIGIT YEAR **Responses:** REFUSED RF EM320 (EMA2215) DON'T KNOW DK EM320 (EMA2215) **Programmer**  Set JobStopYYYY **Instructions:** If year is on or after reference year minus 1, continue with EM310\_02. Otherwise, go to BOX\_160. Range Check: Values should be between 1930 and {YEAR} where year is end reference year. If the value is outside of the range display the following message: "YEAR MUST BE BETWEEN 1930 AND {YEAR}. VERIFY AND RE-ENTER DATE." Display<br>Instructions Display EM310\_01, EM310\_02, and EM310\_03 on the same form pane. **Instructions:**

Variable collected at MEPSSpring2018.EM\_Main.EM\_A Variable stored at MEPSSpring2018\_PersSect.EM\_Main.EM\_A **Testing/Editing Notes:**

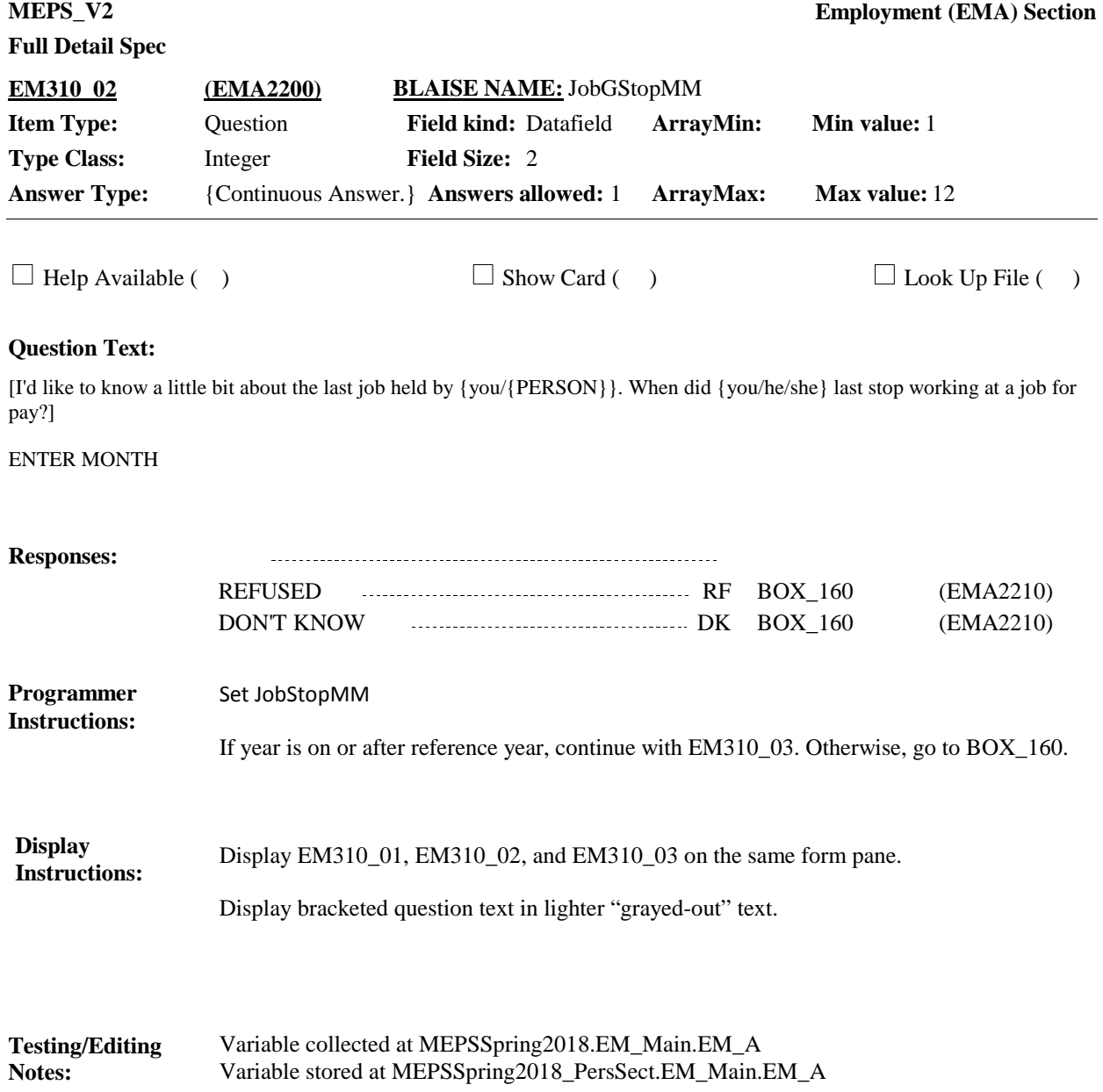

**MEPS\_V2 Employment (EMA) Section Full Detail Spec EM310\_03 (EMA2205) BLAISE NAME:** JobGStopDD **Item Type:** Question **Field kind:** Datafield **ArrayMin: Min value:** 1 **Type Class:** Integer 2 **Field Size: Answer Type:** {Continuous Answer.} **Answers allowed:** 1 **ArrayMax:** Max value: 31 **ArrayMax:**  $\Box$  Help Available ( )  $\Box$  Show Card ( )  $\Box$  Look Up File ( ) **Question Text:** [I'd like to know a little bit about the last job held by {you/{PERSON}}. When did {you/he/she} last stop working at a job for pay?] ENTER DAY **Responses:** BOX\_160 (EMA2210) REFUSED RF BOX\_160 (EMA2210) DON'T KNOW DK BOX\_160 (EMA2210) Set JobStopDD **Programmer Instructions:** Range check: Edit: job end date must be = > Person.DOBM, Person.DOBD, Person.DOBY + 12 years and  $\lt$  = the reference period end date for this person. If a date of birth is not available, then job end date must be < = the reference period end date for this person. If date is outside the range display the following message: "DATE INCONSISTENT WITH AGE. PLEASE VERIFY AND RE-ENTER." Hard Check: If date entered is after person's reference period end date (EndRefM, EndRefD, EndRefY) display the following message: "JOB END DATE MUST BE ON OR BEFORE {PERSON'S REFERENCE PERIOD END DATE}. PLEASE VERIFY AND RE-ENTER." **Display**  Display EM310\_01, EM310\_02, and EM310\_03 on the same form pane. **Instructions:** Display bracketed question text in lighter "grayed-out" text.

Variable collected at MEPSSpring2018.EM\_Main.EM\_A Variable stored at MEPSSpring2018\_PersSect.EM\_Main.EM\_A **Testing/Editing Notes:**

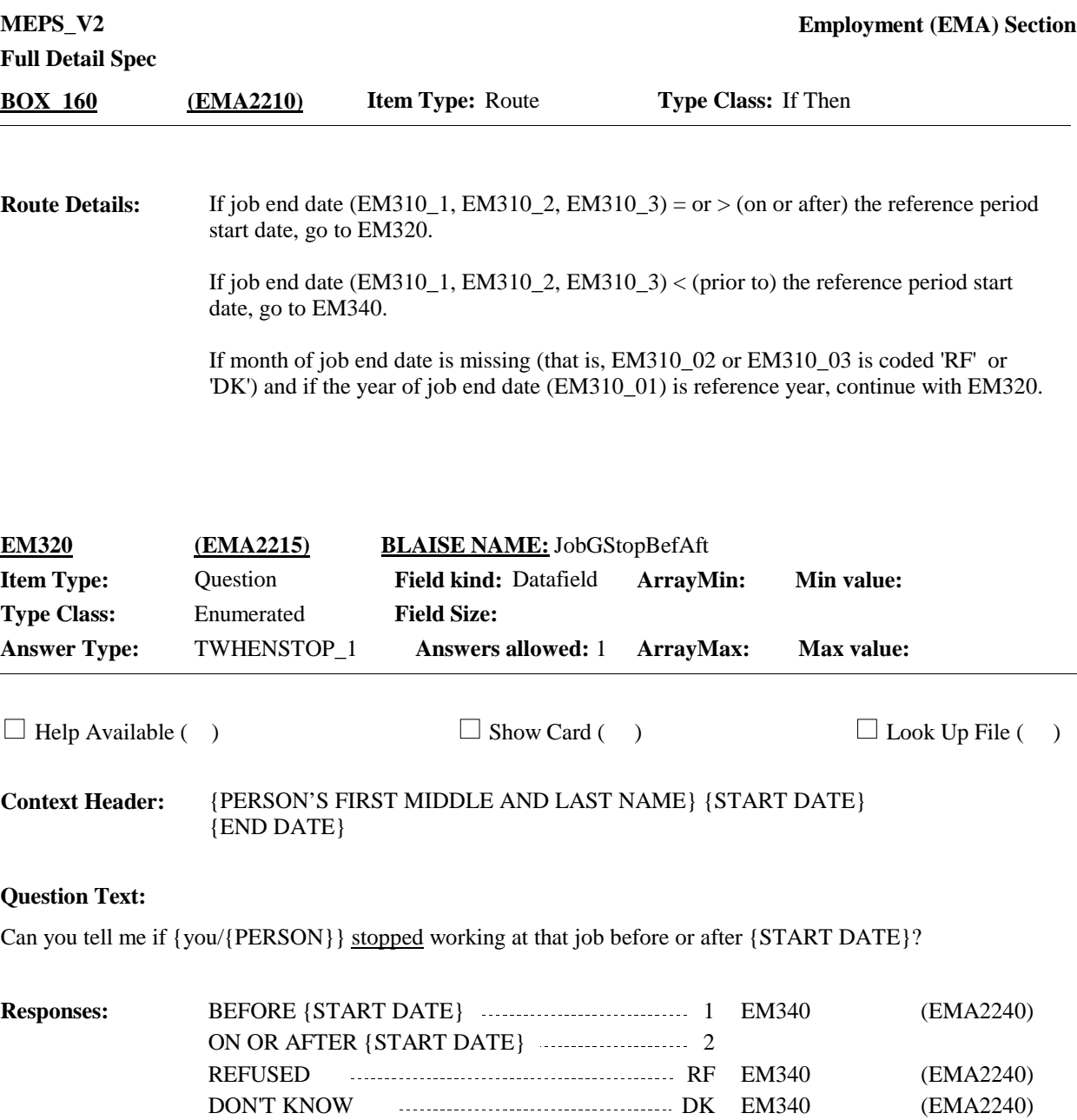

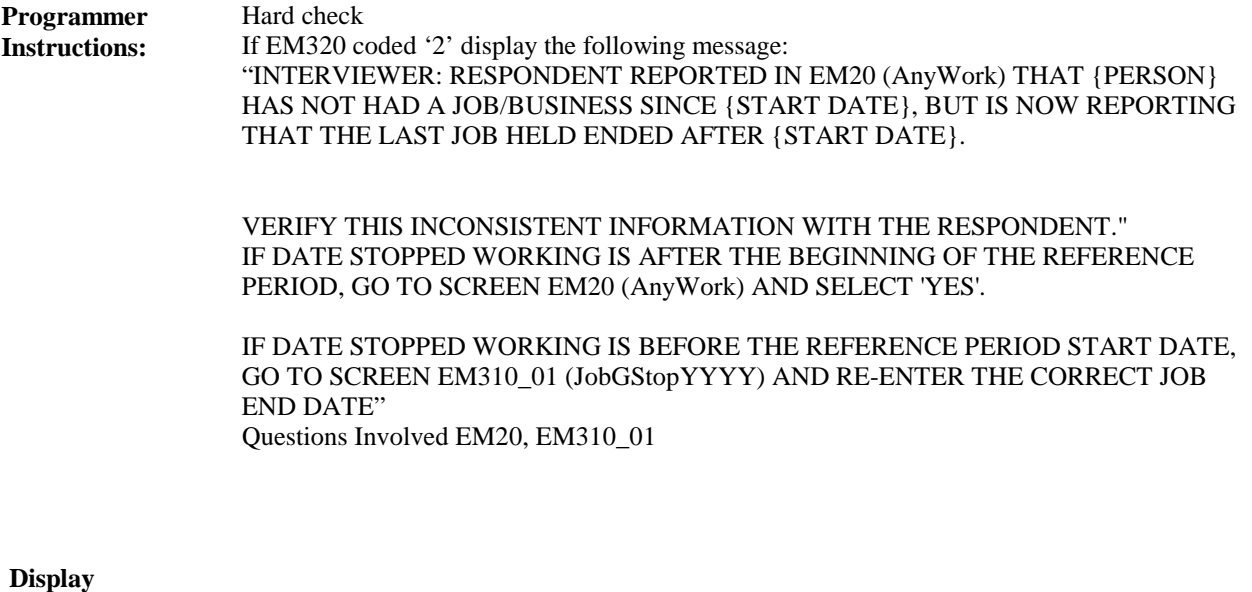

**Instructions:**

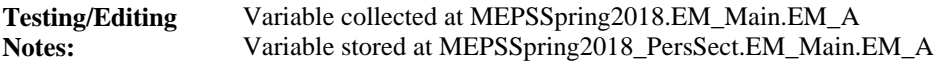

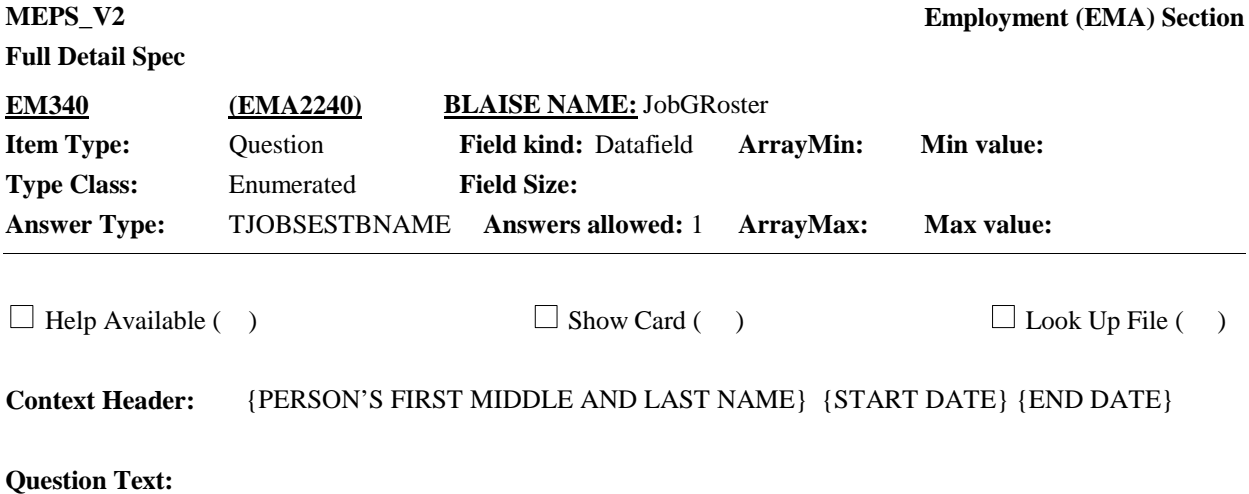

What is the name of {your/{PERSON}'s} employer or business that {you/he/she} stopped working at on {DATE}?

> CTRL-A: ADD CTRL-E: EDIT CTRL-D: DELETE

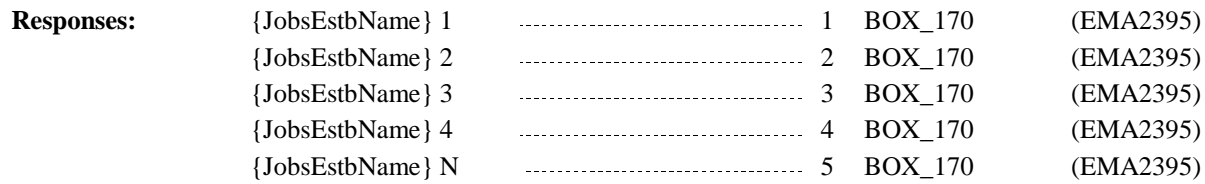

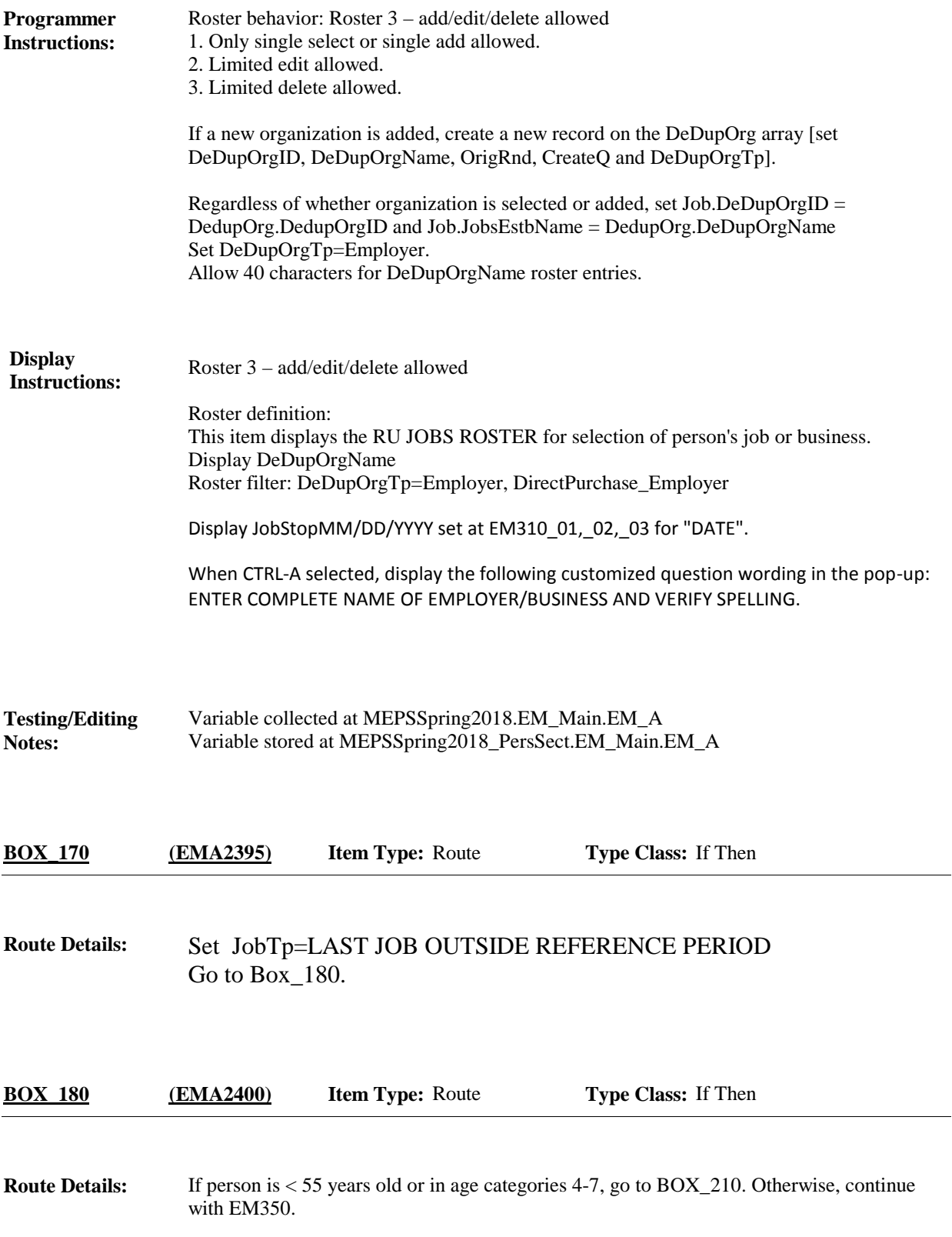

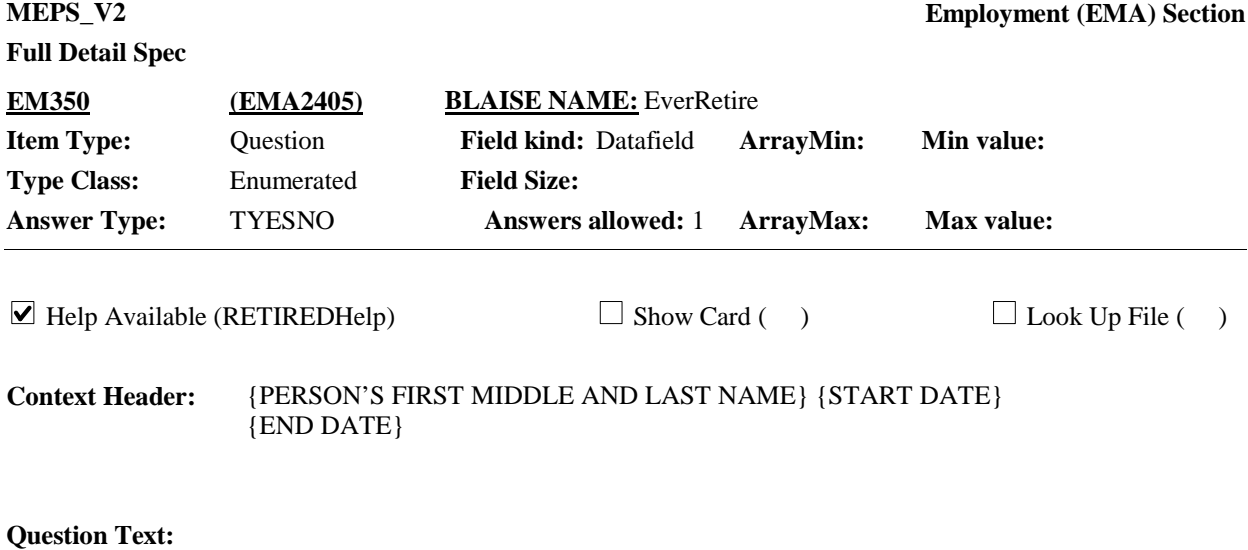

{I have recorded that {you/{PERSON}} {have/has} retired from (READ JOB(S) BELOW).}

{JobsEstbName}1 {JobsEstbName}2 {JobsEstbName}3 {JobsEstbName}4 {JobsEstbName}N

{{Have/Has}/Between {START DATE} and {END DATE}, did} {you/{PERSON}} {ever retired/retire} from {a/any other} job or business?

HELP: F1

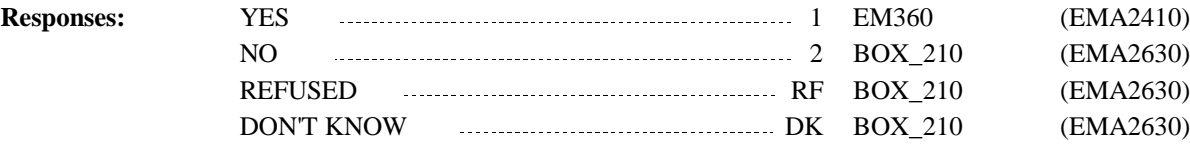

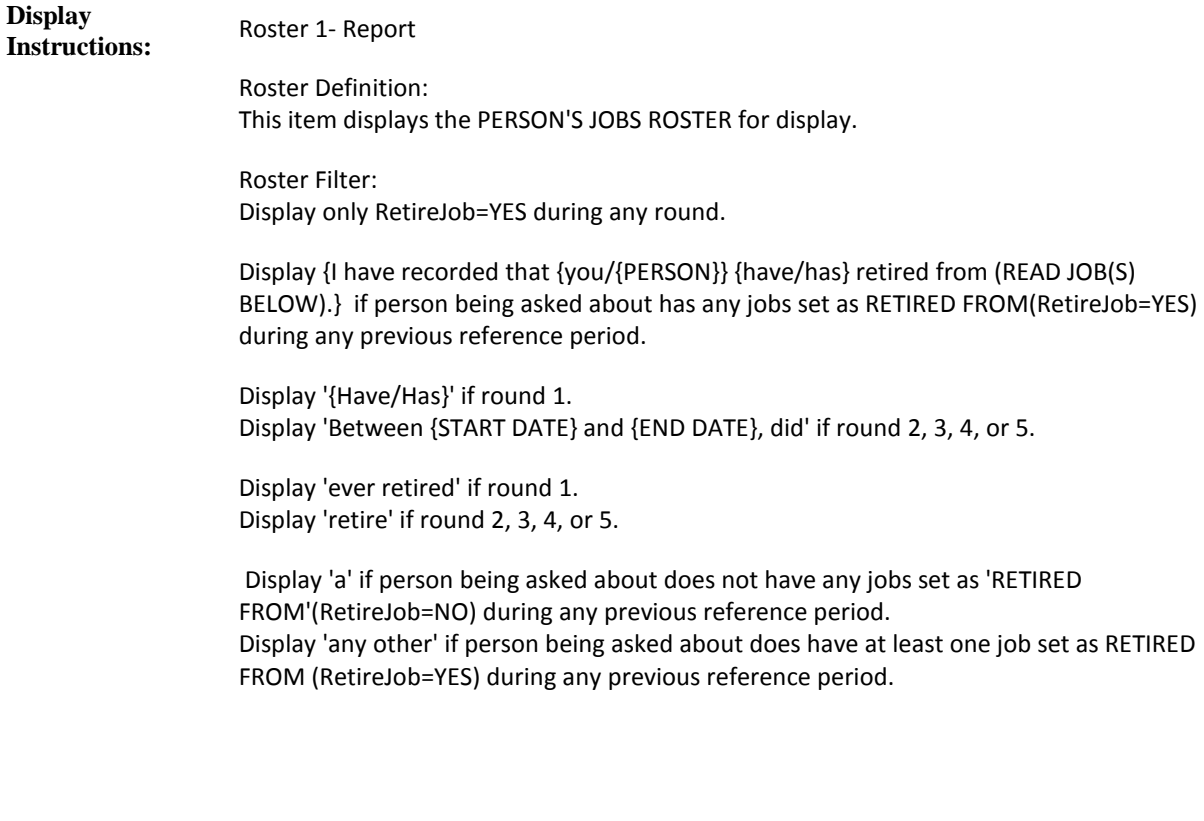

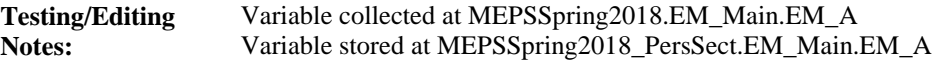

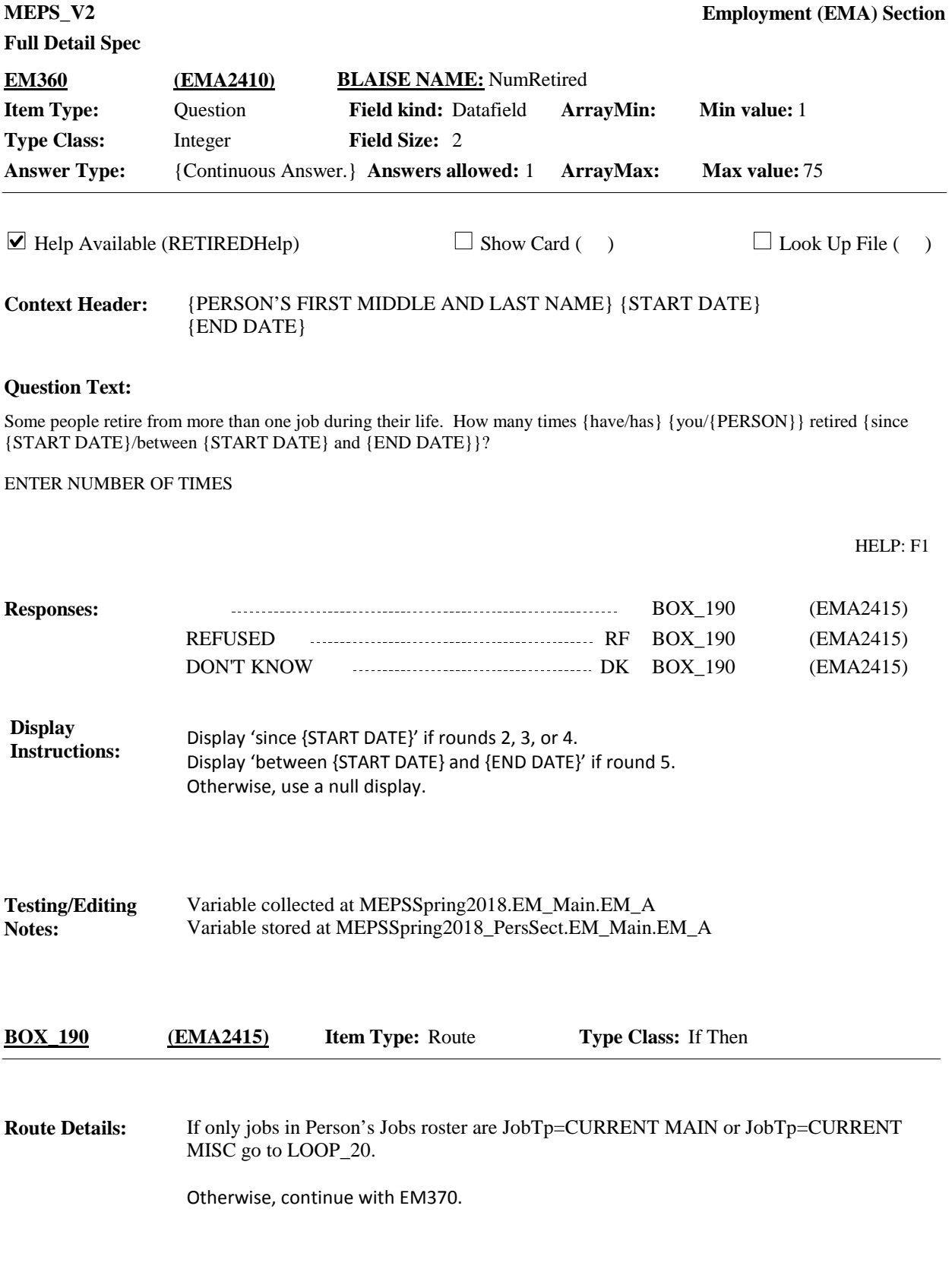

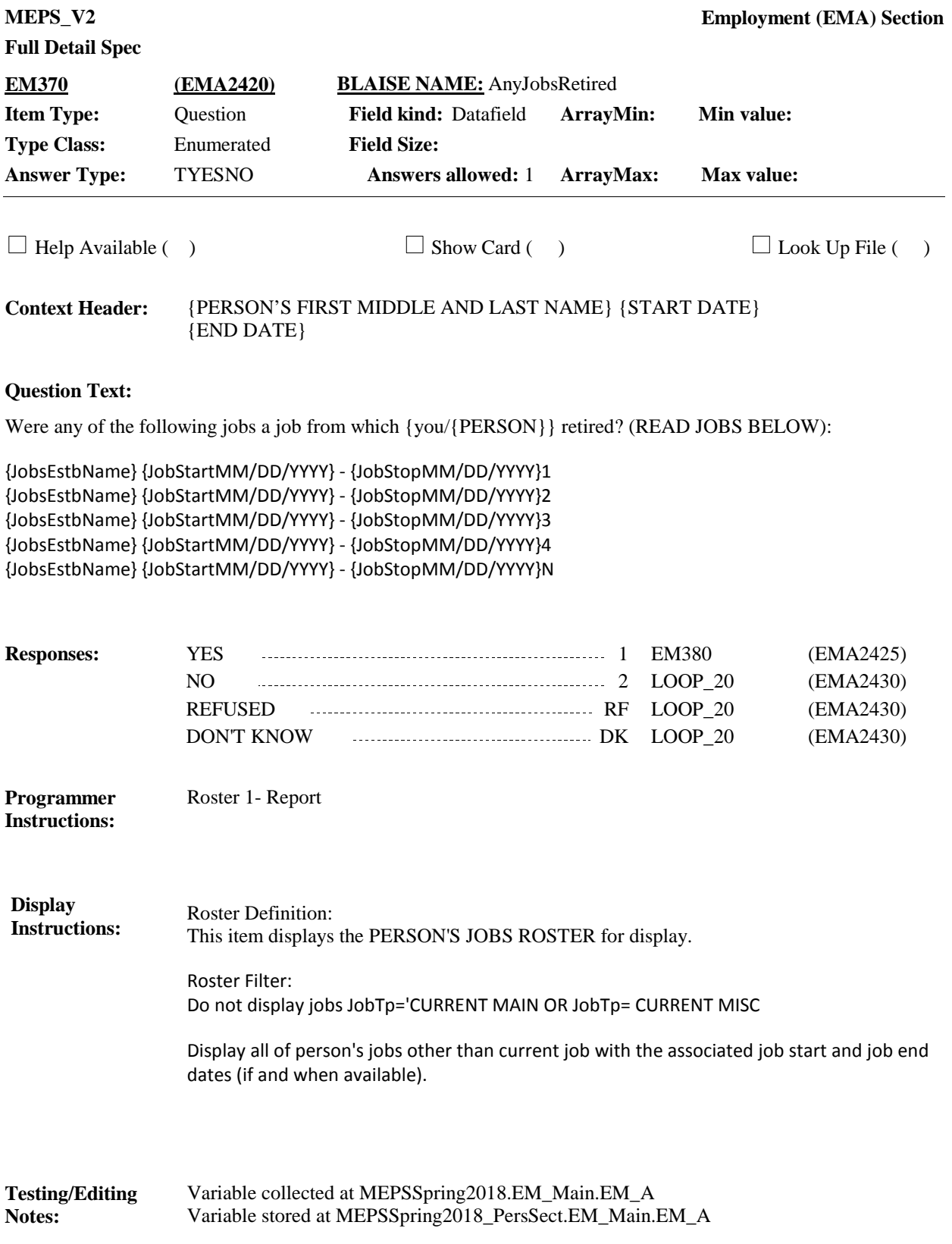

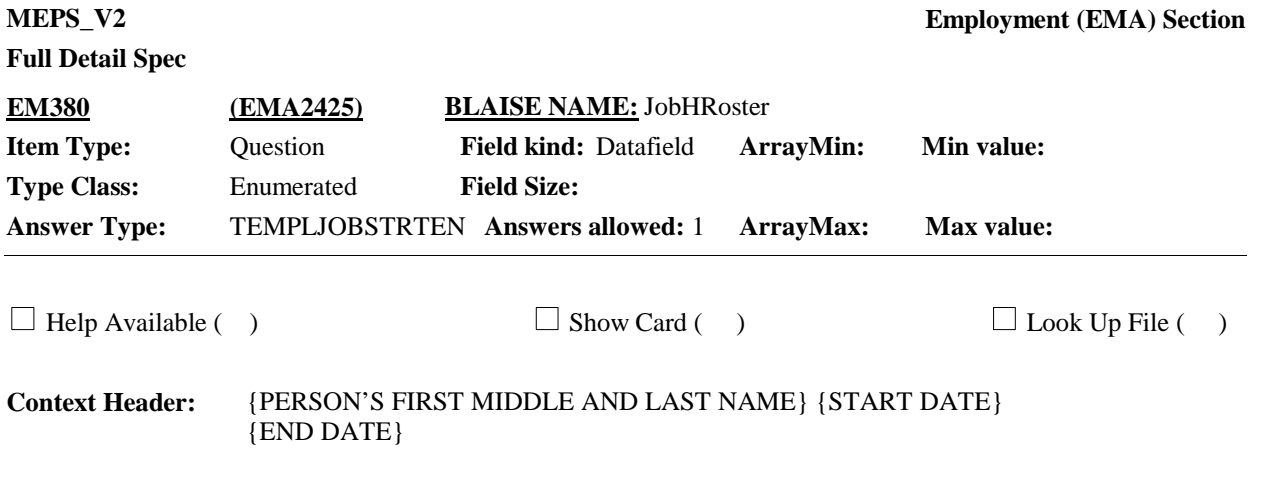

### **Question Text:**

Which job did {you/{PERSON}} retire from {between {START DATE} and {END DATE}}?

PROBE: Any others?

ENTER ALL THAT APPLY

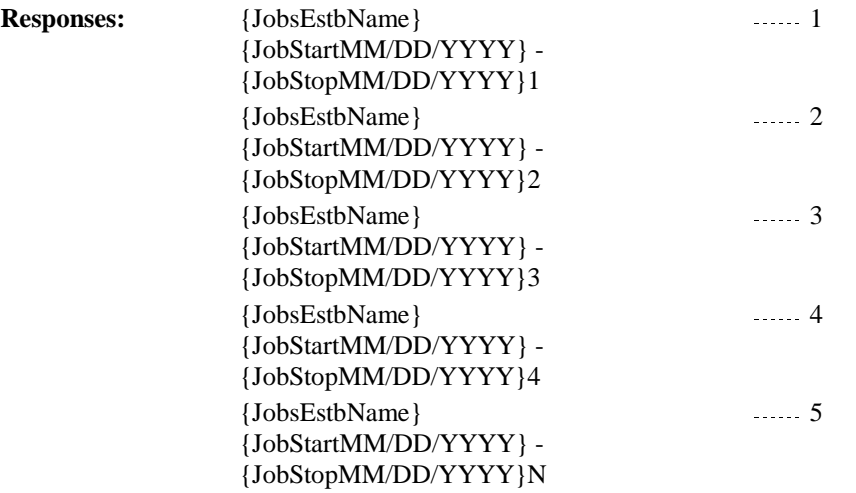

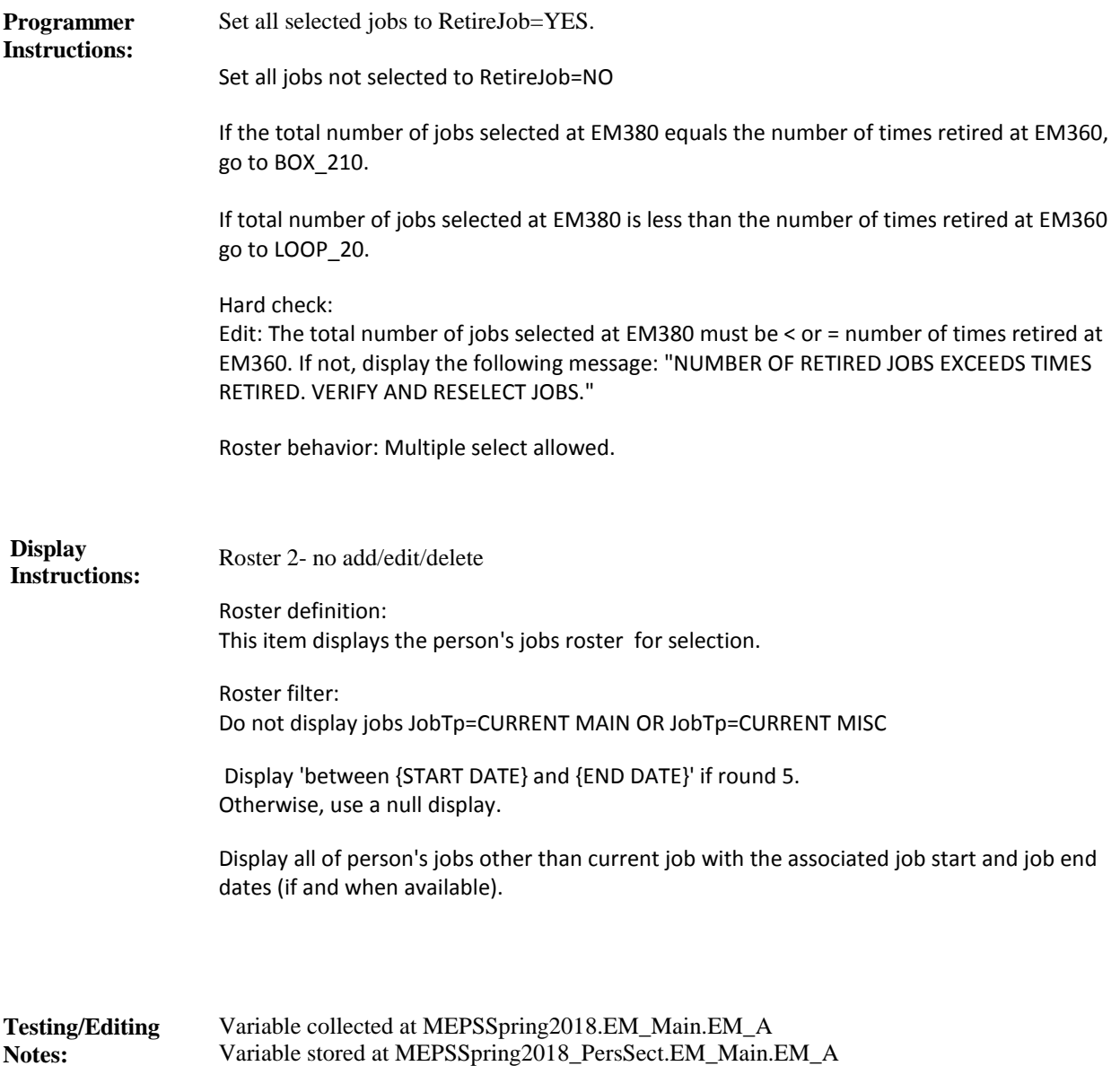

For each of the following: **Route Details:**

Retirement job not yet accounted for

Ask EM390-END\_LP20.

Loop definition: LOOP\_20 enumerates and collects information about jobs person retired from that have not yet been accounted for. The number of jobs retired from but not yet accounted for (the number entered at EM360 minus the number of jobs selected at EM380, if any) determines the number of loop cycles. 'RF' and 'DK' responses at EM360 will be treated as a '1' (ONE JOB RETIRED FROM).

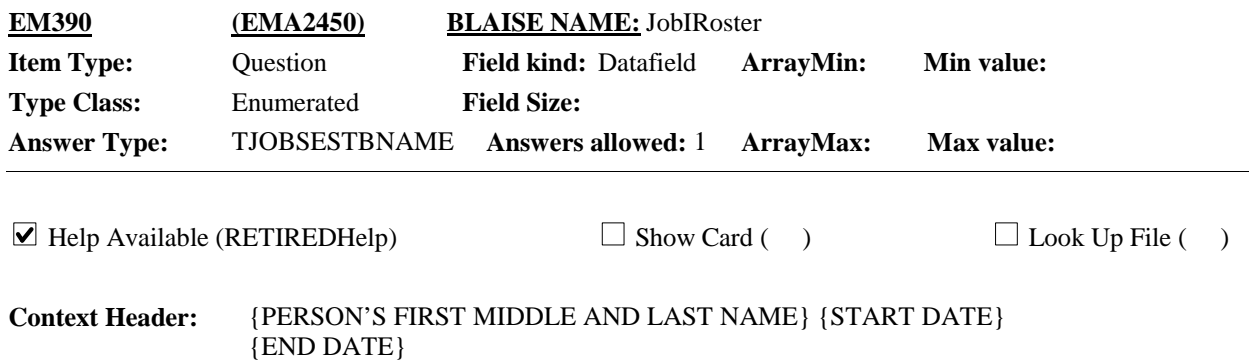

#### **Question Text:**

Please think about the {first/next} employer or business {you/{PERSON}} retired from {between {START DATE} and {END DATE}}. What is the name of that employer or business {you/{PERSON}} retired from?

> CTRL-A: ADD CTRL-E: EDIT CTRL-D: DELETE HELP: F1

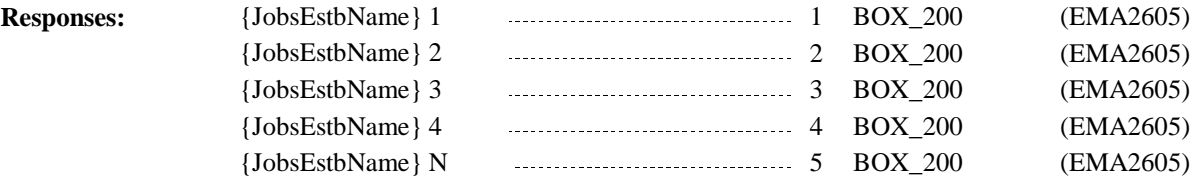

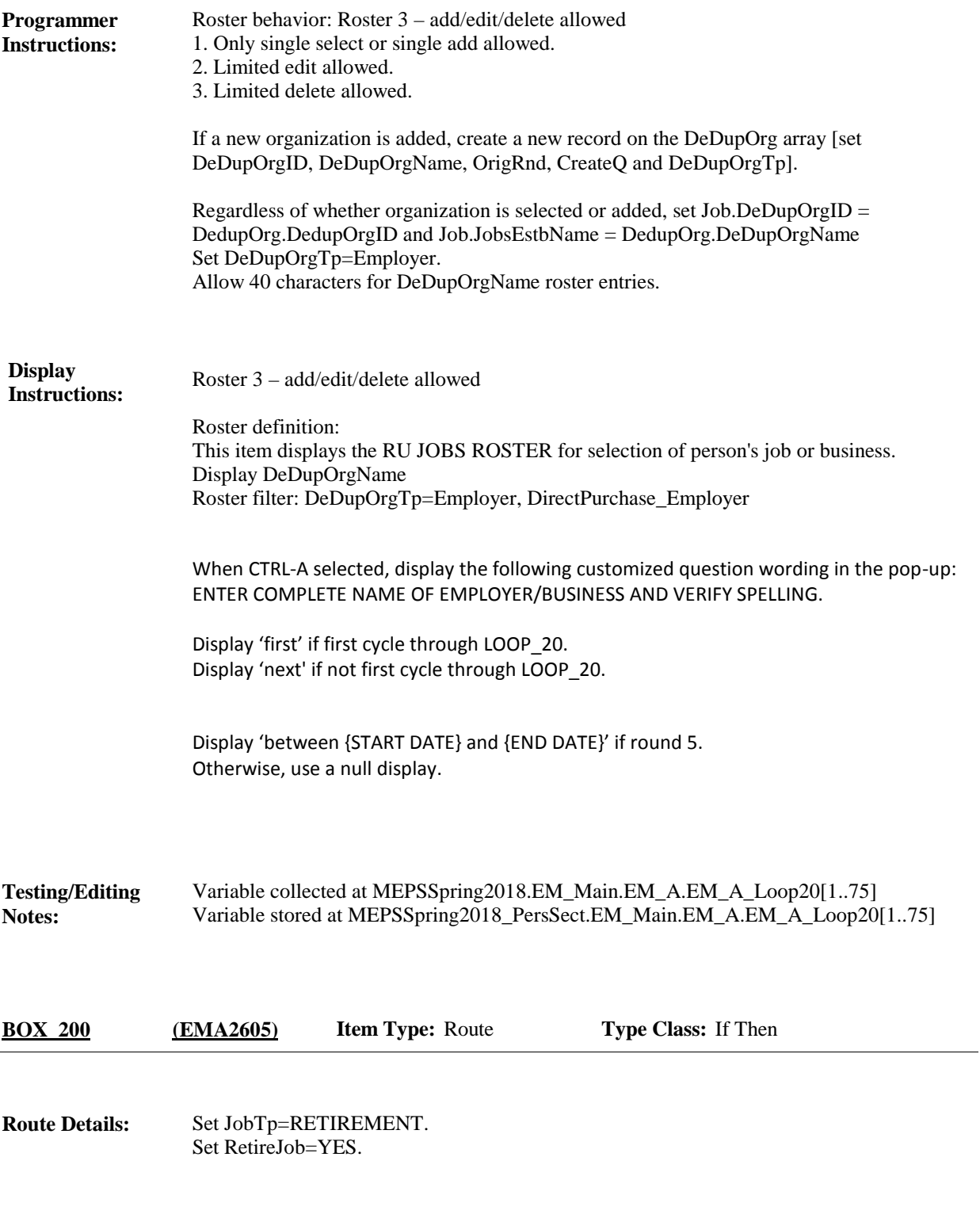
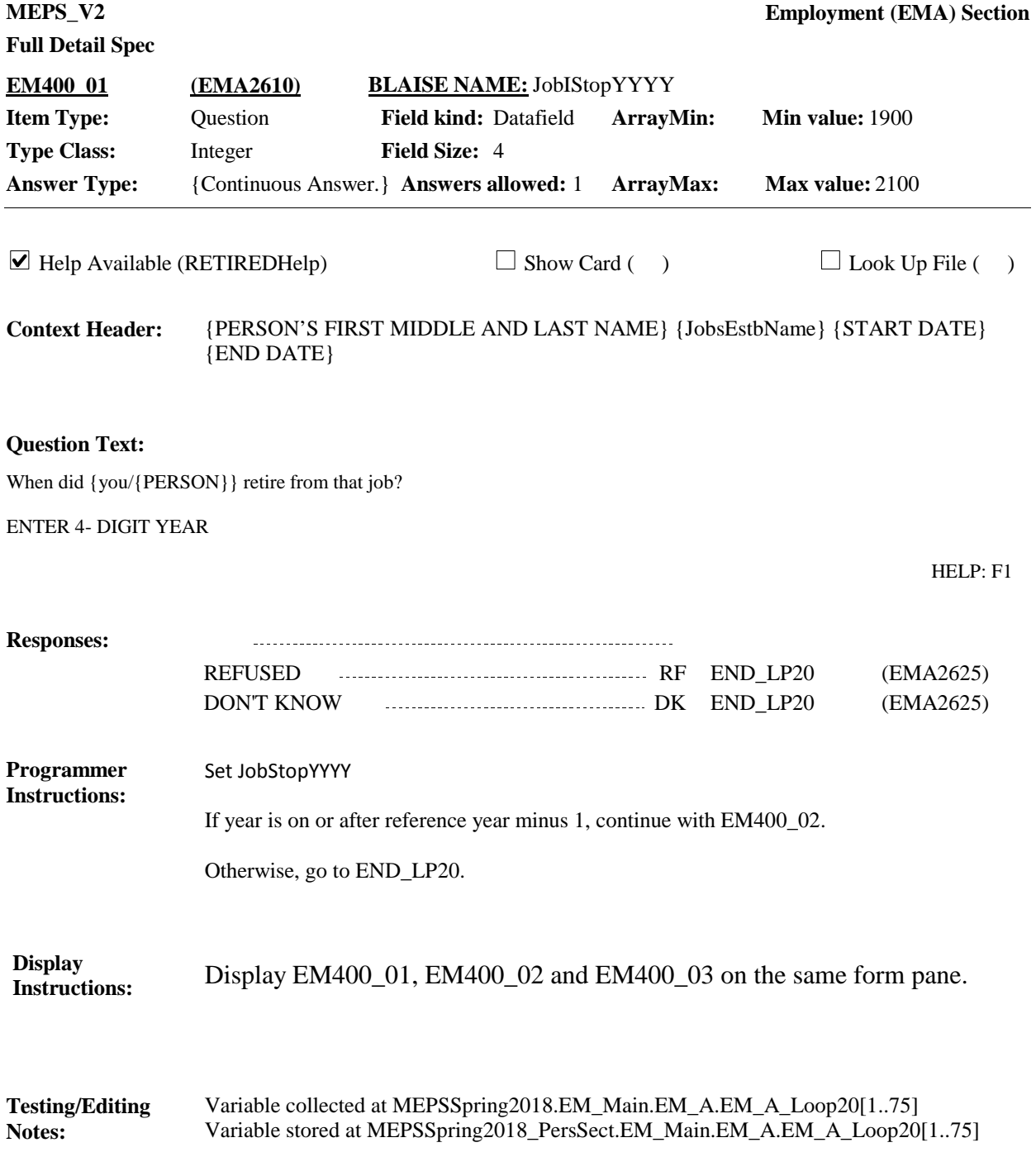

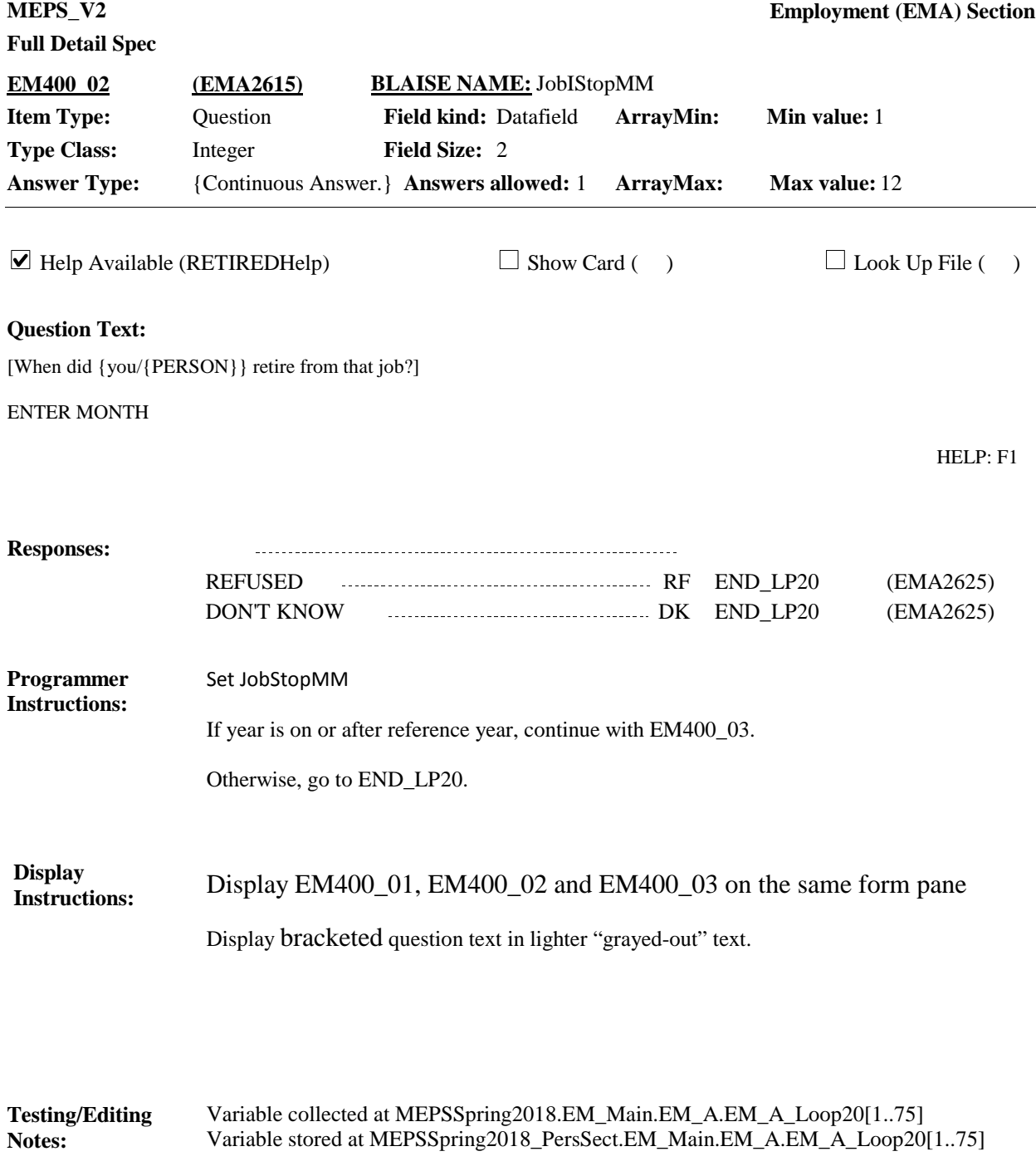

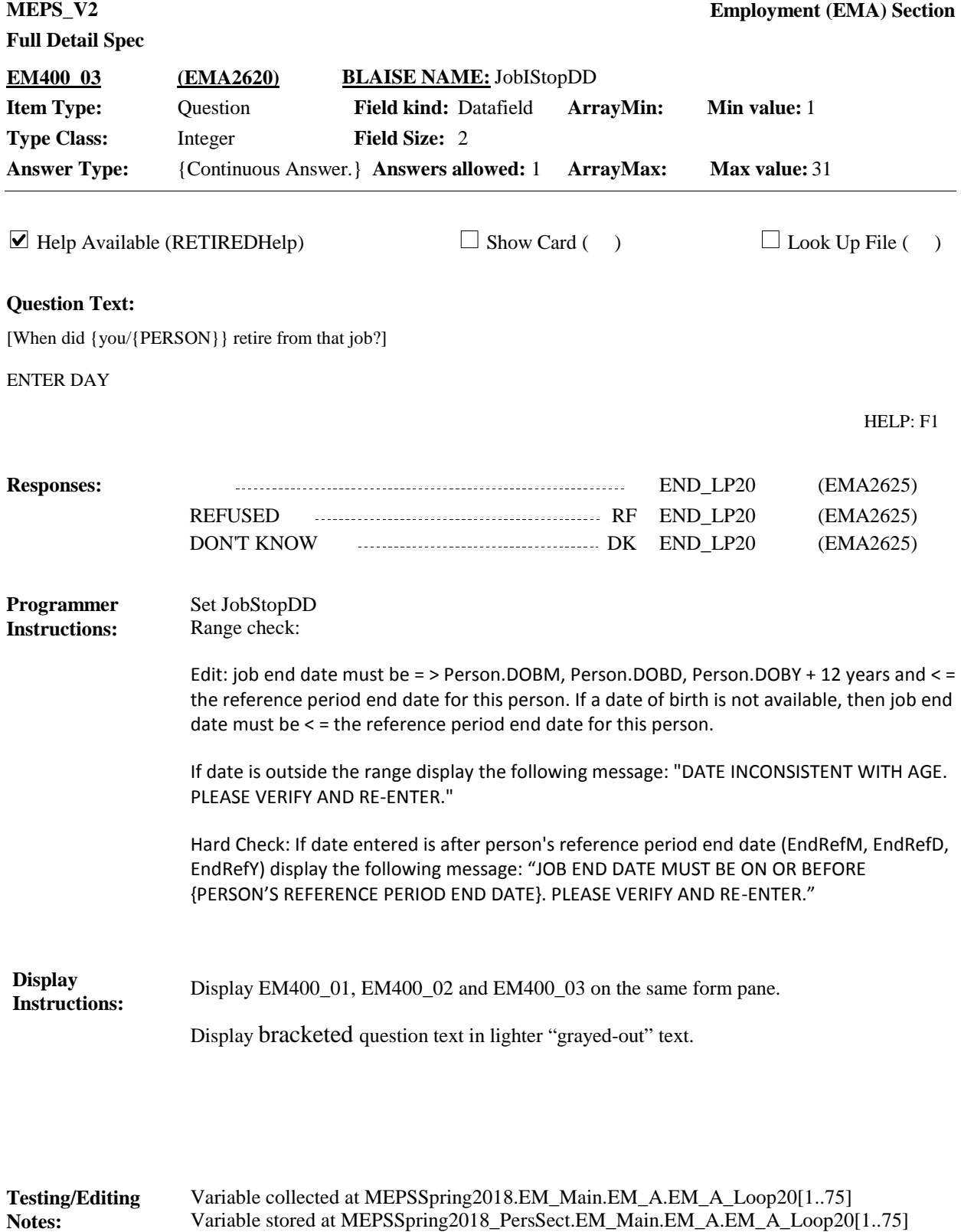

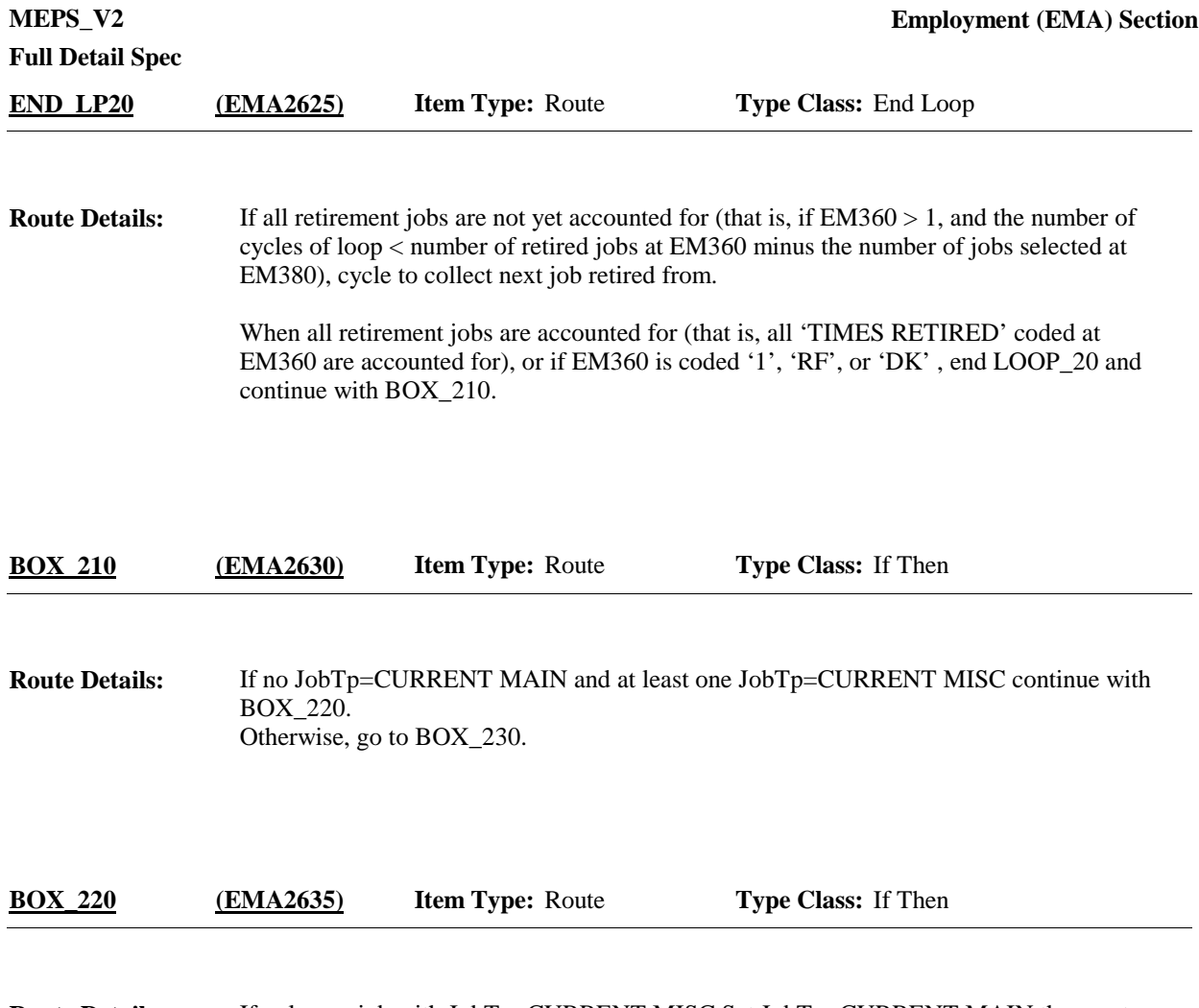

If only one job with JobTp=CURRENT MISC Set JobTp=CURRENT MAIN then go to BOX\_ 230. **Route Details:**

Otherwise, continue with EM410.

**MEPS\_V2 Employment (EMA) Section**

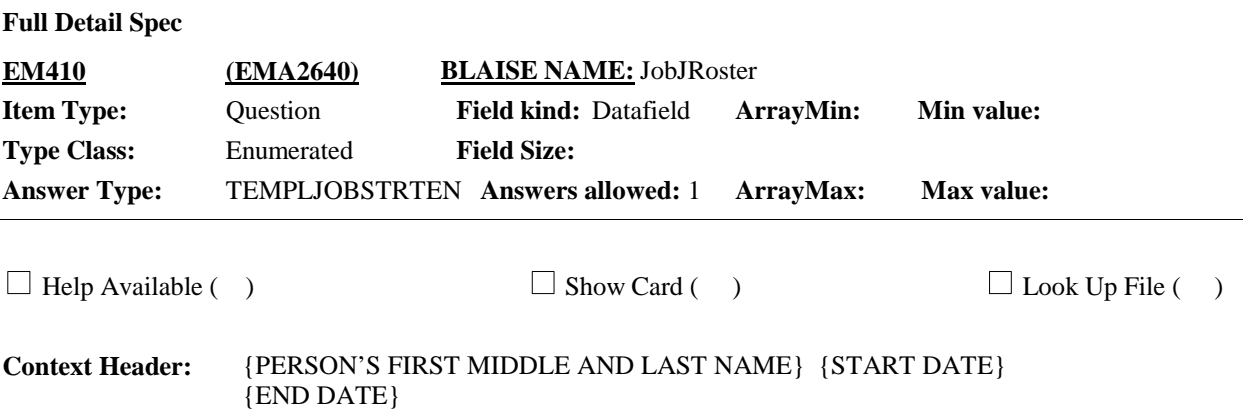

## **Question Text:**

We've recorded that {you/{PERSON}} {currently {work/works}/worked} at (READ JobsEstbNameS BELOW) {on December 31, {YEAR}}. Which {is/was} {your/his/her} main job or business {on December 31,{YEAR}}?

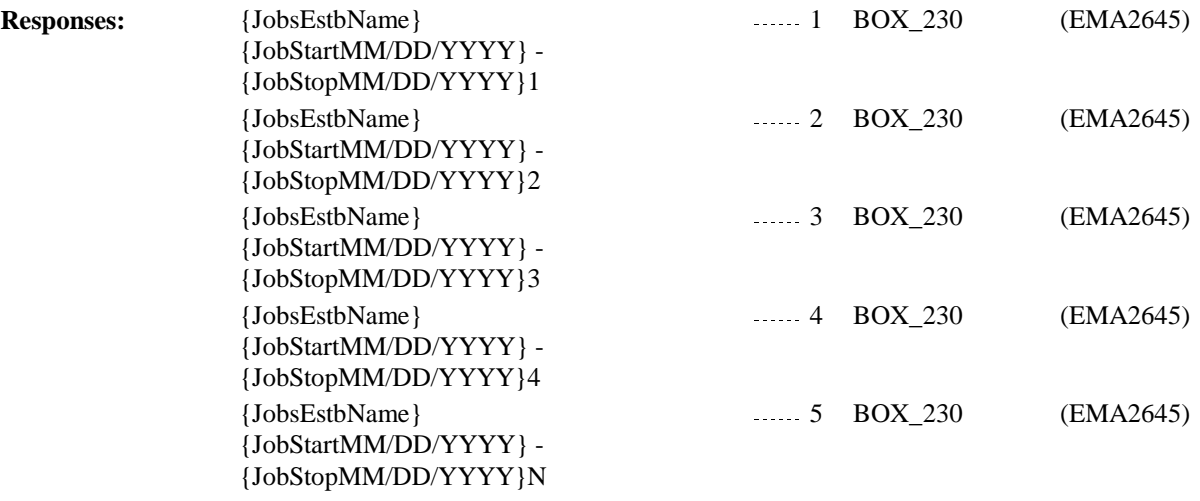

# **Full Detail Spec**

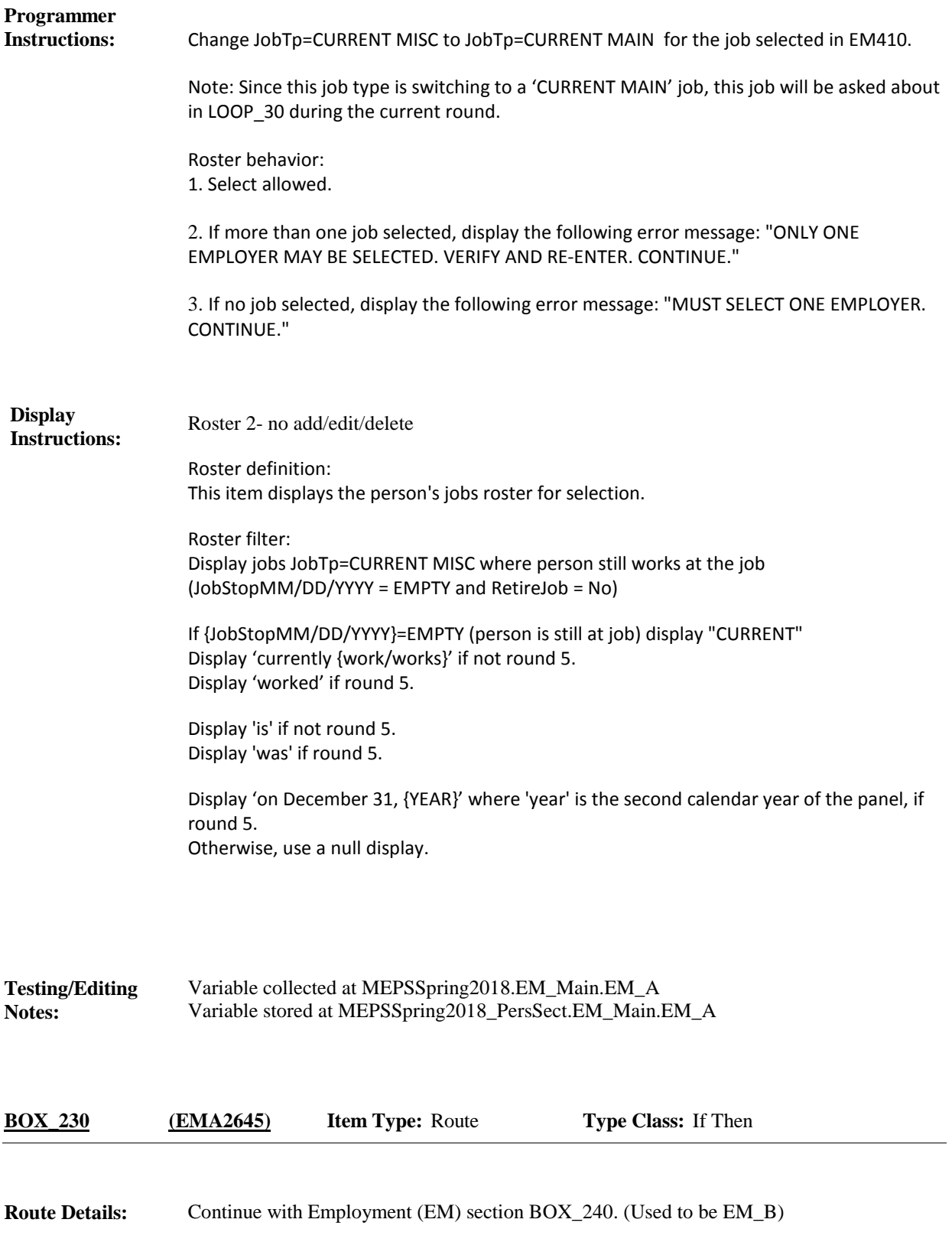

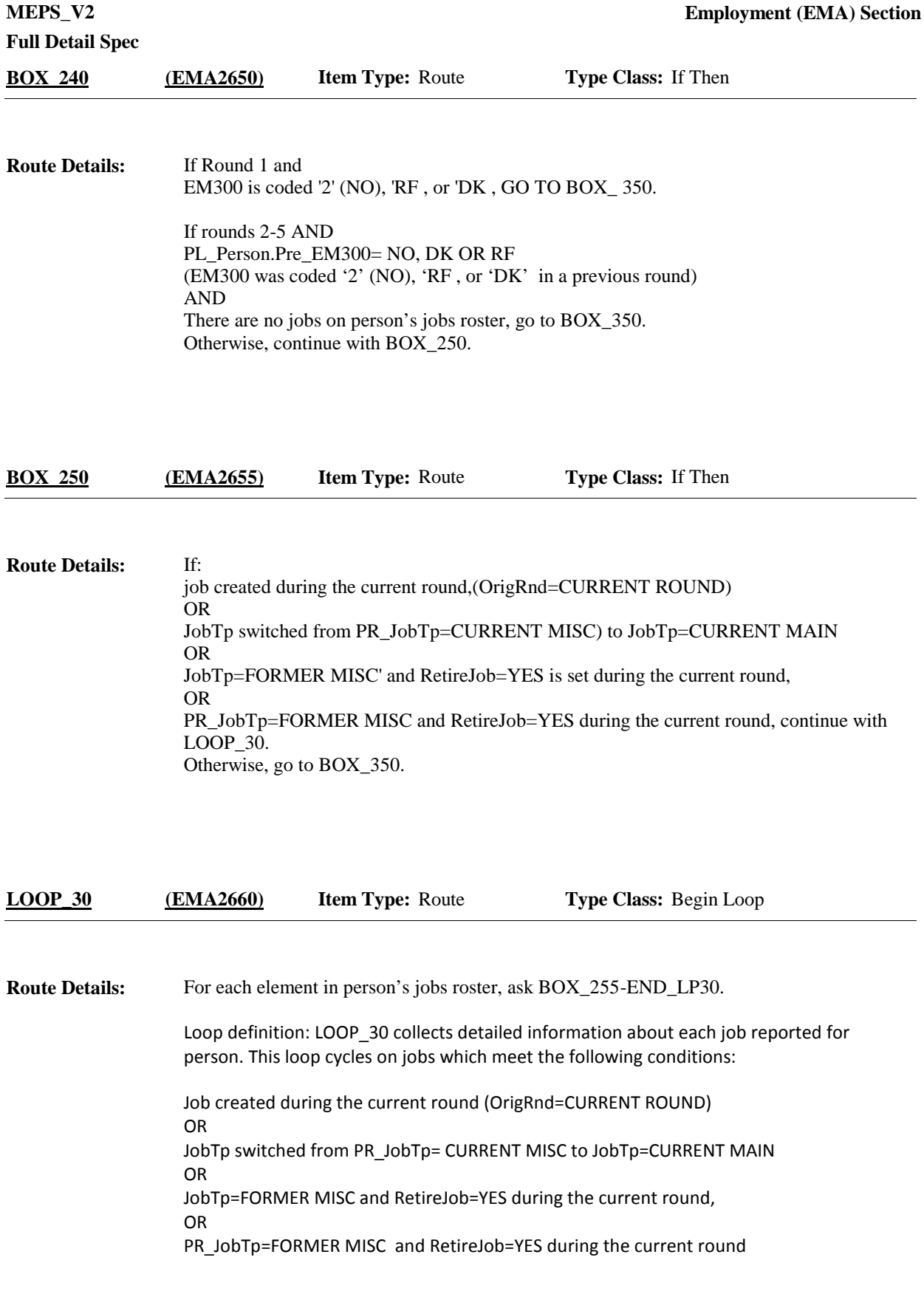

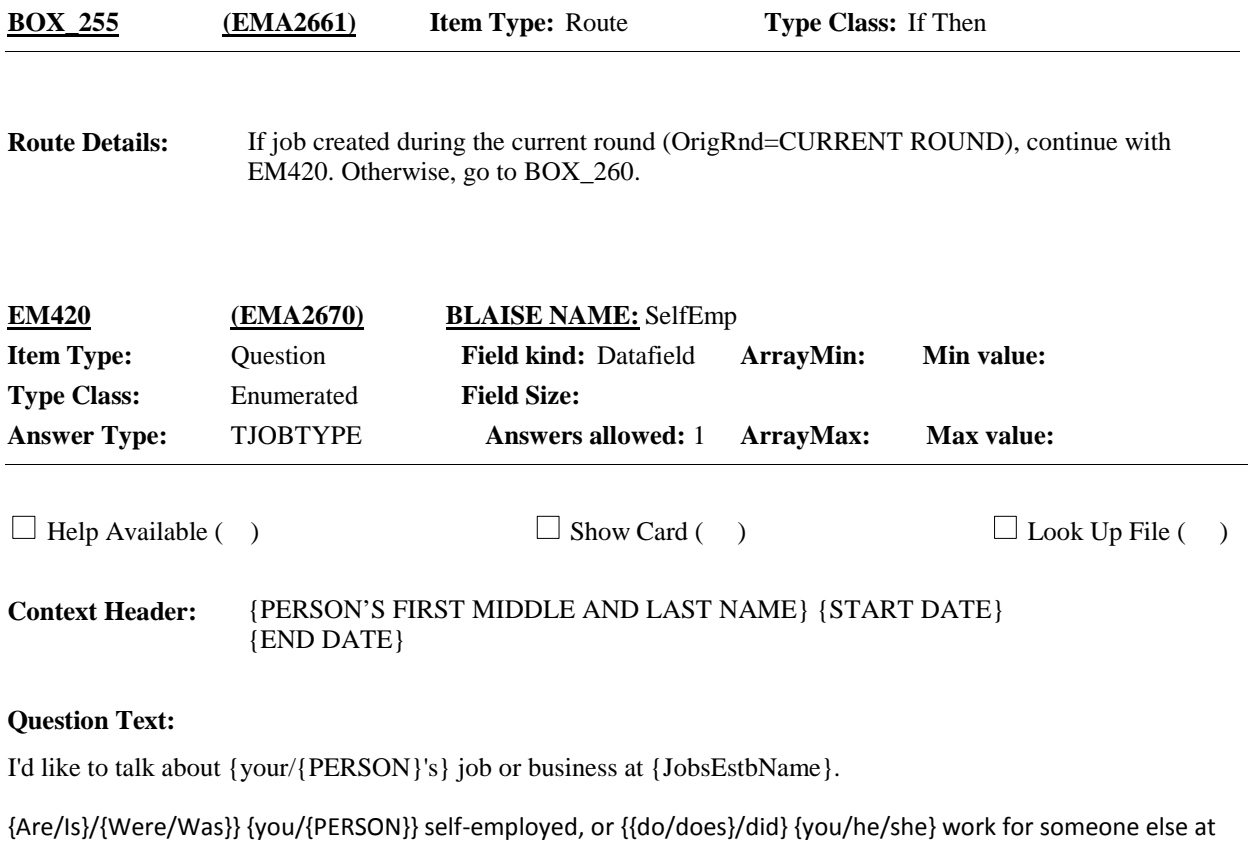

that job?

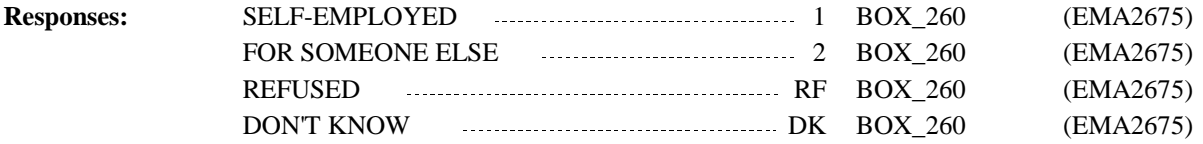

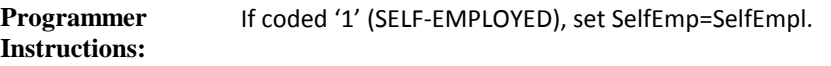

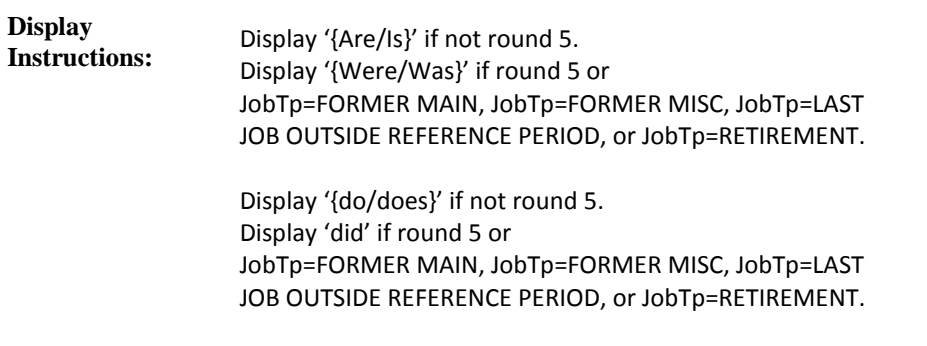

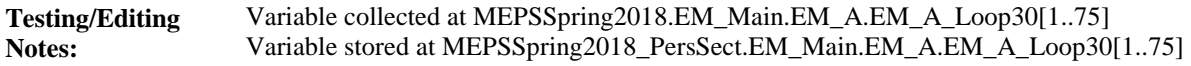

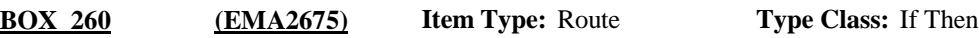

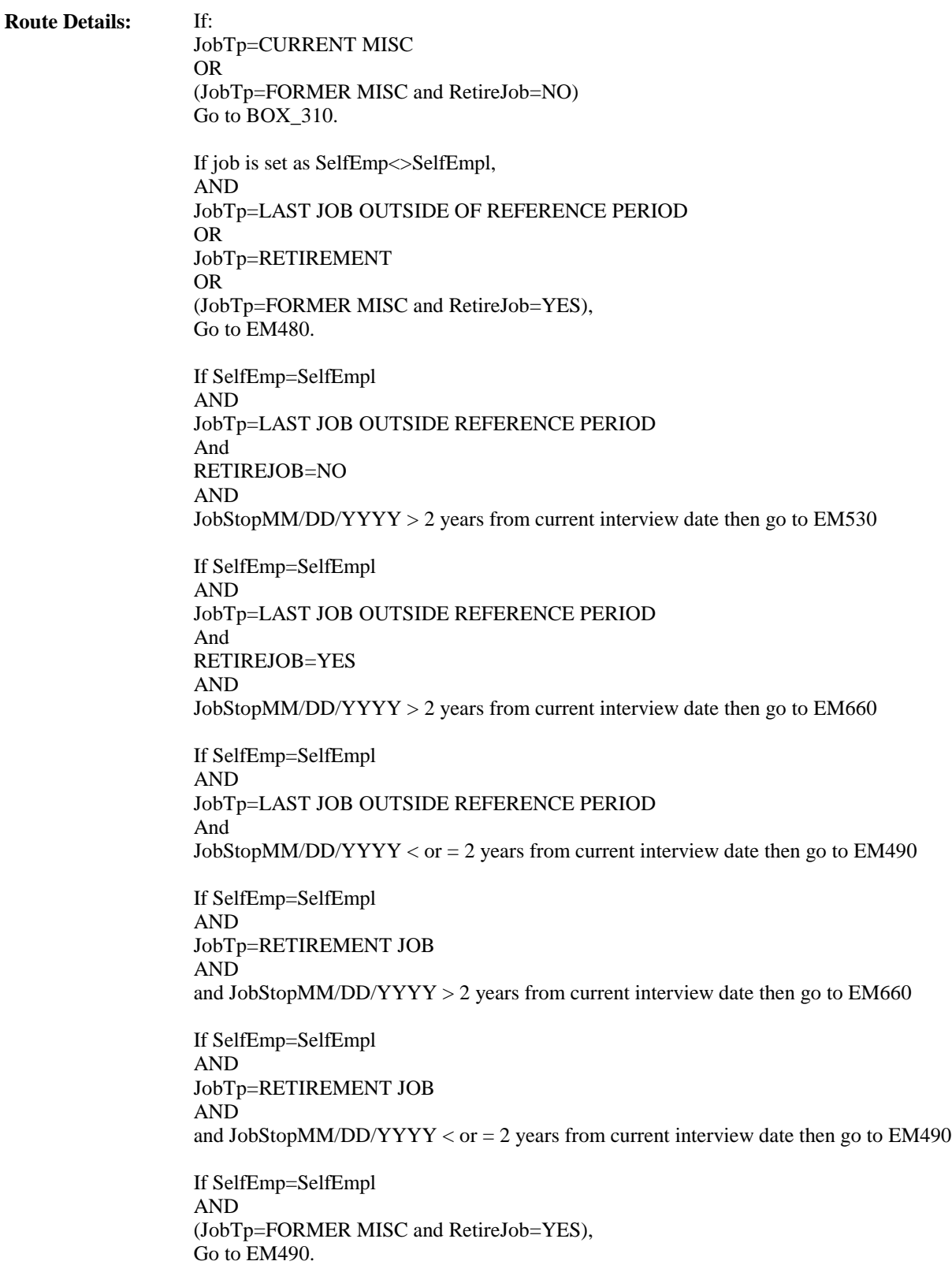

If SelfEmp=SelfEmpl AND JobTp=CURRENT MAIN, OR JobTp=FORMER MAIN Go to EM460.

Otherwise Go to EM430.

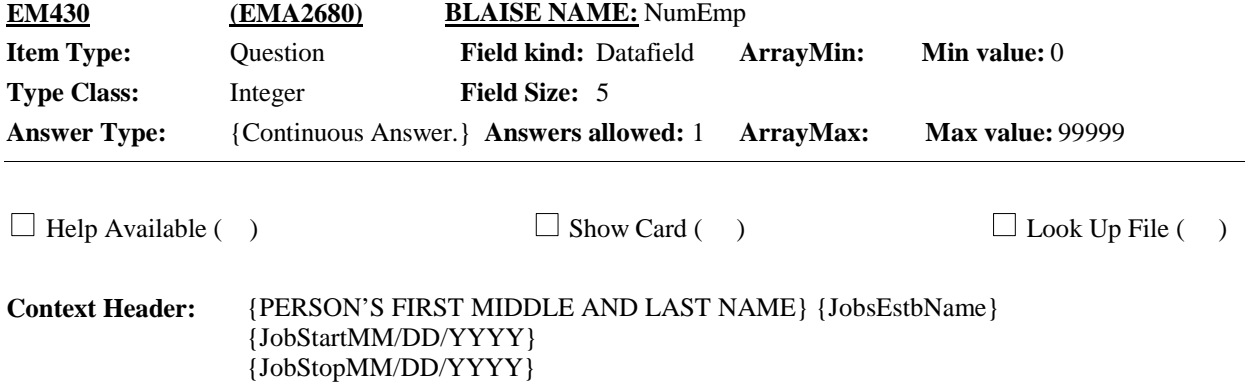

#### **Question Text:**

How many persons are employed by {JobsEstbName} in a usual week at the location where {you/{PERSON}} {{work/works}/worked}?

IF RESPONDENT IS NOT SURE, DO NOT PROBE, CODE 'DON'T KNOW'. ENTER NUMBER

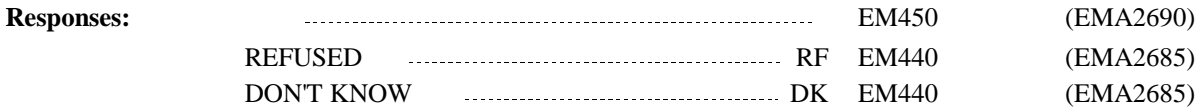

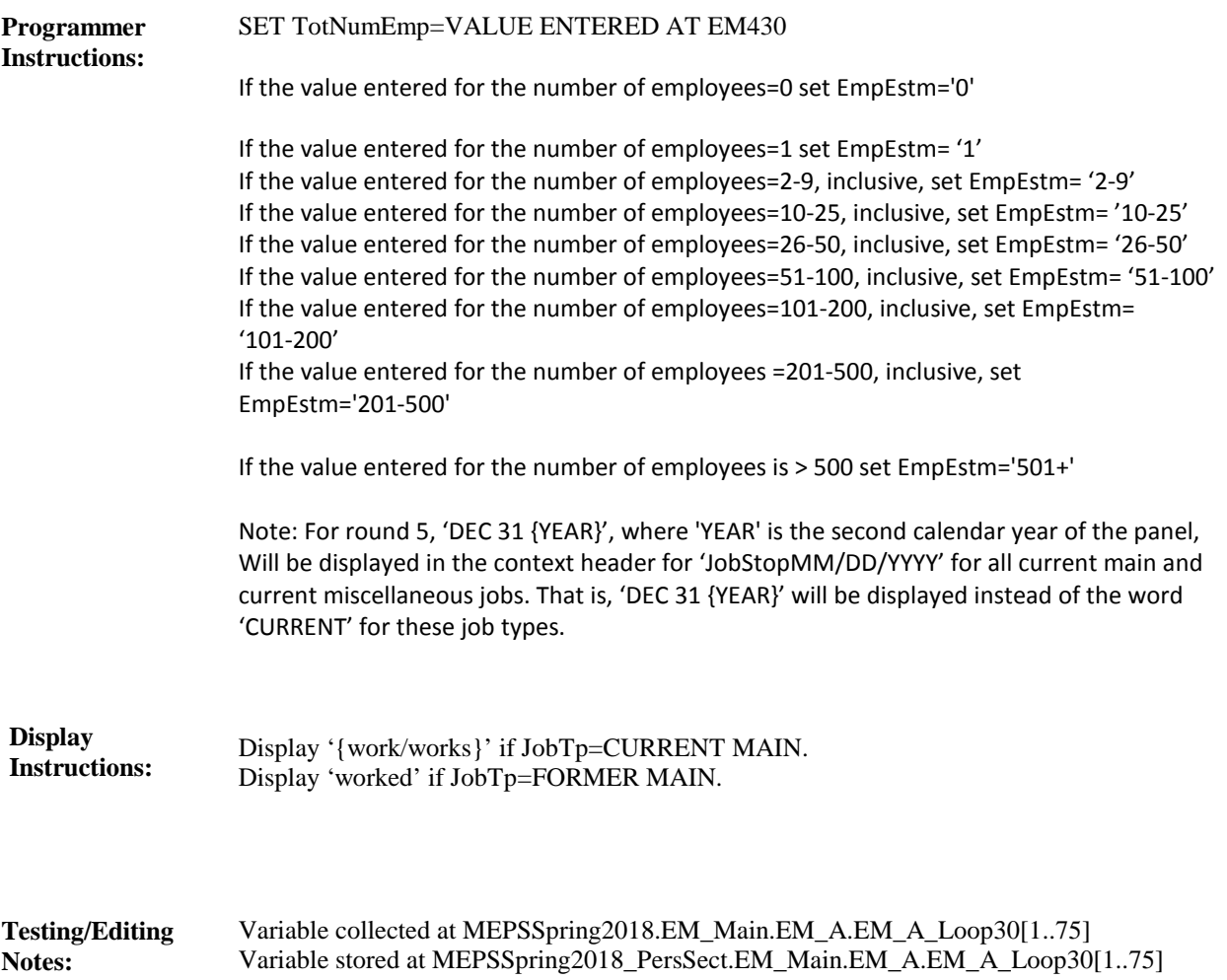

**Full Detail Spec MEPS\_V2 Employment (EMA) Section**  $\Box$  Help Available ( )  $\Box$  Show Card ( )  $\Box$  Look Up File ( ) **Field Size: Min value: Answers allowed:** 1 **ArrayMax: Max value: Field kind:** Datafield **ArrayMin: ArrayMax: BLAISE NAME:** EmpEstm **Item Type:** Question **Type Class:** Enumerated **Answer Type:** TESTMATE2 **EM440 (EMA2685)**

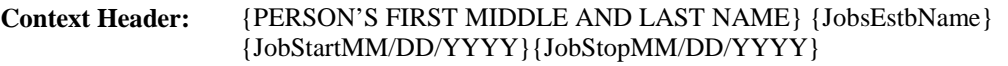

#### **Question Text:**

About how many persons are employed there? Would you say 2 to 9, 10 to 25, 26 to 50, 51 to 100, 101 to 200, 201 to 500 or more than 500?

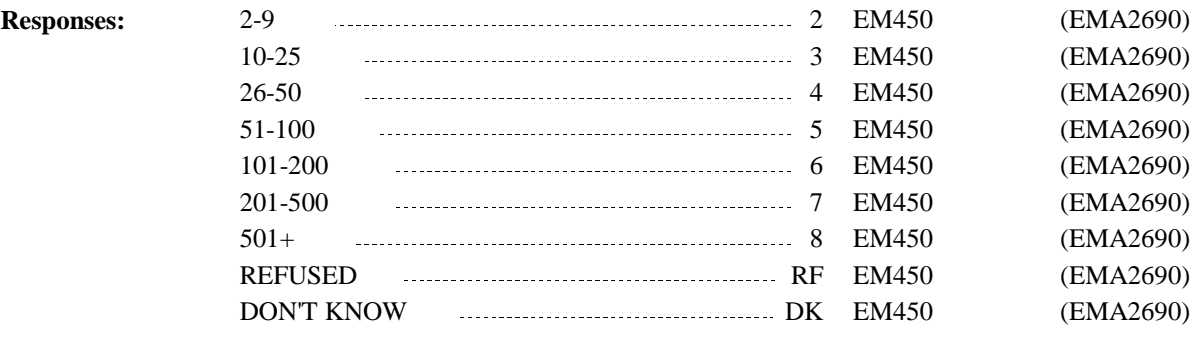

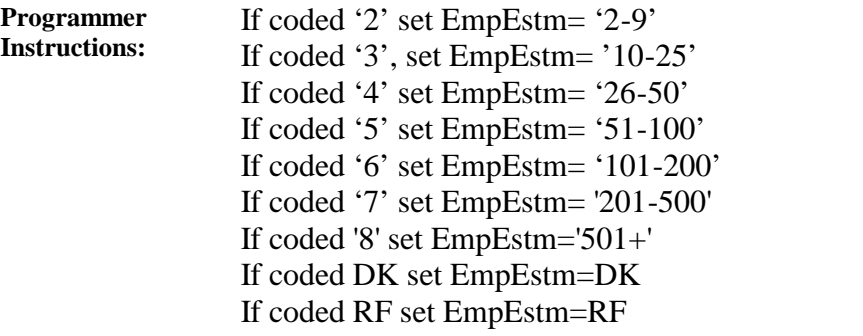

**Display Instructions:**

Variable collected at MEPSSpring2018.EM\_Main.EM\_A.EM\_A\_Loop30[1..75] Variable stored at MEPSSpring2018\_PersSect.EM\_Main.EM\_A.EM\_A\_Loop30[1..75] **Testing/Editing Notes:**

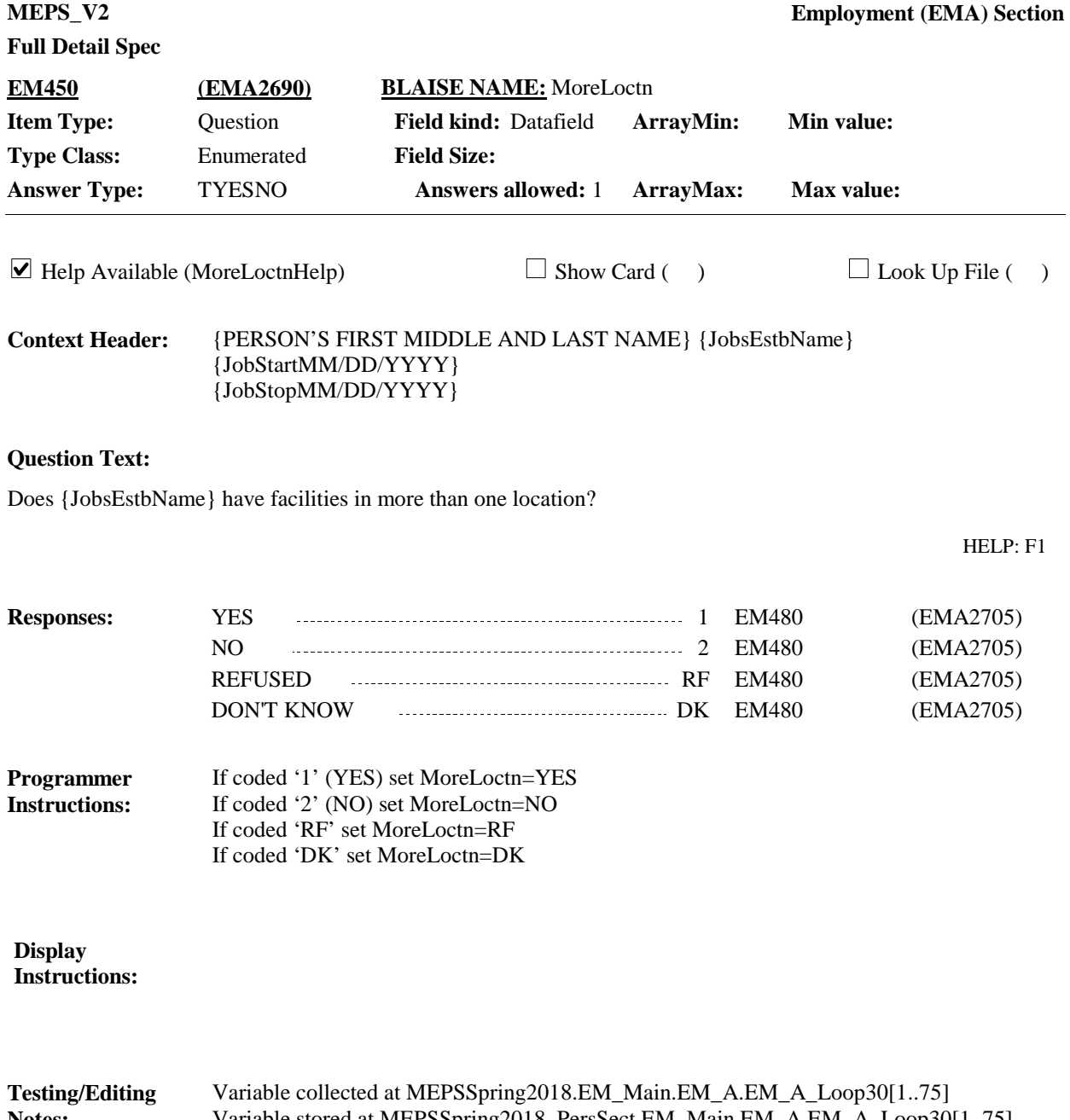

#### Variable stored at MEPSSpring2018\_PersSect.EM\_Main.EM\_A.EM\_A\_Loop30[1..75] **Notes:**

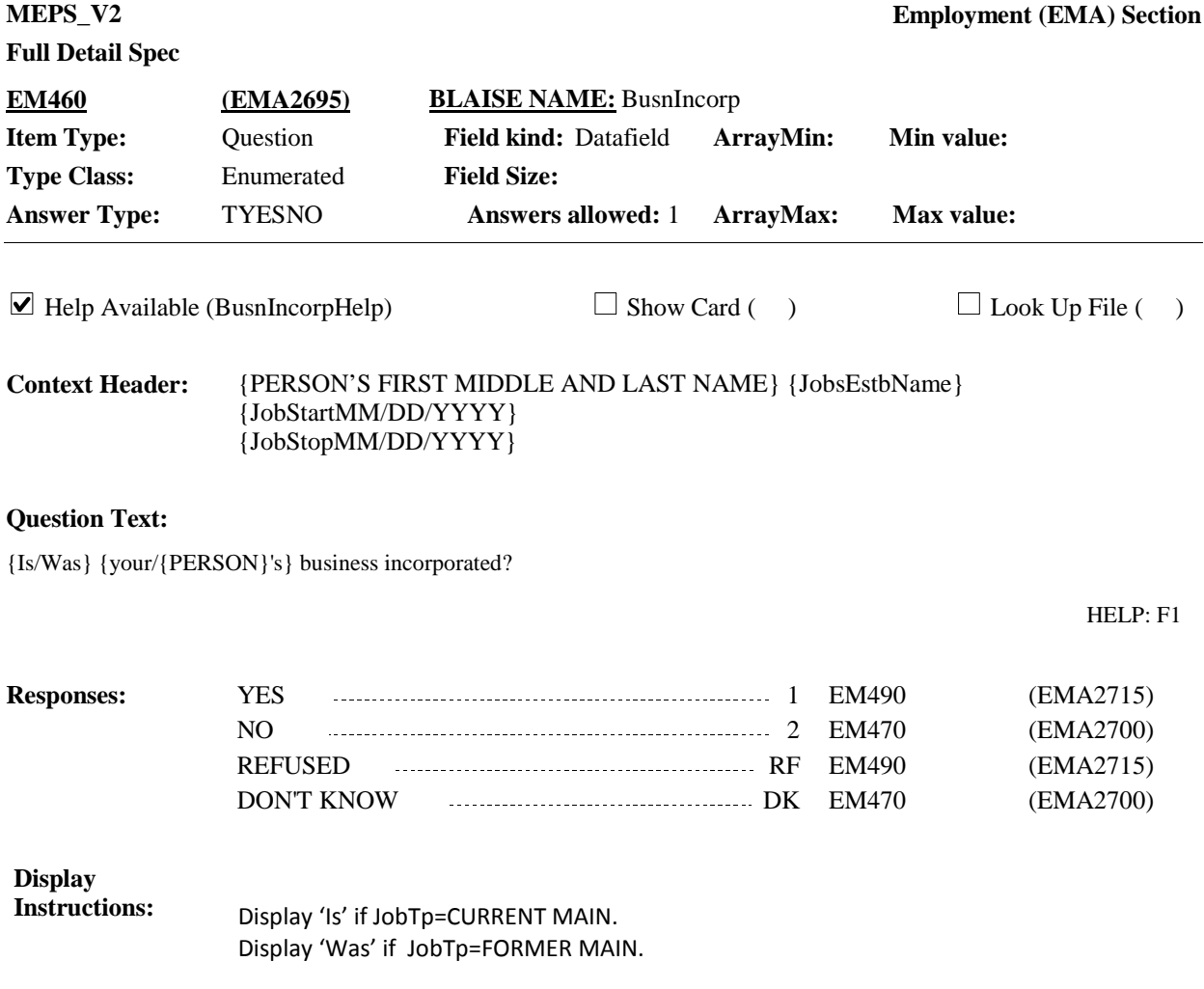

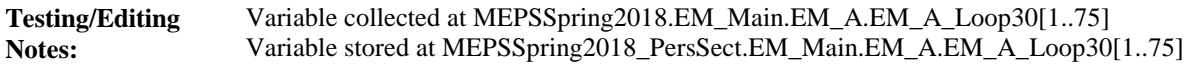

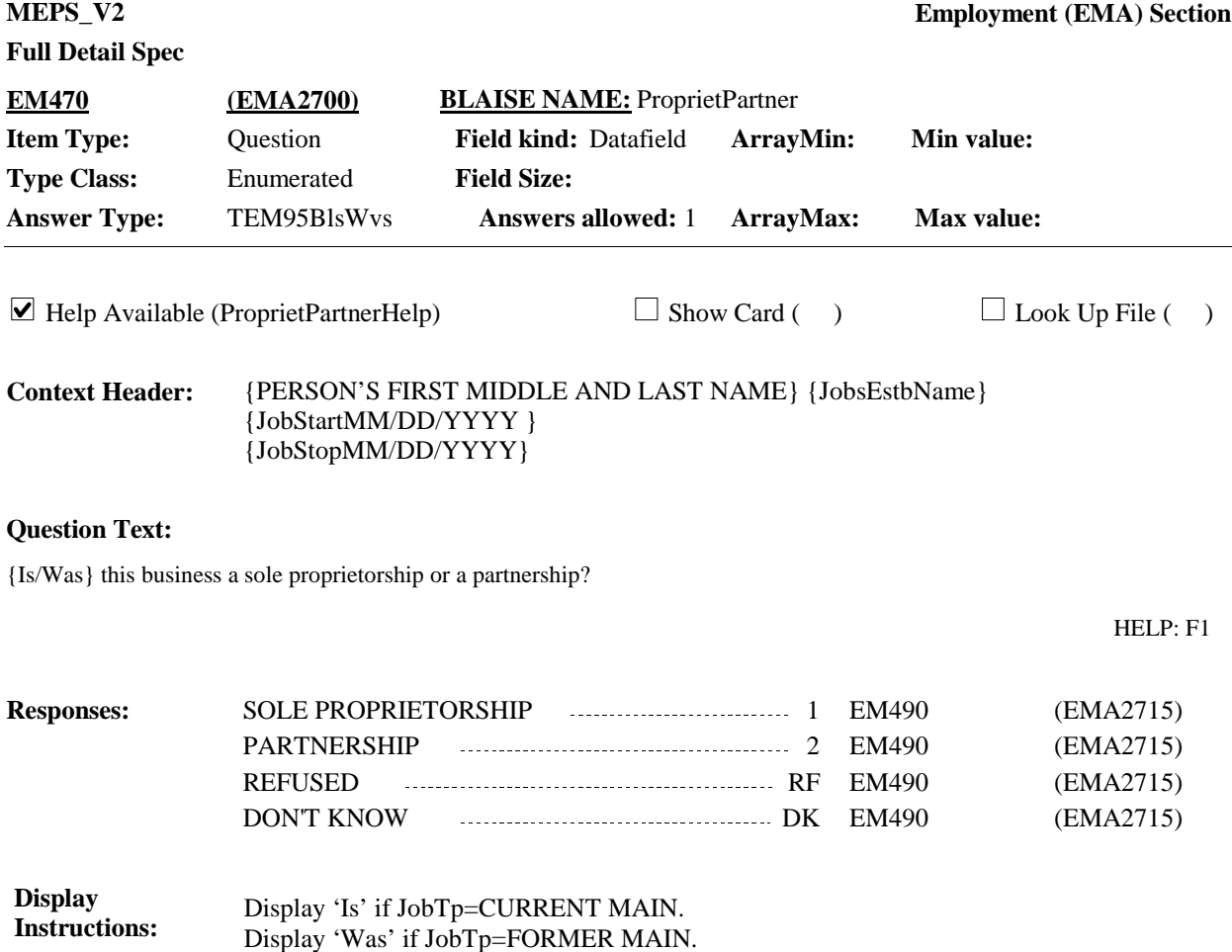

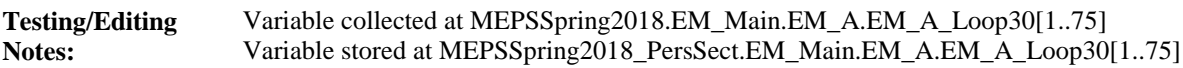

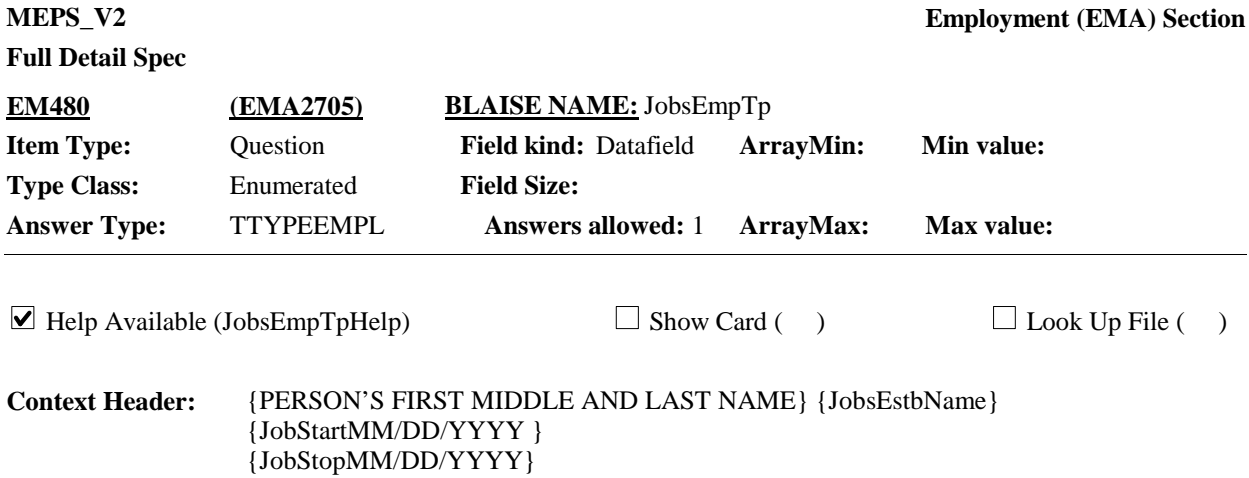

{{Are/Is}/{Were/Was}} {you/{PERSON}} an employee of private company, individual or organization, the Federal government, state government, local government, the Armed Forces, or foreign (non U.S.) government?

HELP: F1

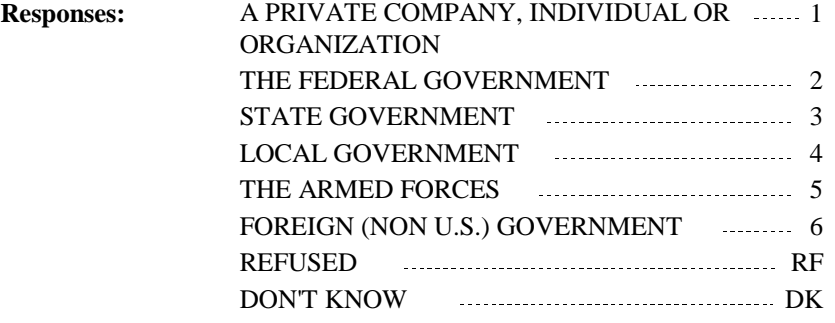

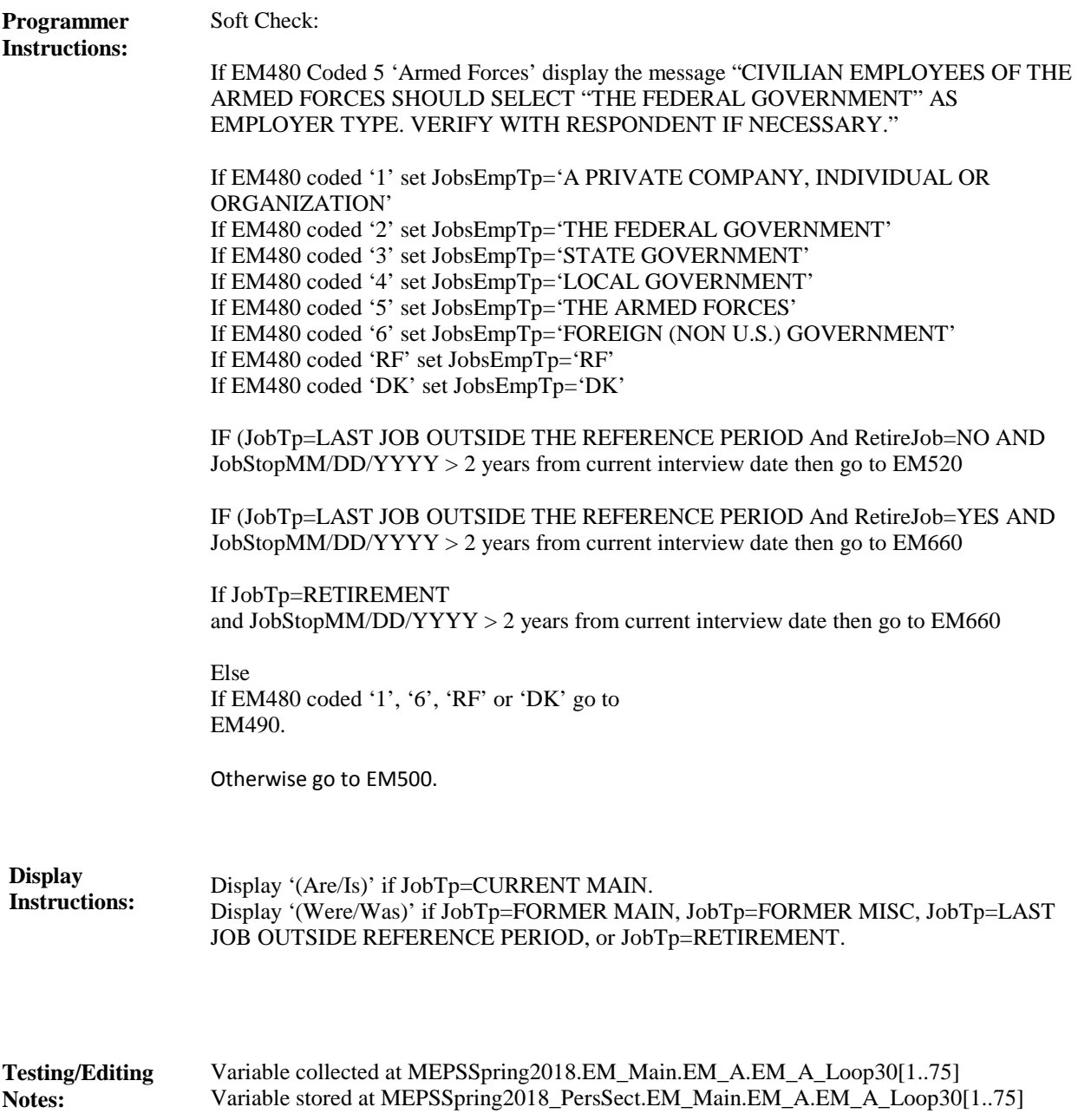

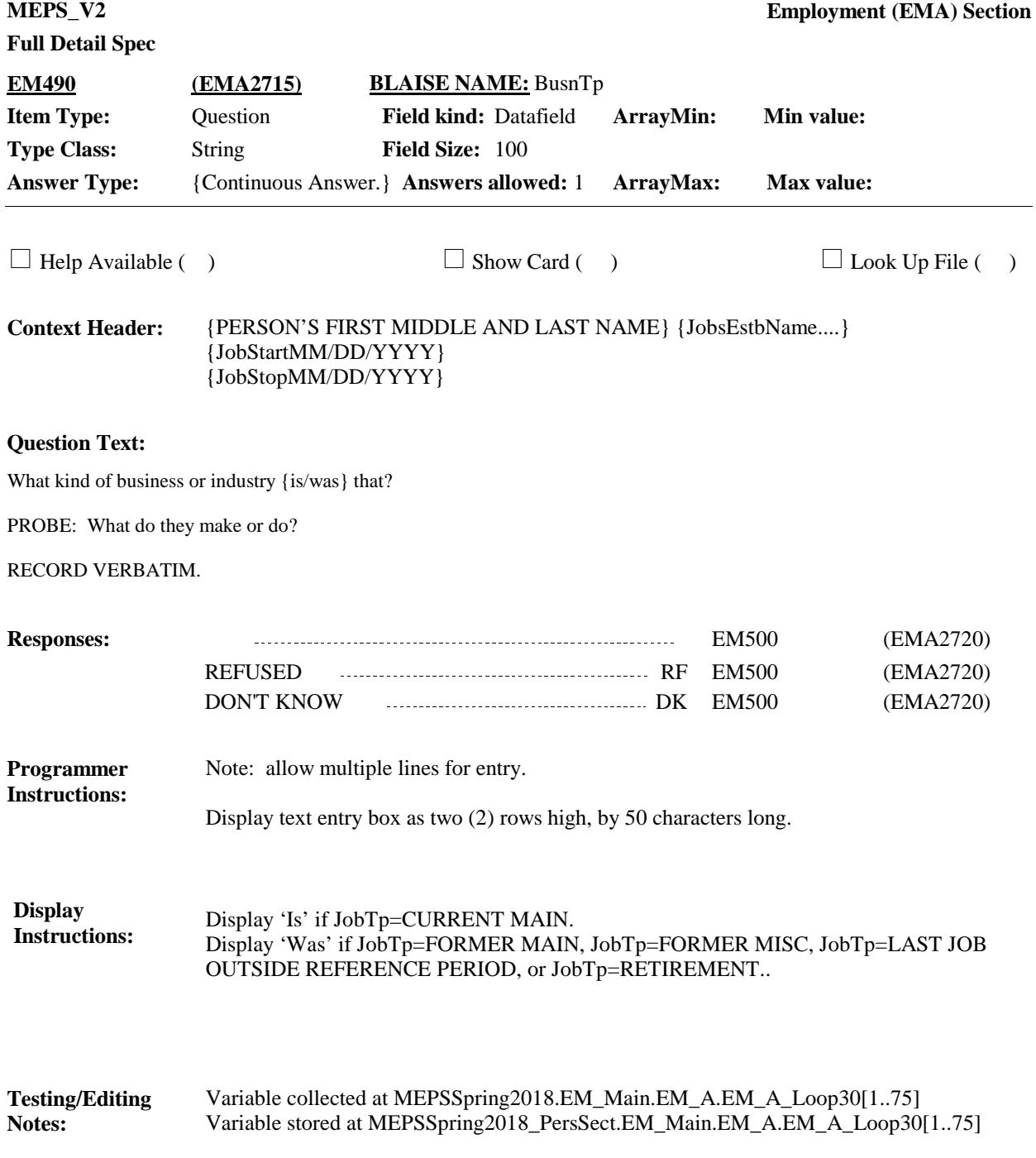

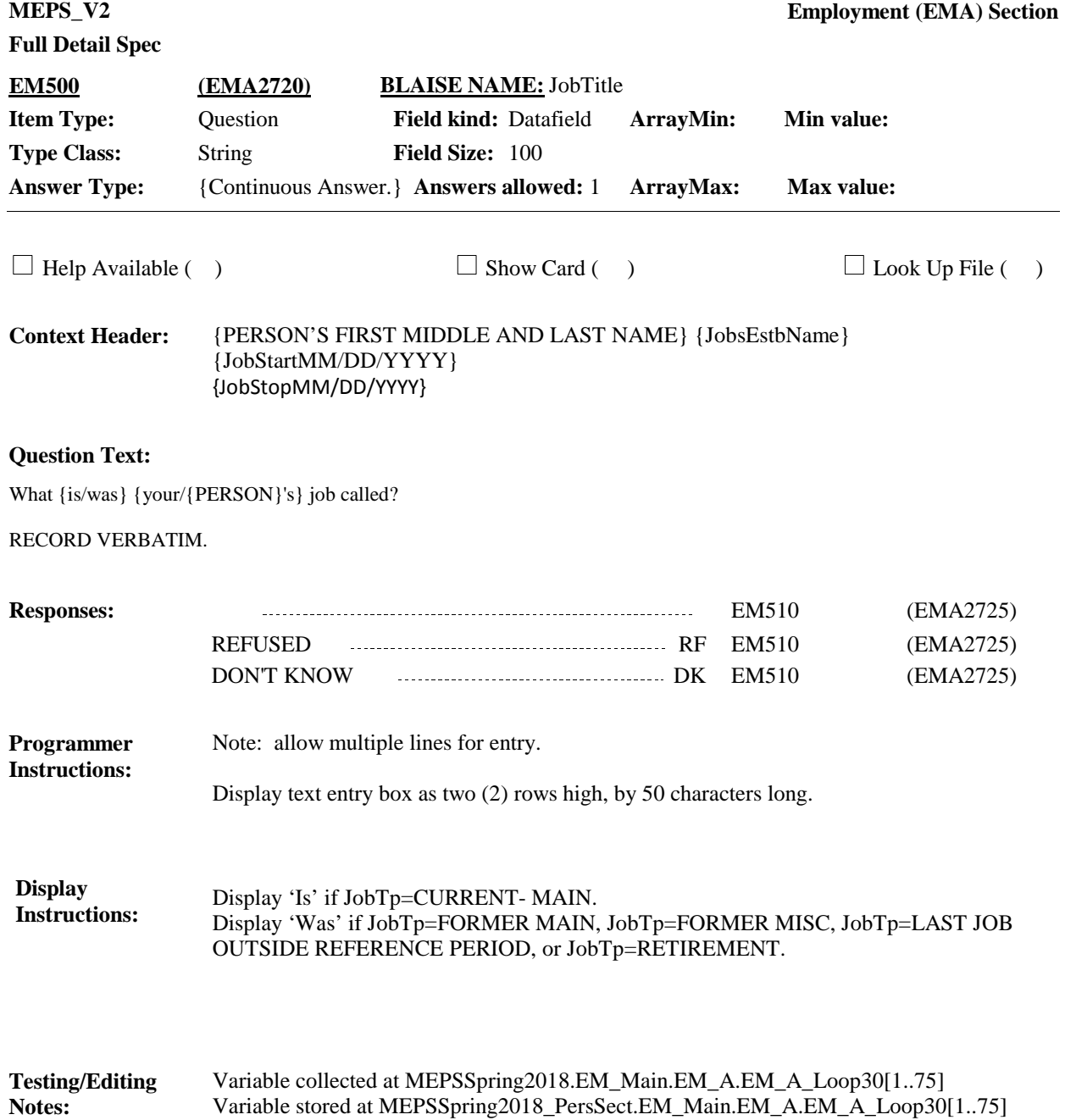

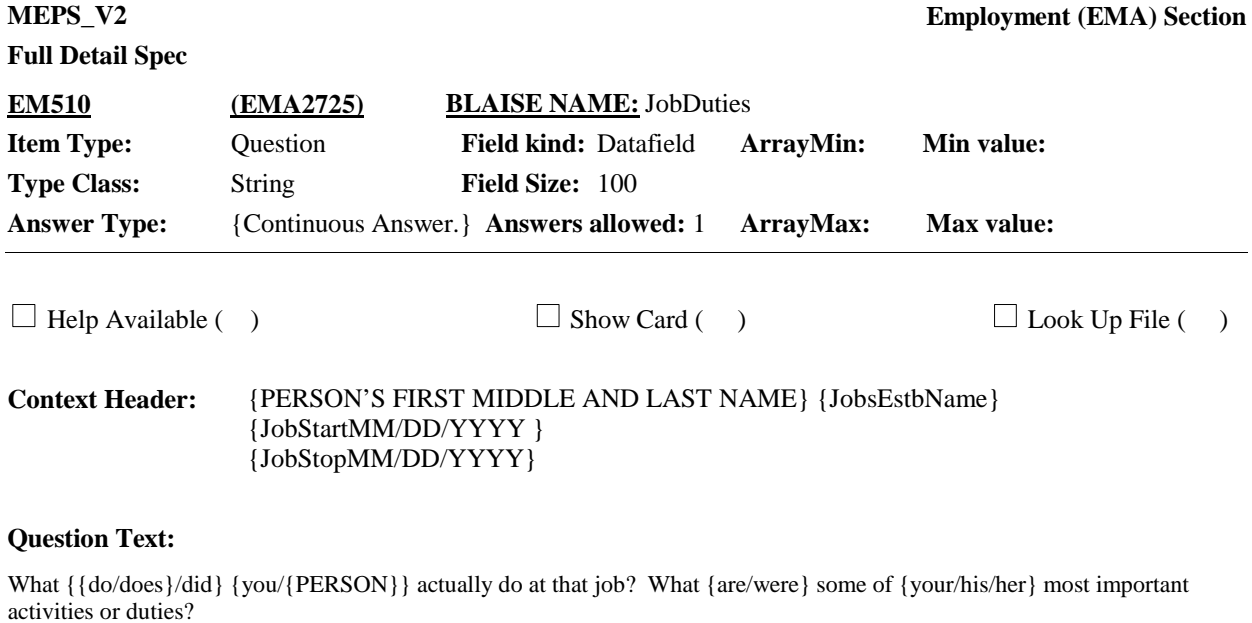

RECORD VERBATIM.

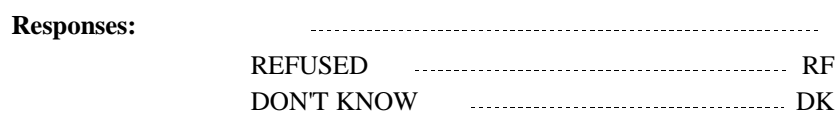

# **Full Detail Spec**

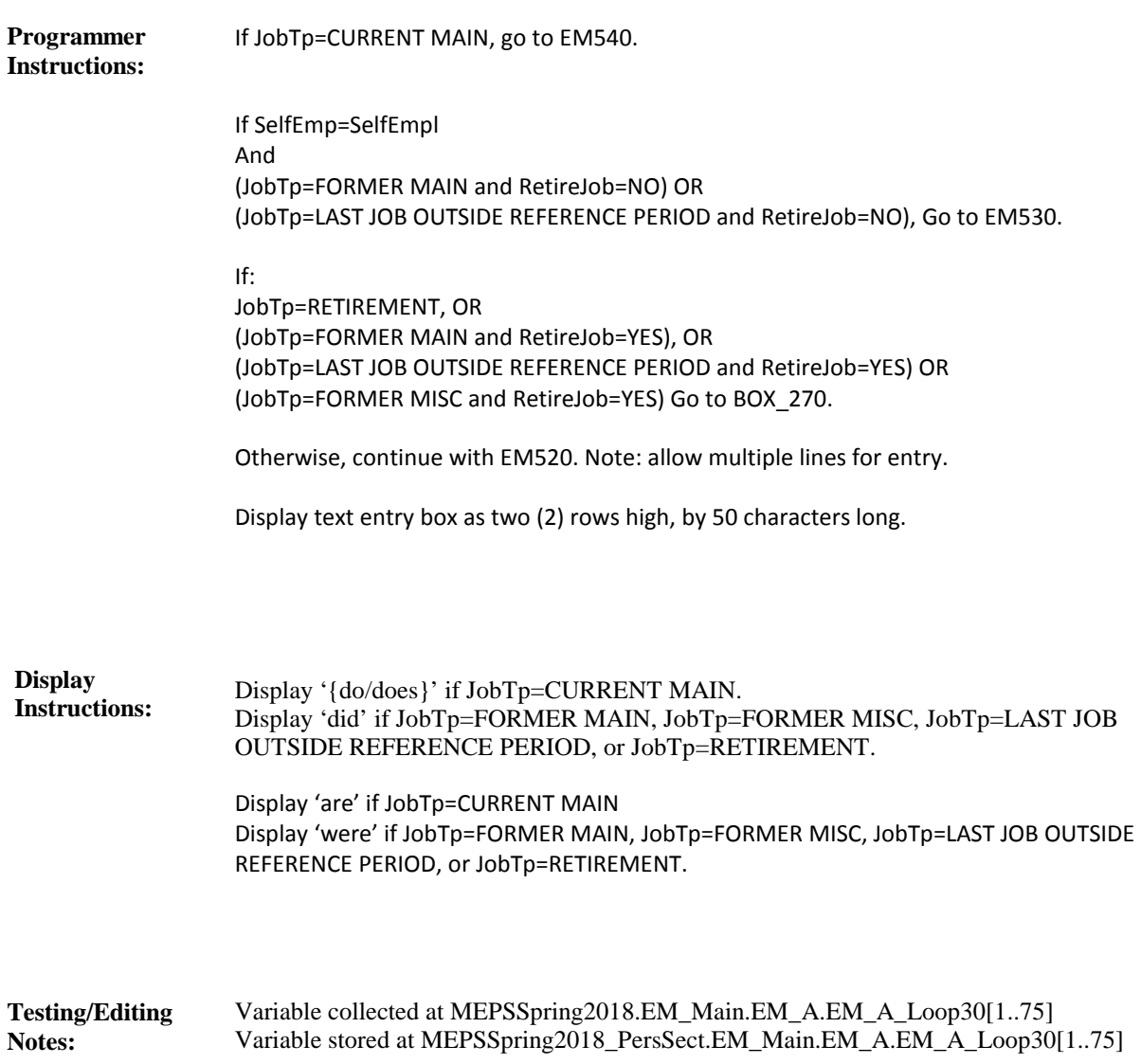

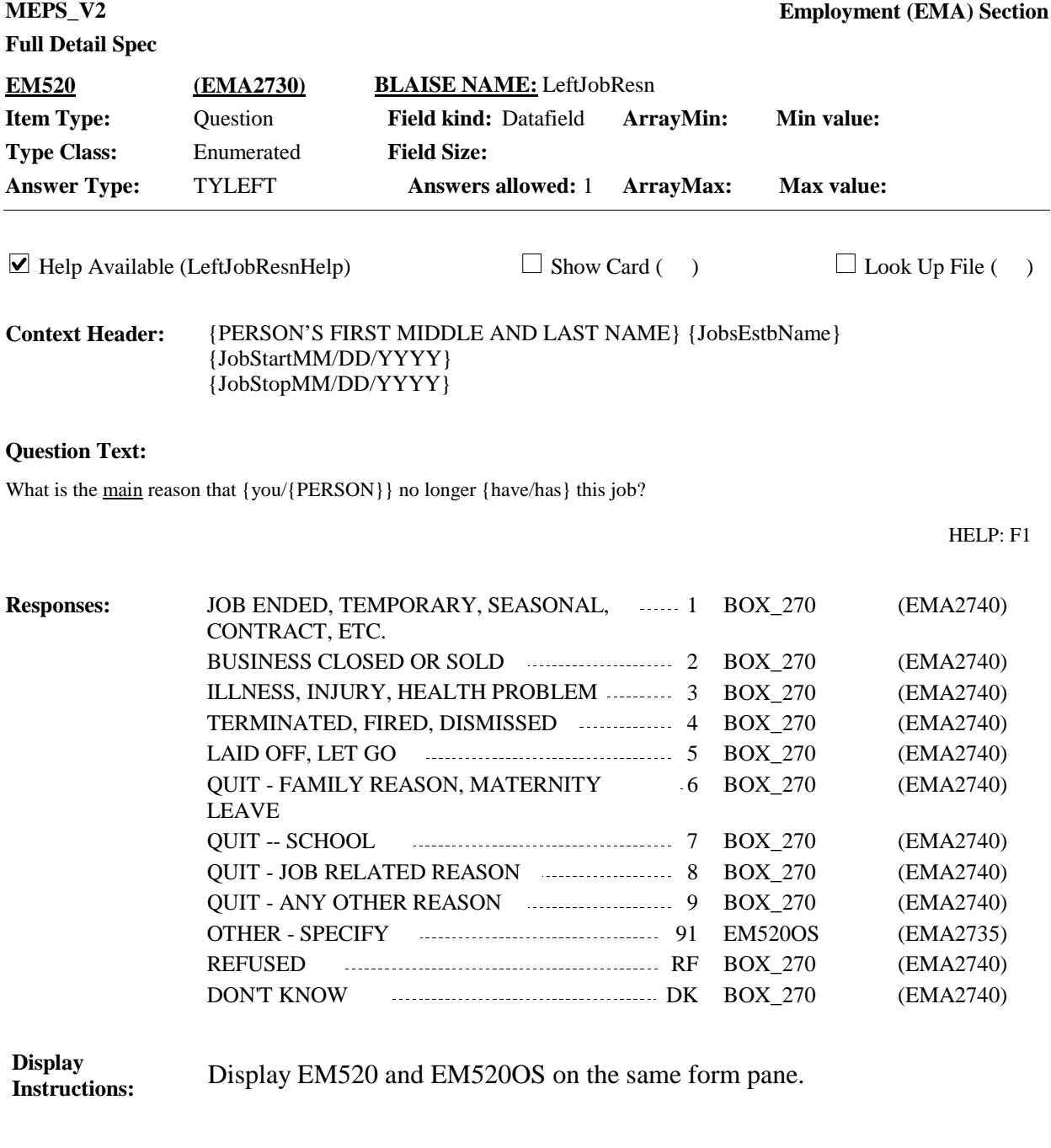

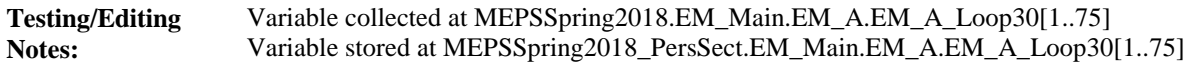

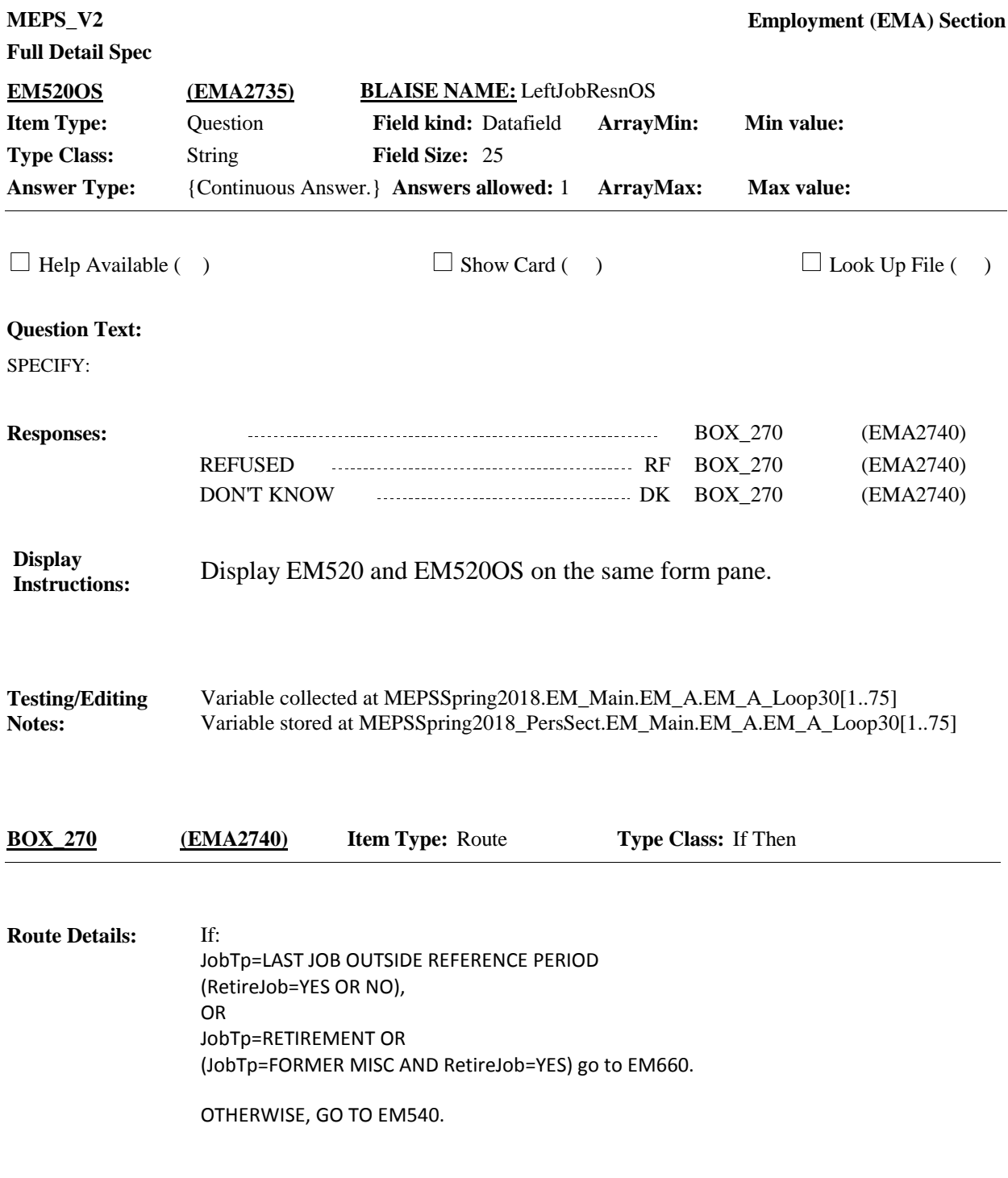

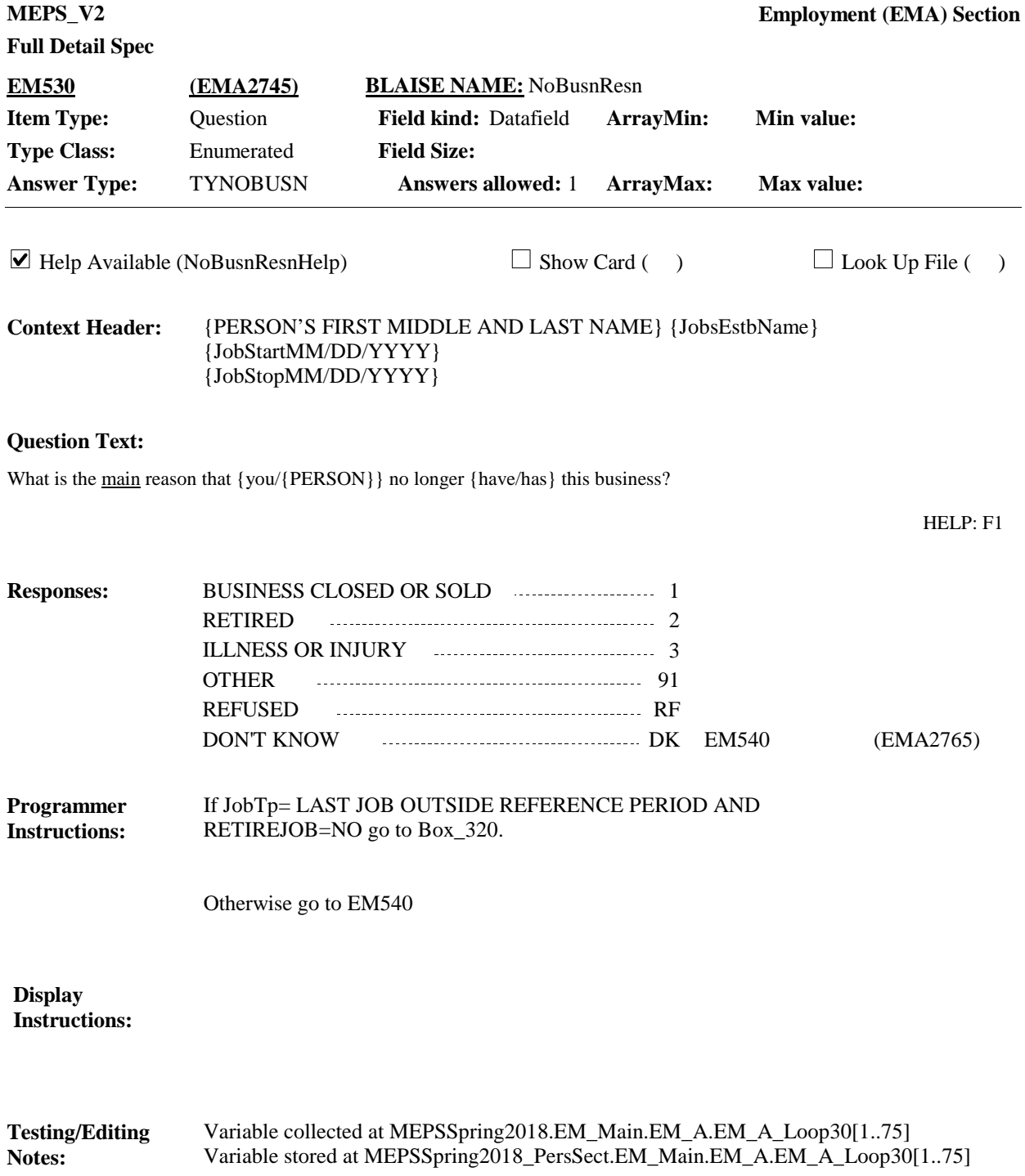

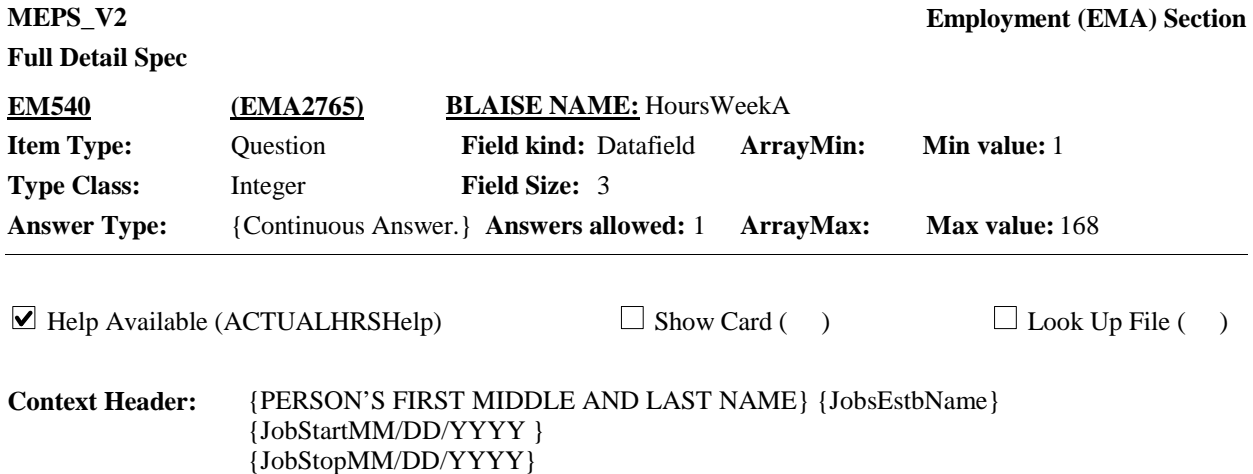

For the next questions, please remember that we are talking about the period between {START DATE} and {END DATE}.

Often the actual number of hours people work is different from the number of hours on which their salaries are based. How many hours per week {{do/does}/did} {you/{PERSON}} usually work at {JobsEstbName}? Include all the hours {you/he/she} usually {{spend/spends}/spent} working on this job, except for any unpaid travel to and from the job.

### ENTER HOURS

#### HELP: F1

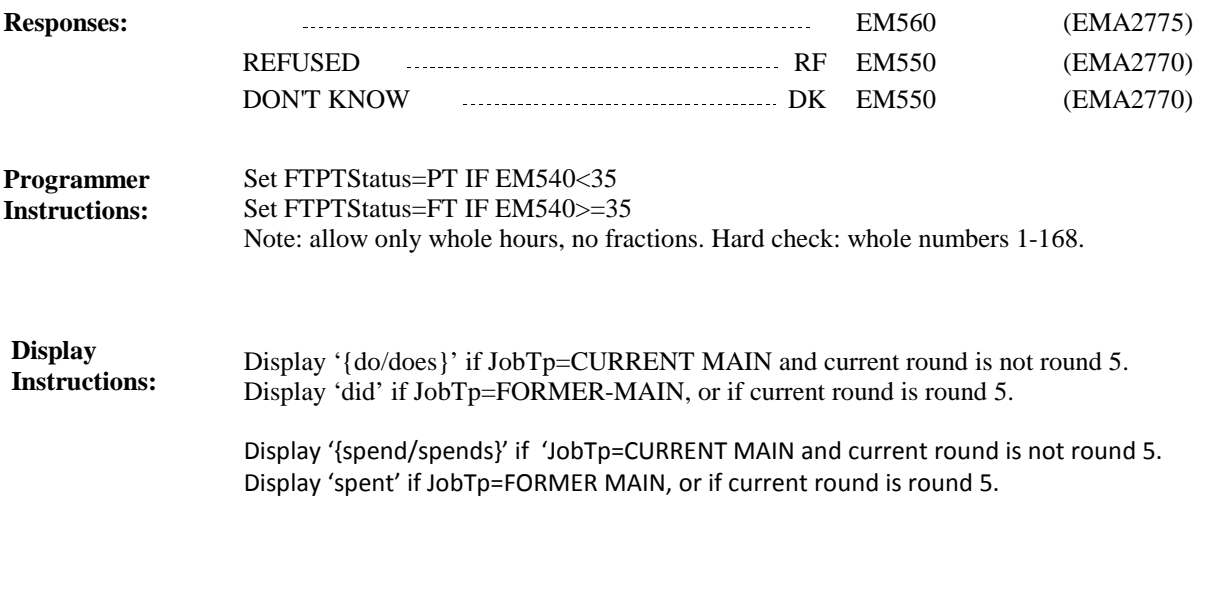

#### Variable collected at MEPSSpring2018.EM\_Main.EM\_A.EM\_A\_Loop30[1..75] Variable stored at MEPSSpring2018\_PersSect.EM\_Main.EM\_A.EM\_A\_Loop30[1..75] **Testing/Editing Notes:**

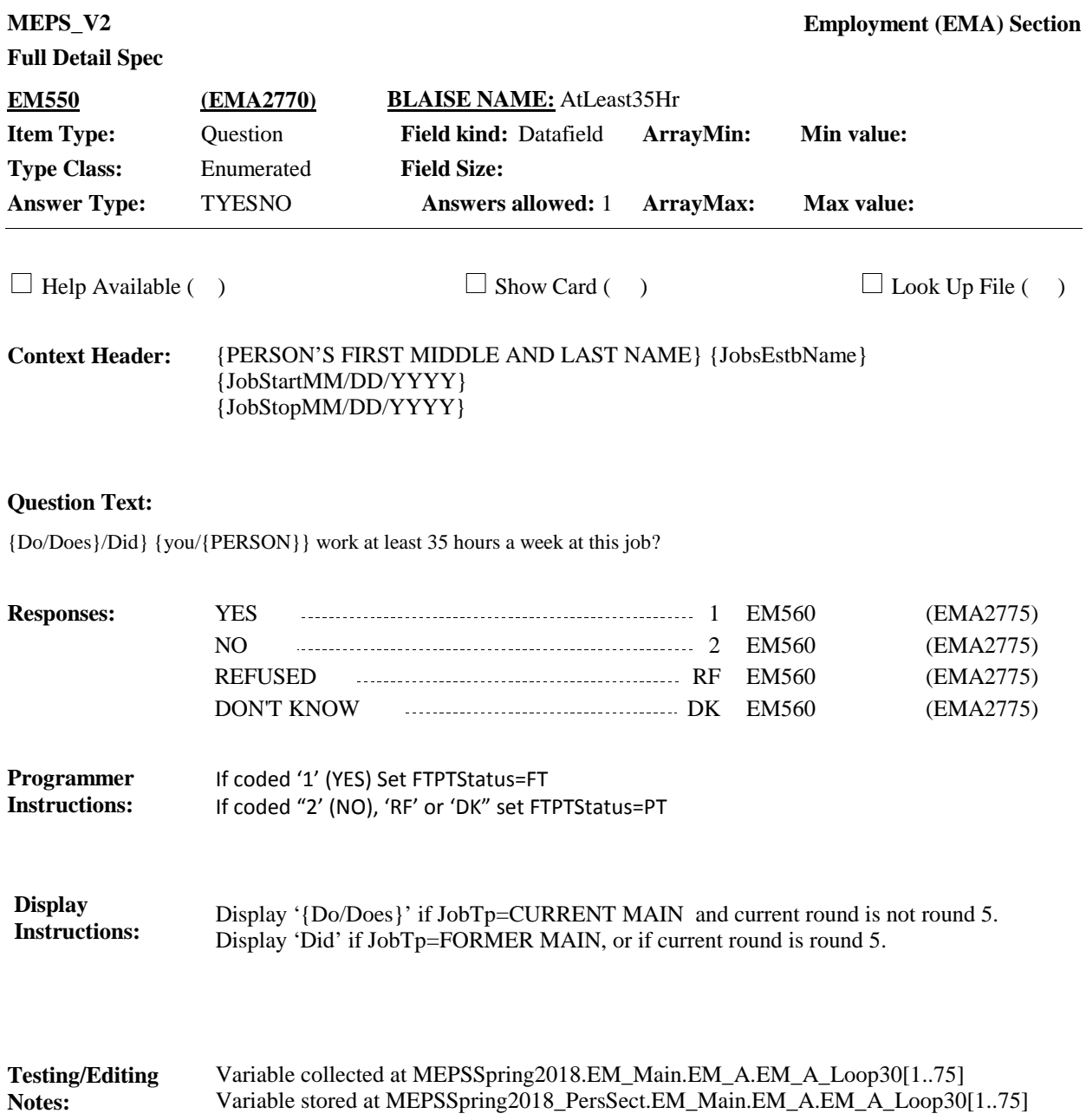

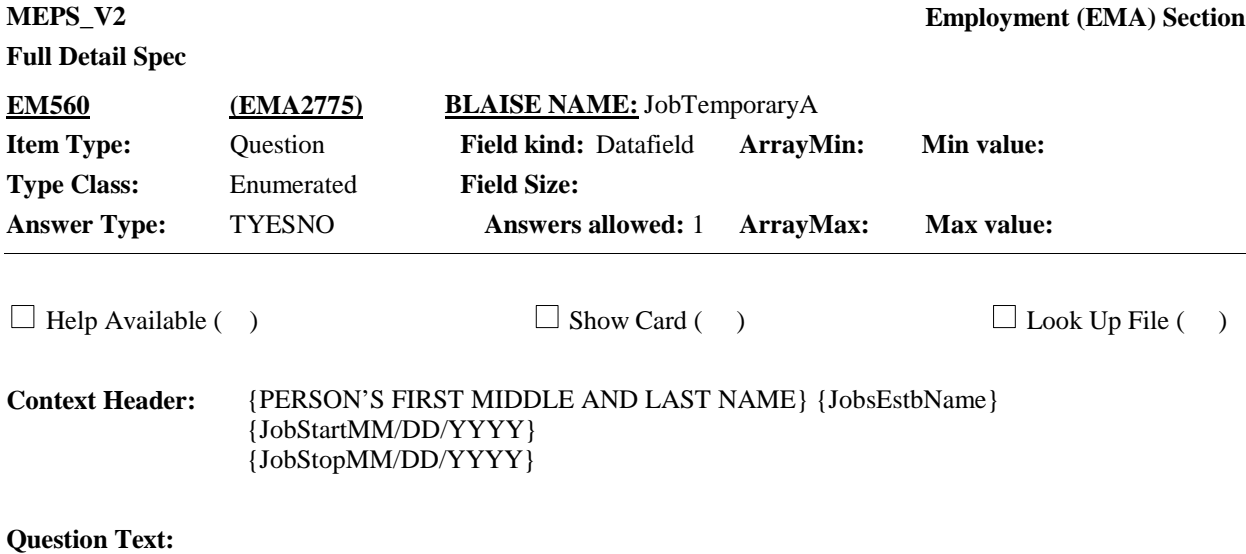

Some people are in temporary jobs that last only for a limited time or until the completion of a project. {Is/Was} {your/{PERSON}'s} job at {JobsEstbName} temporary?

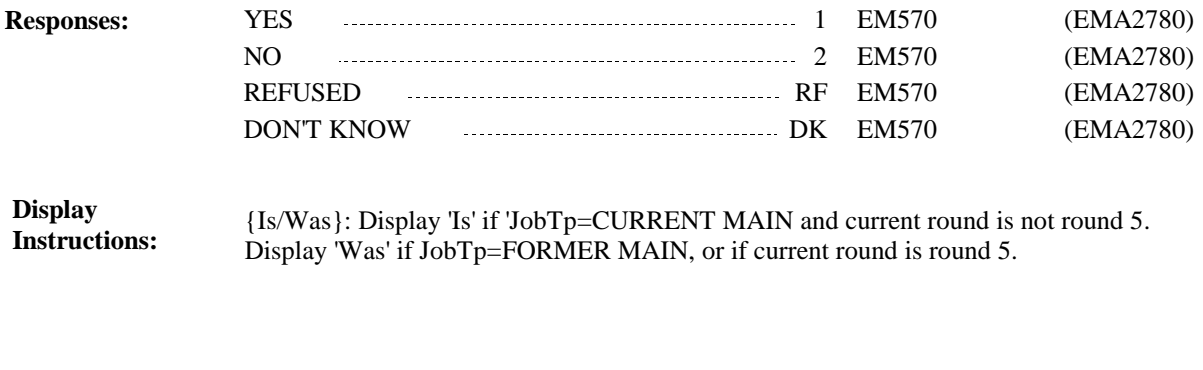

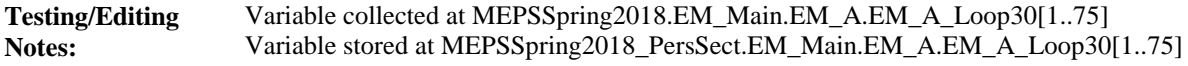

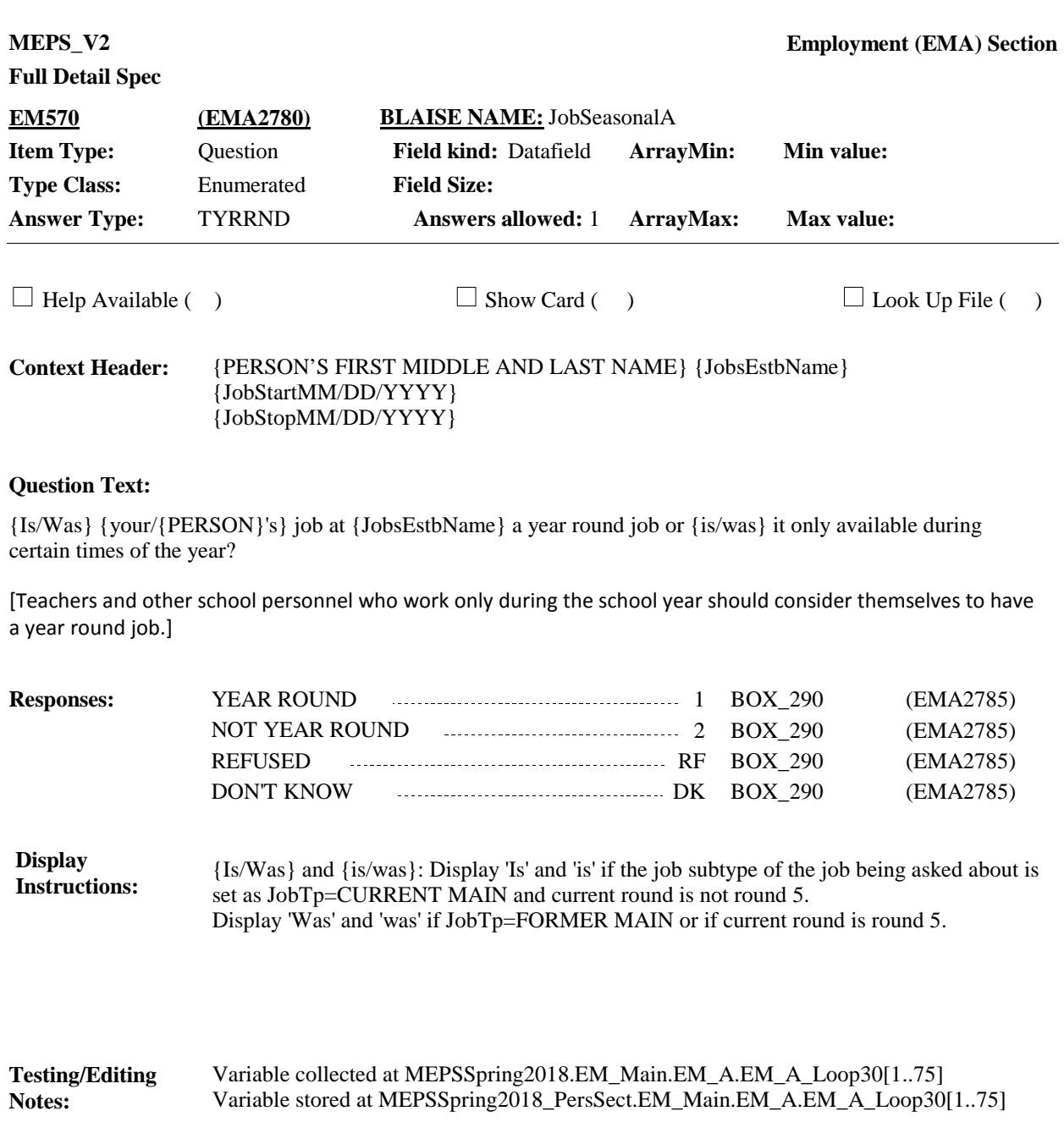

**BOX\_290 (EMA2785) Item Type:** Route **Type Class:** If Then

If SelfEmp=SelfEmpl go to BOX\_320. Otherwise, continue with BOX\_300. **Route Details:**

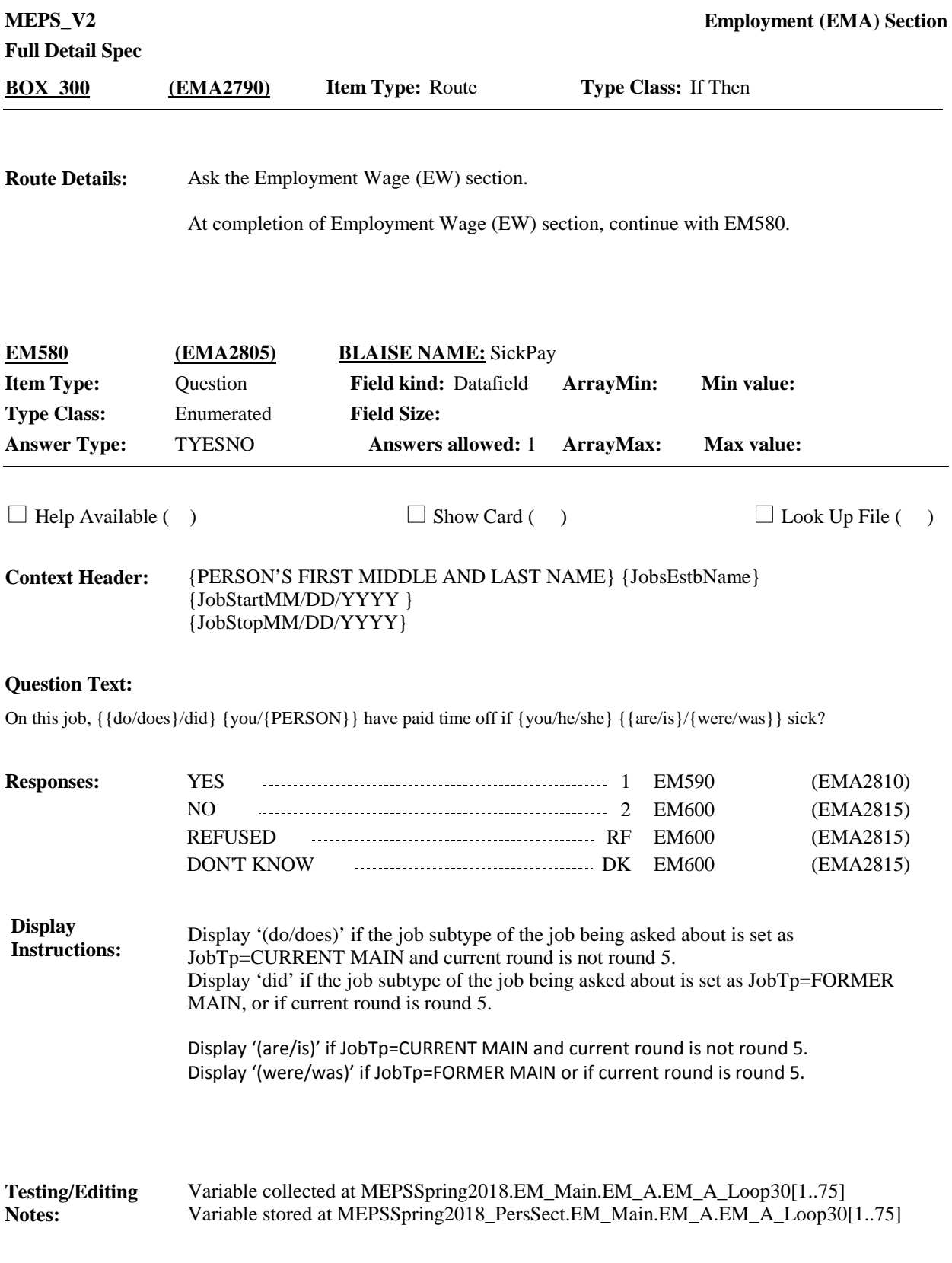

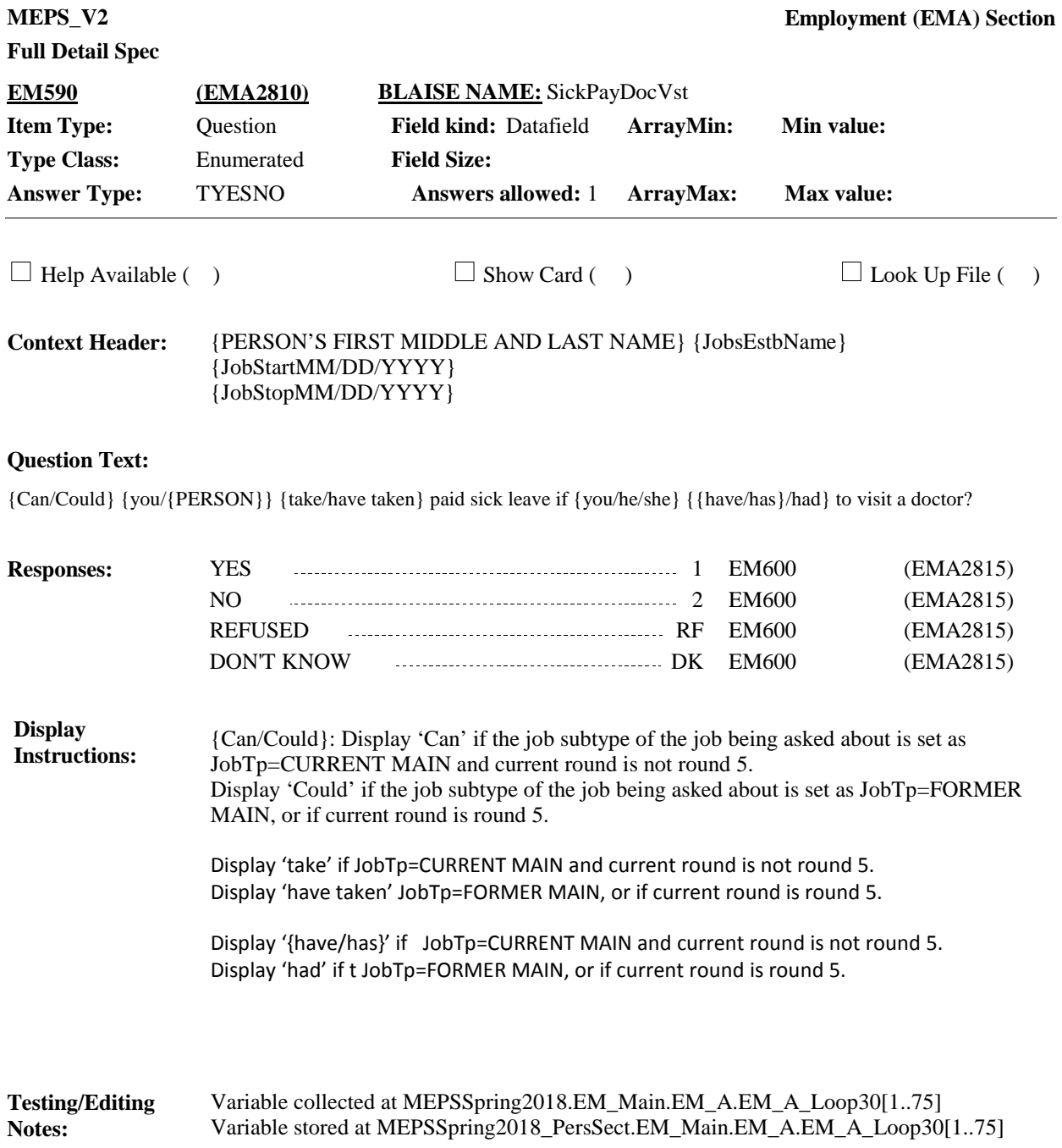

**Full Detail Spec MEPS\_V2 Employment (EMA) Section Responses:** On this job, {{do/does}/did} {you/{PERSON}} get paid vacation? **Question Text:** YES 1 EM610 (EMA2820) NO 2 EM610 (EMA2820)  $\Box$  Help Available ( )  $\Box$  Show Card ( )  $\Box$  Look Up File ( ) {PERSON'S FIRST MIDDLE AND LAST NAME} {JobsEstbName} {JobStartMM/DD/YYYY} {JobStopMM/DD/YYYY} **Context Header: Field Size: Min value: Answers allowed:** 1 **ArrayMax: Max value: Field kind:** Datafield **ArrayMin: ArrayMax: BLAISE NAME:** PaidVacation **Item Type:** Question **Type Class:** Enumerated **Answer Type:** TYESNO **EM600 (EMA2815)** REFUSED RF EM610 (EMA2820) DON'T KNOW DK EM610 (EMA2820) Display '(do/does)' if JobTp=CURRENT MAIN and current round is not round 5. Display 'did' if JobTp=FORMER MAIN, or if current round is round 5. **Display Instructions:** Variable collected at MEPSSpring2018.EM\_Main.EM\_A.EM\_A\_Loop30[1..75] Variable stored at MEPSSpring2018\_PersSect.EM\_Main.EM\_A.EM\_A\_Loop30[1..75] **Testing/Editing Notes:**

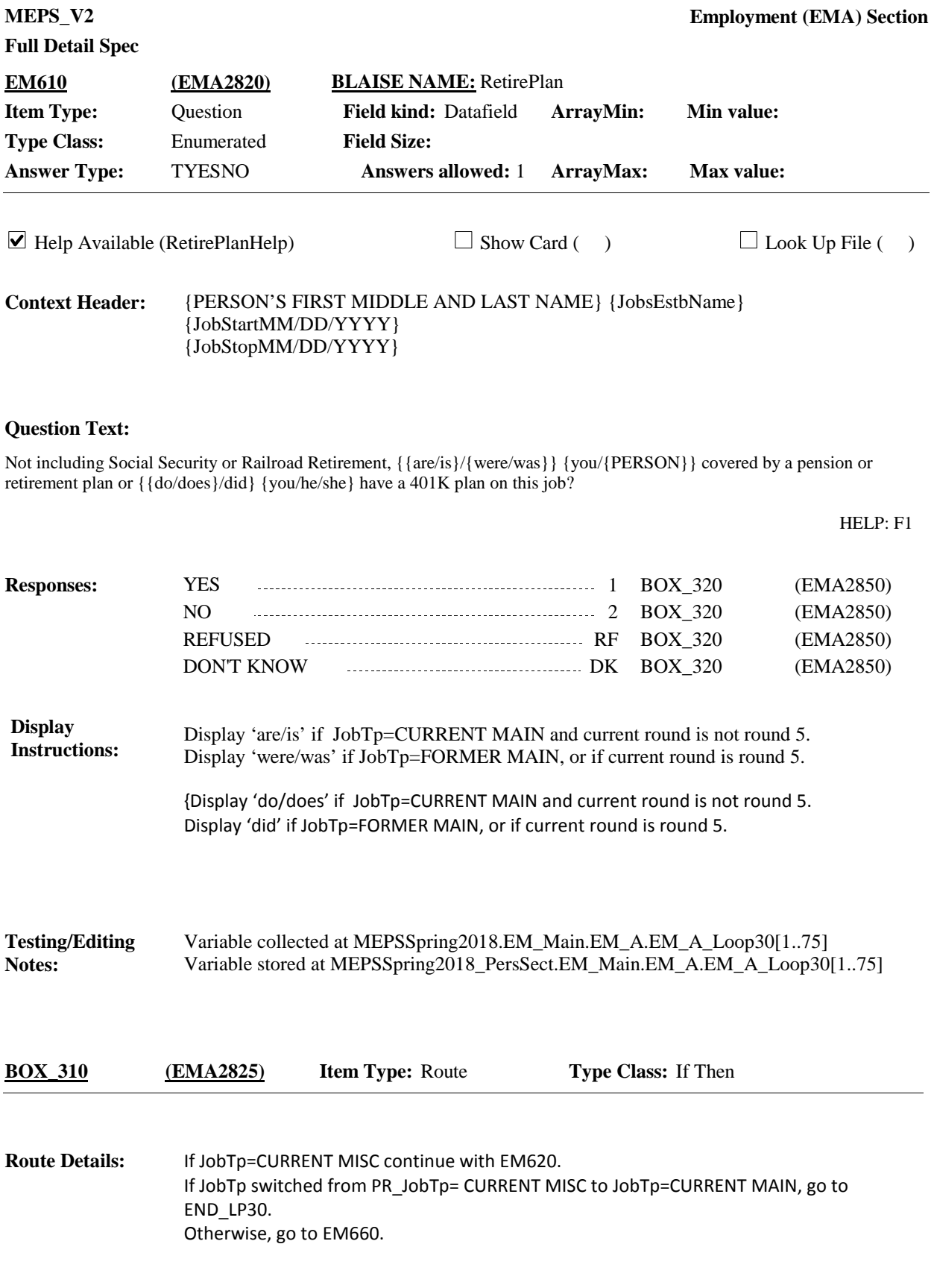

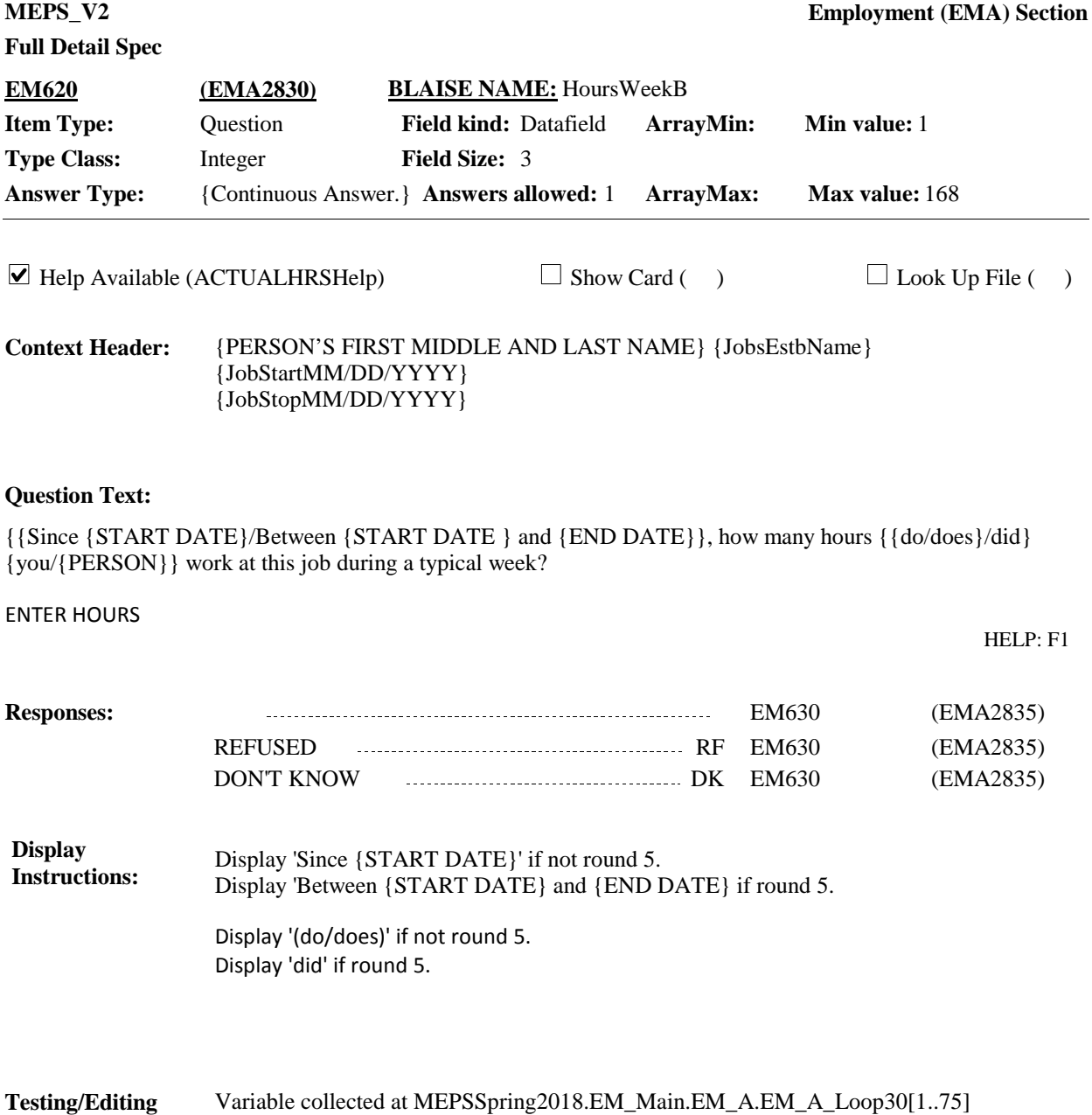

Variable stored at MEPSSpring2018\_PersSect.EM\_Main.EM\_A.EM\_A\_Loop30[1..75]

**Notes:**

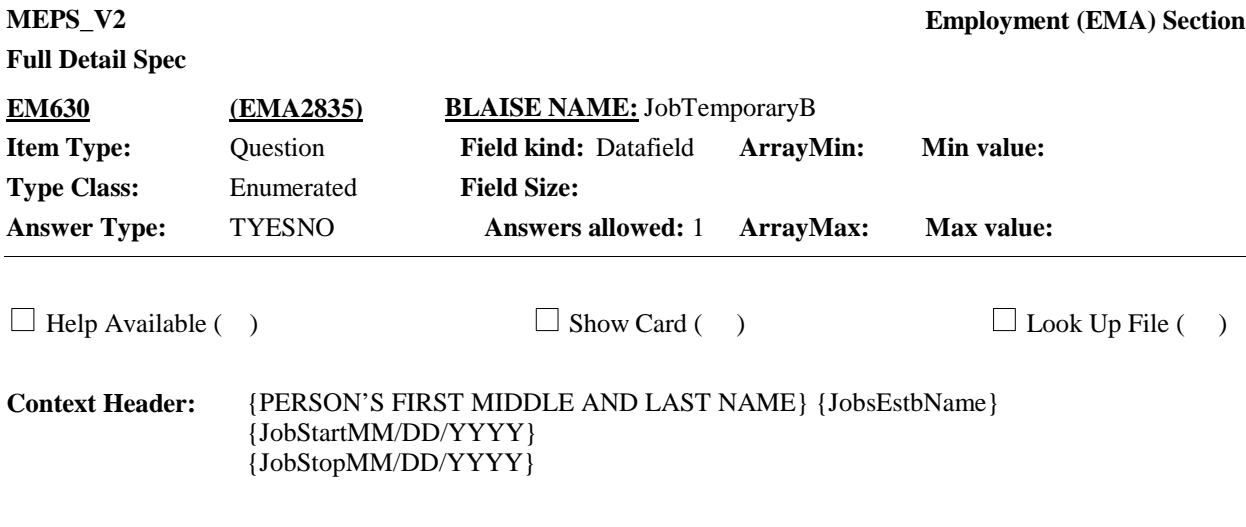

Some people are in temporary jobs that last only for a limited time or until the completion of a project. {Is/Was} {your/{PERSON}'s} job at {JobsEstbName} temporary?

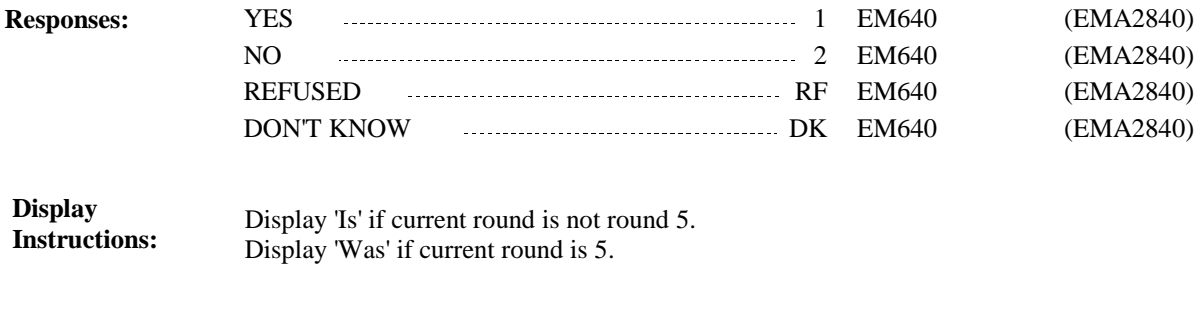

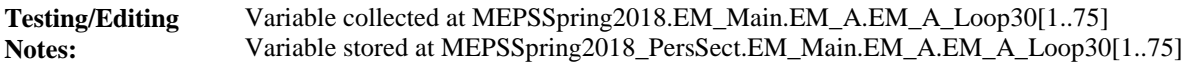

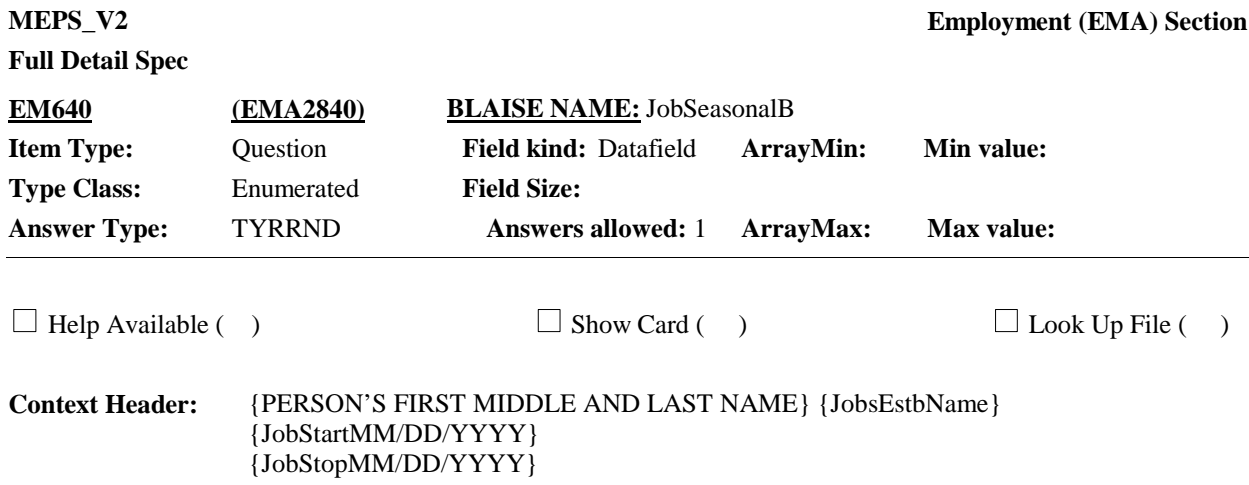

{Is/Was} {your/{PERSON}'s} job at {JobsEstbName} a year round job or {is/was} it only available during certain times of the year?

[Teachers and other school personnel who work only during the school year should consider themselves to have a year round job.]

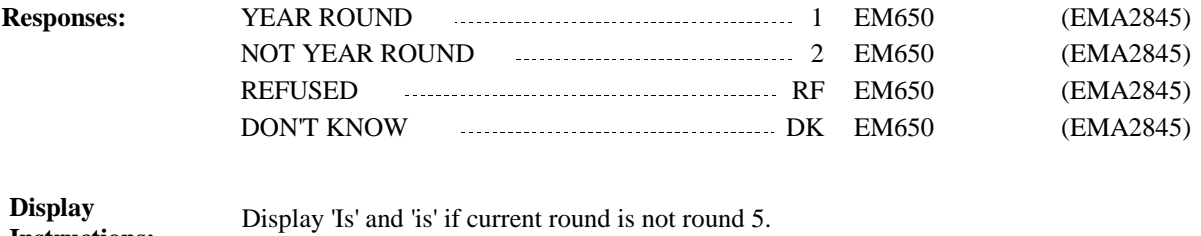

Display 'Was' and 'was' if current round is round 5. **Instructions:**

Variable collected at MEPSSpring2018.EM\_Main.EM\_A.EM\_A\_Loop30[1..75] Variable stored at MEPSSpring2018\_PersSect.EM\_Main.EM\_A.EM\_A\_Loop30[1..75] **Testing/Editing Notes:**
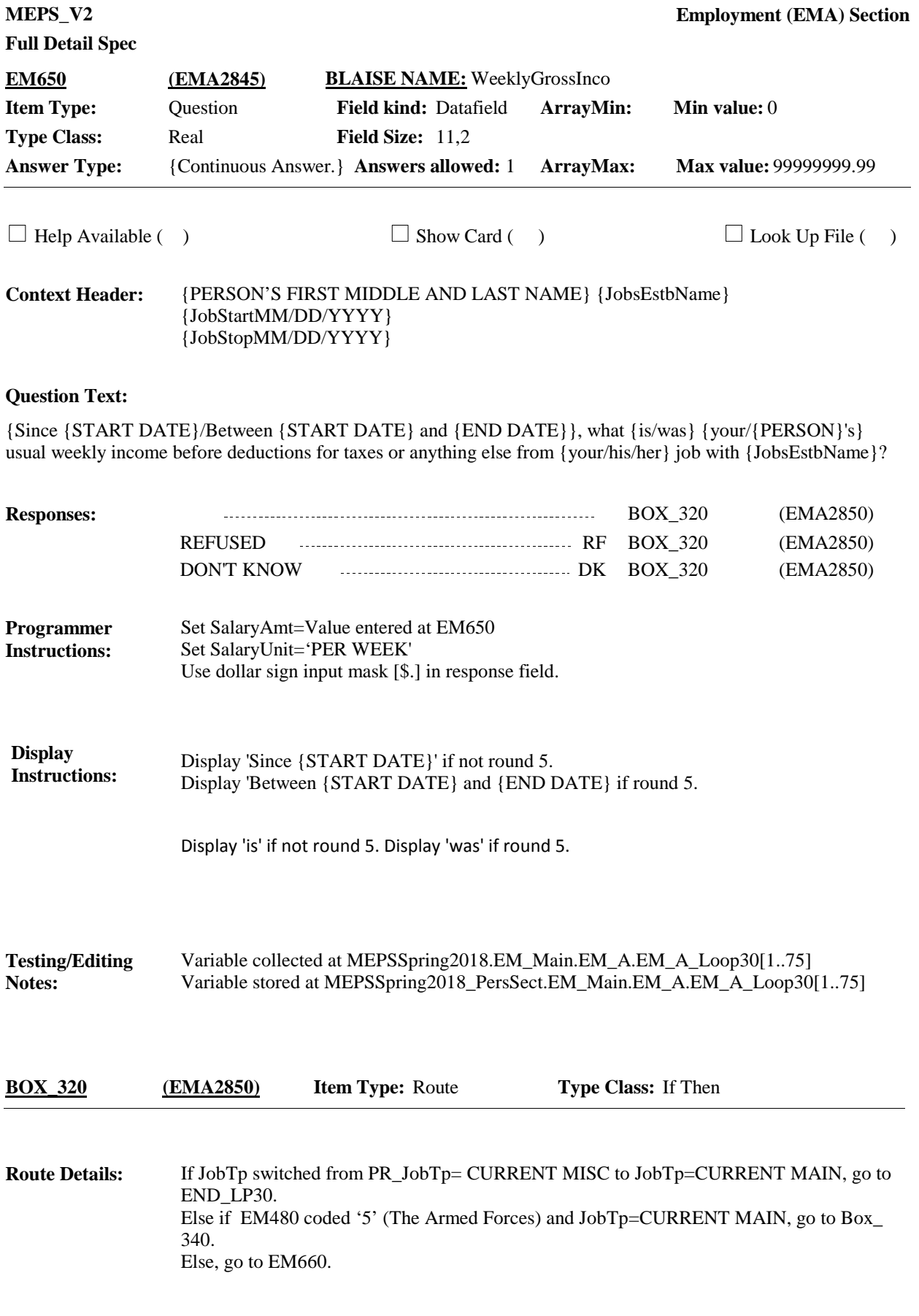

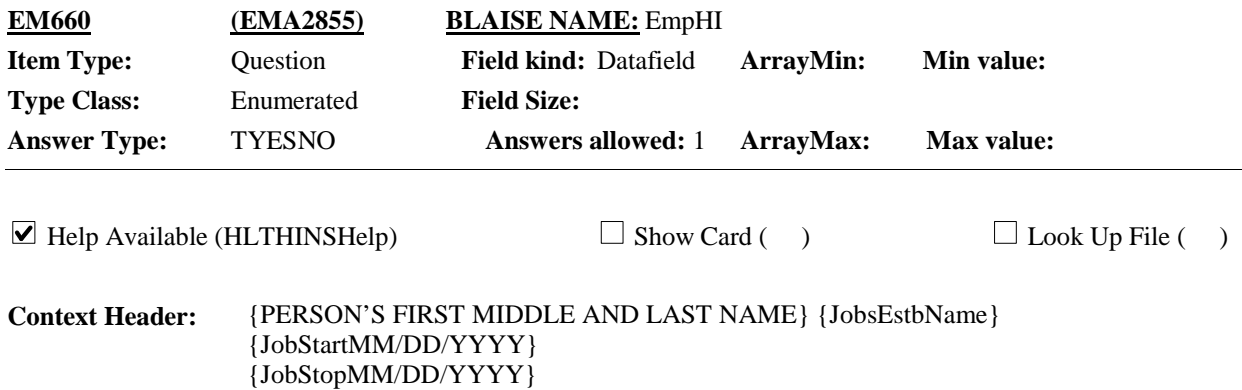

At any time {since {START DATE}/between {START DATE} and {END DATE}}**,** did {you/{PERSON}} have health insurance through this {job/business}?

PROBE: By this, I mean insurance which pays for hospital bills, doctor bills, or other health expenses.

HELP: F1

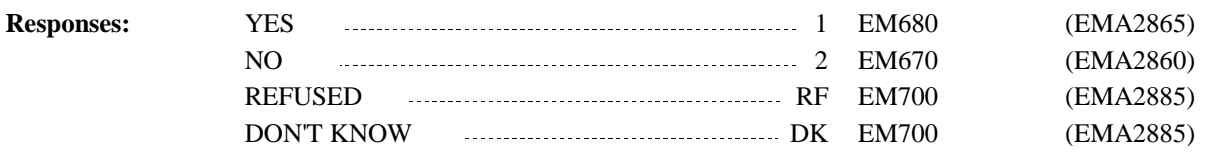

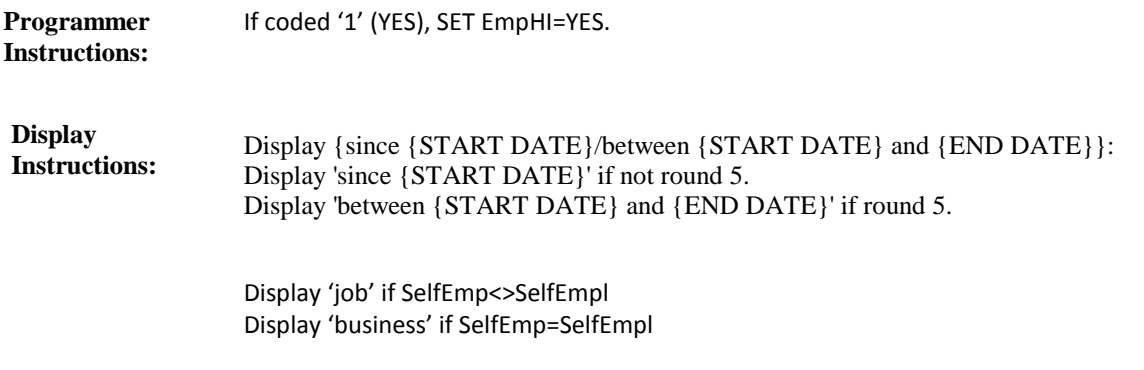

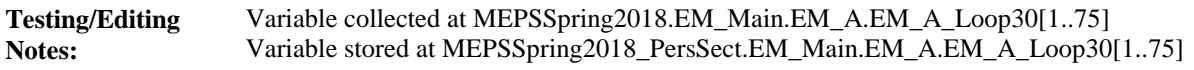

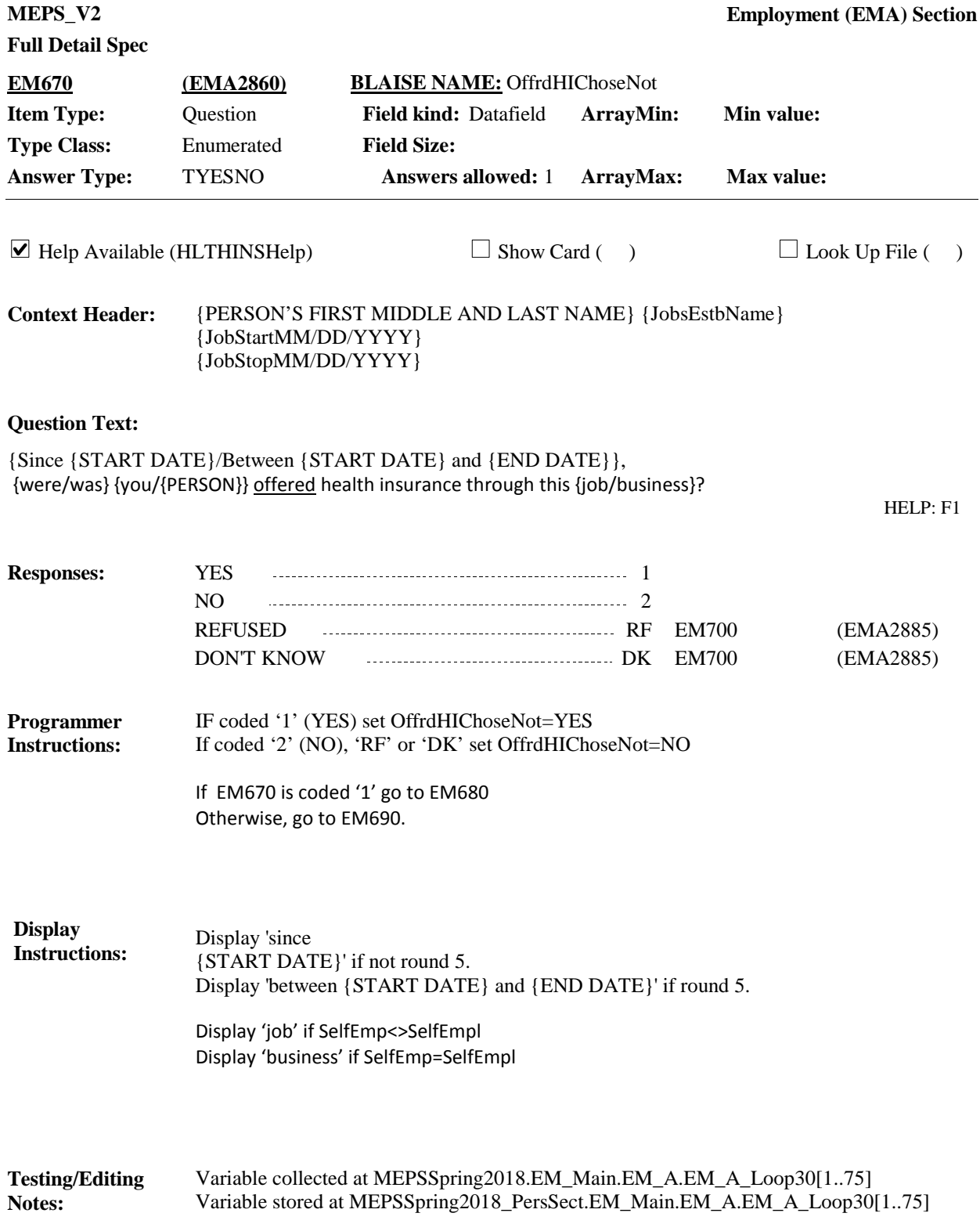

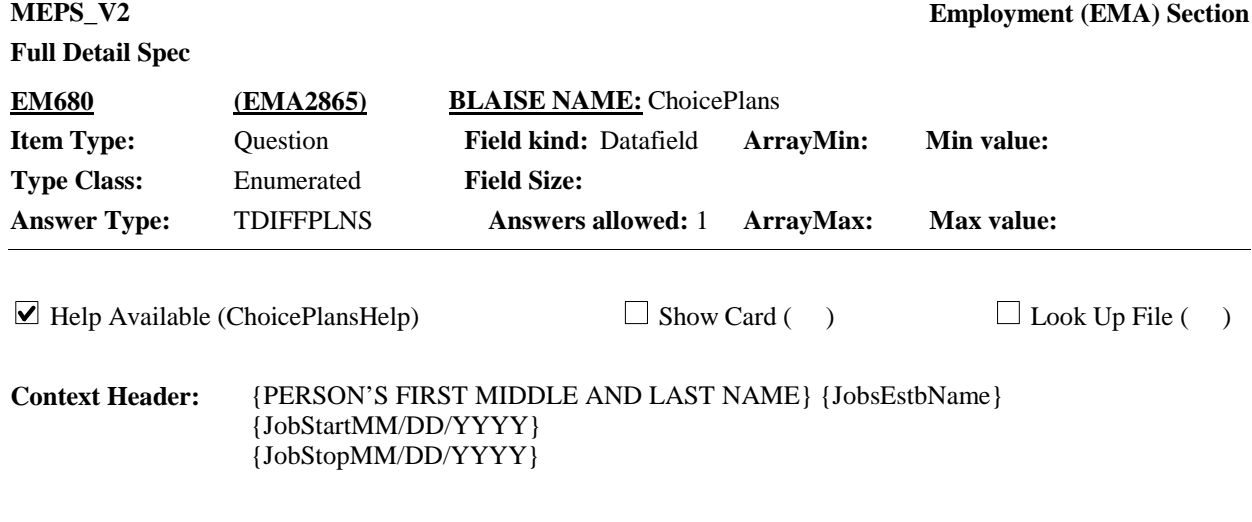

{Even though {you/he/she} chose not to take health insurance, did/Did} {you/{PERSON}} have a choice of different health insurance plans that provided hospital and physician benefits or was only one health insurance plan offered through this {job/business}?

#### HELP: F1

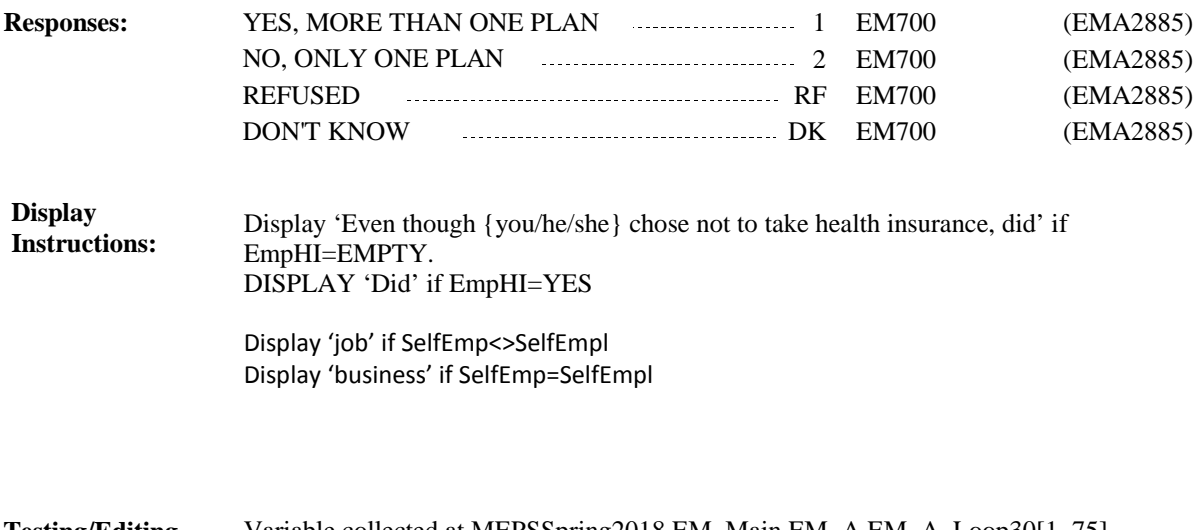

Variable collected at MEPSSpring2018.EM\_Main.EM\_A.EM\_A\_Loop30[1..75] Variable stored at MEPSSpring2018\_PersSect.EM\_Main.EM\_A.EM\_A\_Loop30[1..75] **Testing/Editing Notes:**

**Full Detail Spec MEPS\_V2 Employment (EMA) Section Responses:** Was health insurance offered to any employees at this {job/business}? **Question Text:** YES 1 EM700 (EMA2885) NO 2 EM700 (EMA2885)  $\Box$  Help Available ( )  $\Box$  Show Card ( )  $\Box$  Look Up File ( ) {PERSON'S FIRST MIDDLE AND LAST NAME} {JobsEstbName} {JobStartMM/DD/YYYY} {JobStopMM/DD/YYYY} **Context Header: Field Size: Min value: Answers allowed:** 1 **ArrayMax: Max value: Field kind:** Datafield **ArrayMin: ArrayMax: BLAISE NAME:** AnyOffrdHI **Item Type:** Question **Type Class:** Enumerated **Answer Type:** TYESNO **EM690 (EMA2870)** REFUSED RF EM700 (EMA2885)

DON'T KNOW DK EM700 (EMA2885)

Display 'job' if SelfEmp<>SelfEmpl Display 'business' if SelfEmp=SelfEmpl **Display Instructions:**

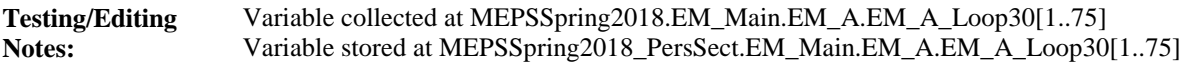

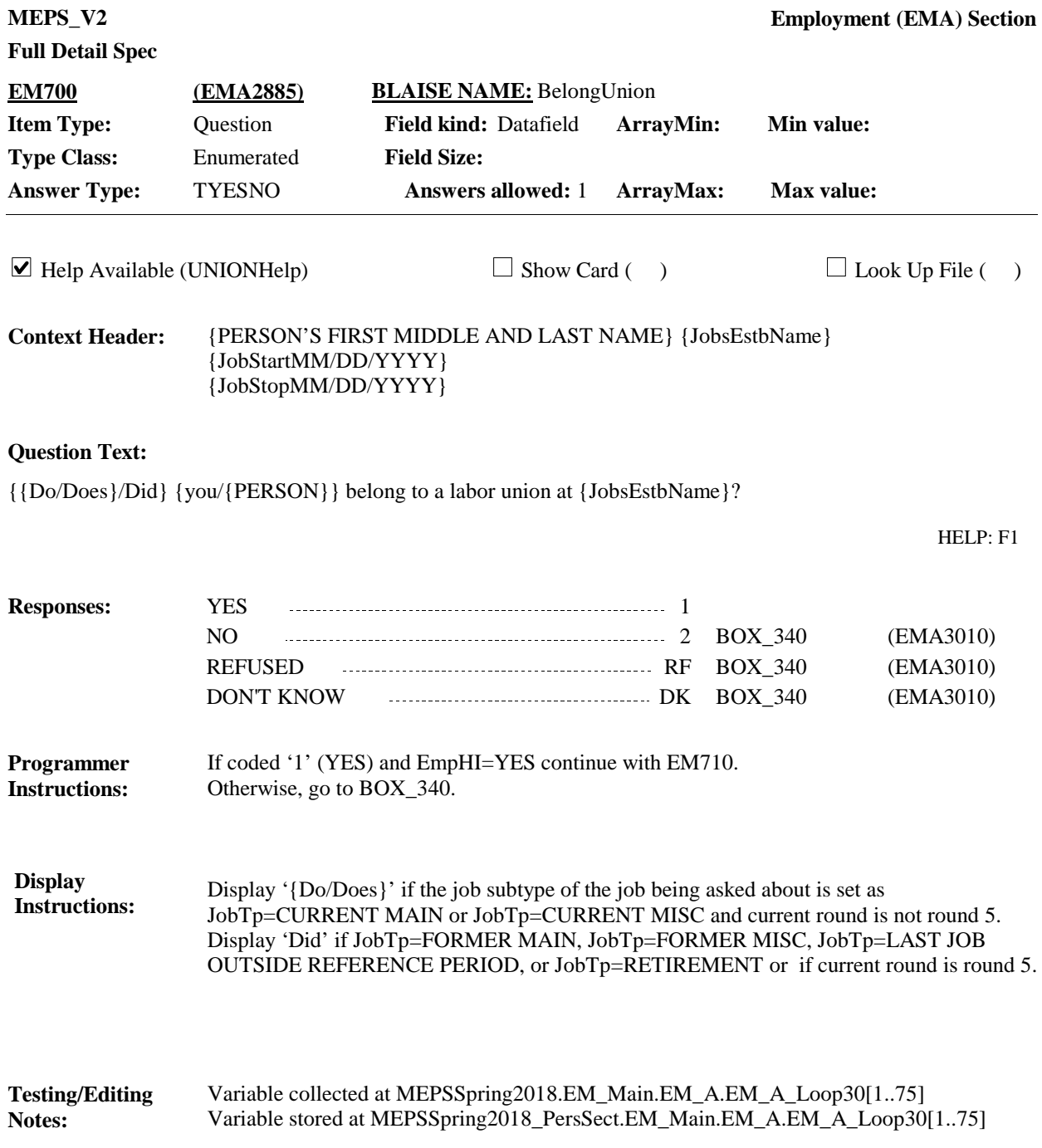

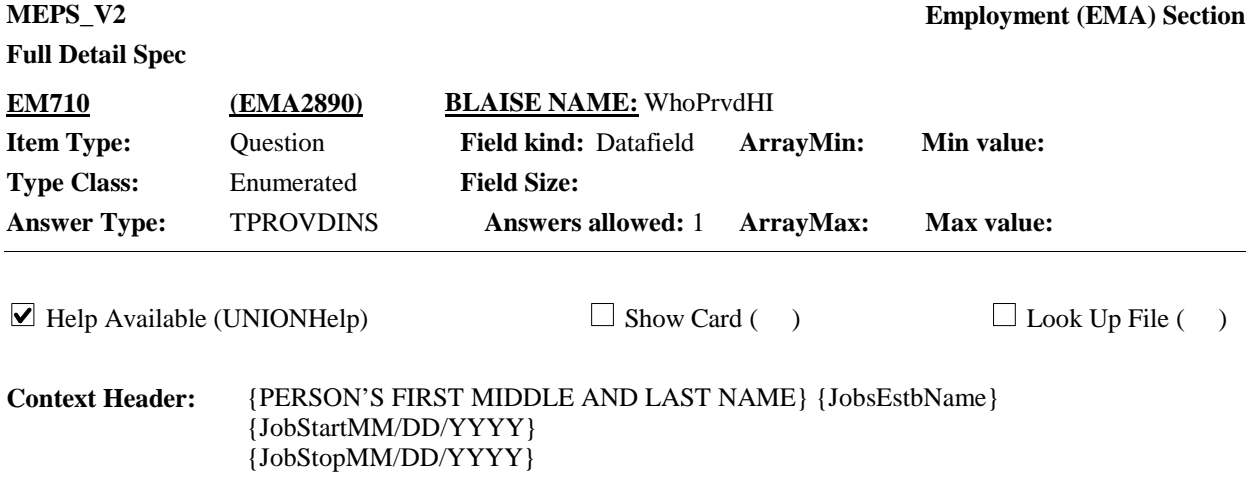

Does the health insurance provided through this {job/business} come from [your/{PERSON}'s} {employer/business} or union?

### HELP: F1

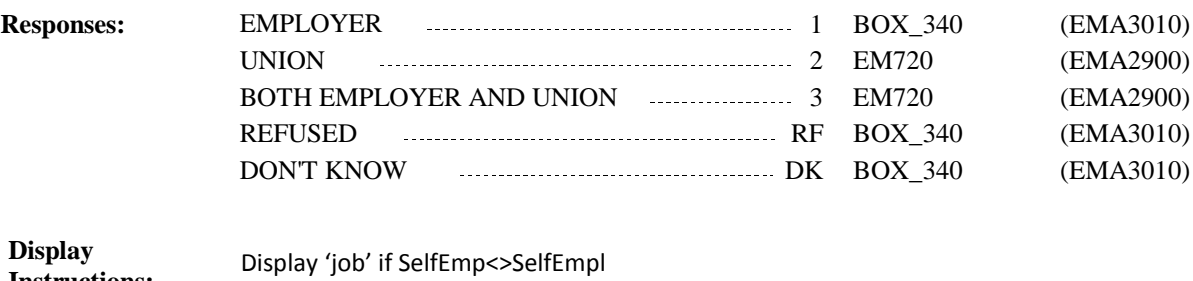

Display 'business' if SelfEmp=SelfEmpl **Instructions:**

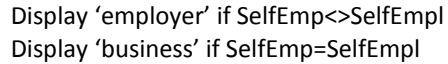

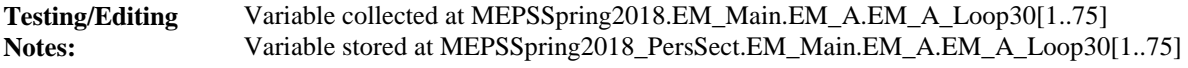

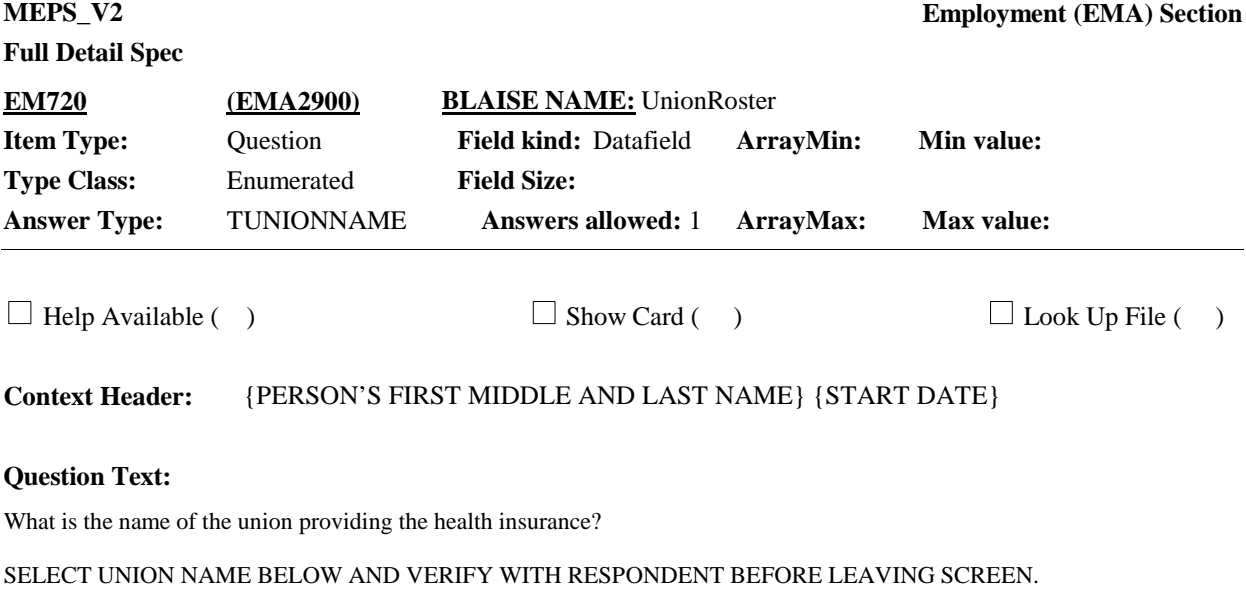

IF UNION IS NOT ON THE LIST, PRESS CTRL-A TO ENTER A NEW UNION.

CTRL-A: ADD CTRL-E: EDIT CTRL-D: DELETE

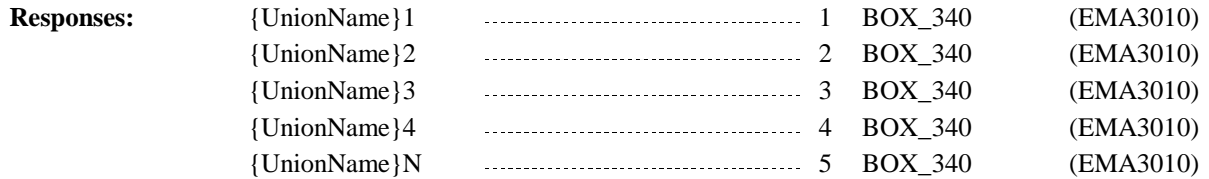

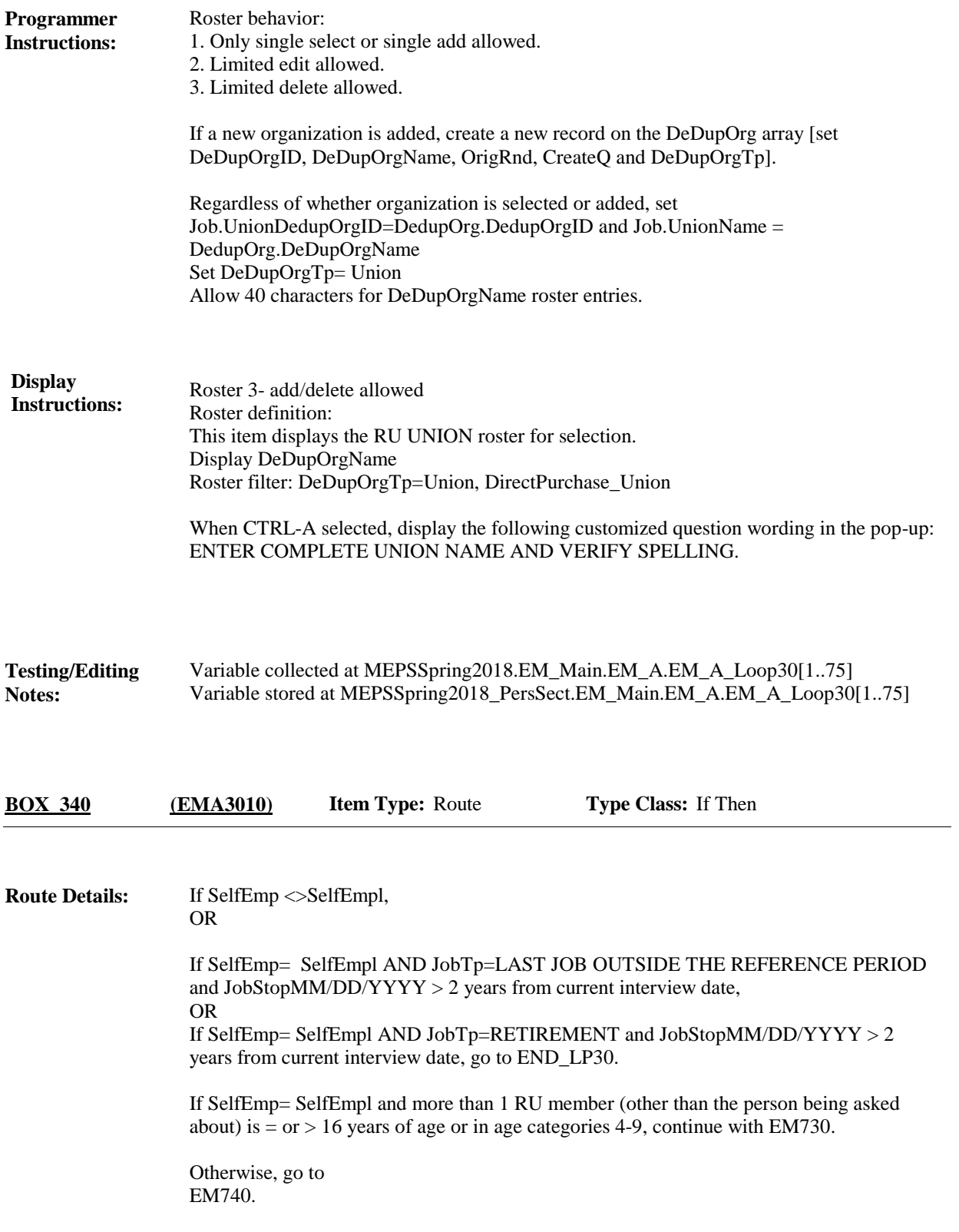

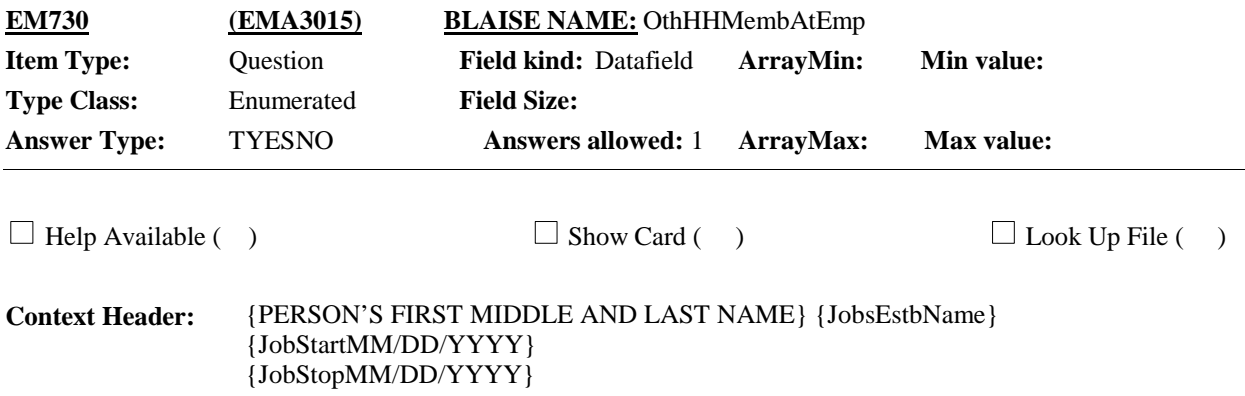

{Does/Did} any other member of the household {now} work regularly at {your/{PERSON}'s} business?

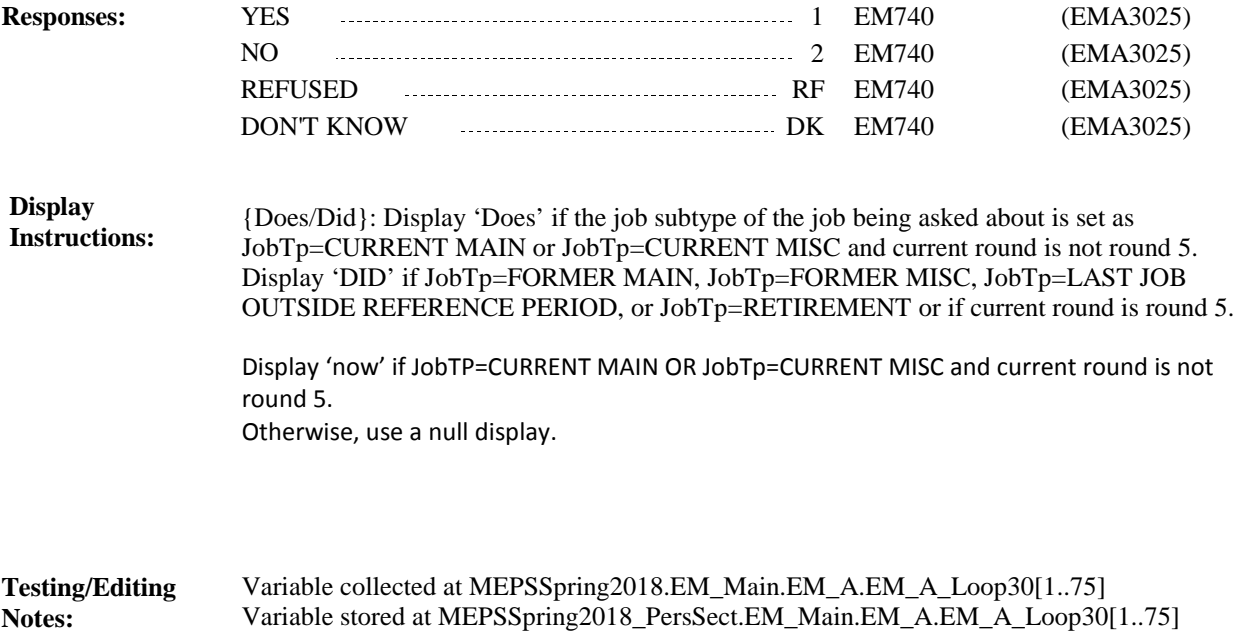

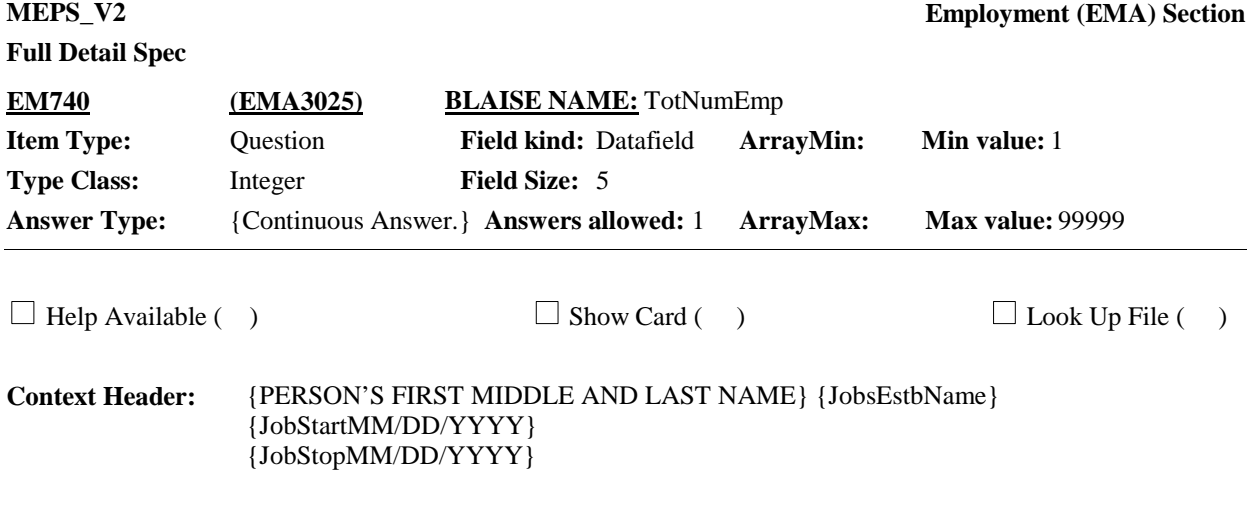

What was the total number of employees who worked at the business {last week/just before {you/{PERSON}} stopped working at that business/on {END DATE}}? Be sure to include the owner {and all other household members you just told me about}.

ENTER AT LEAST 1 TO COUNT THE OWNER. ENTER NUMBER

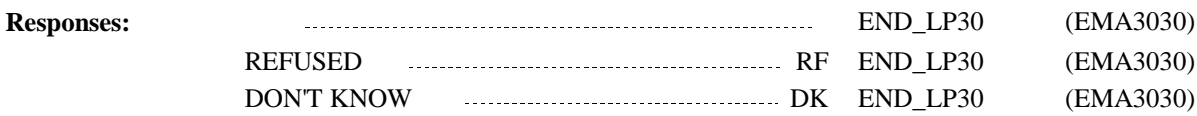

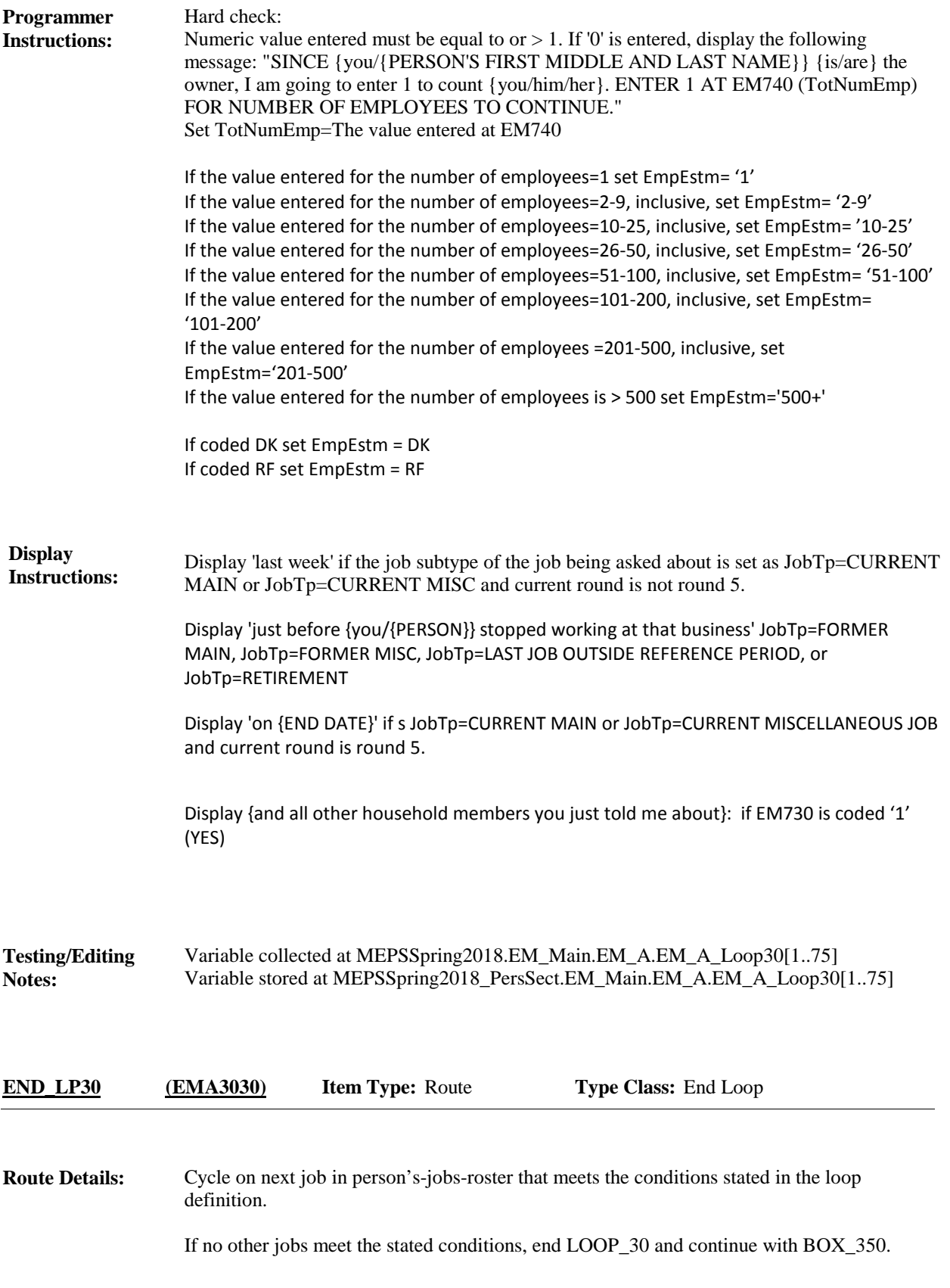

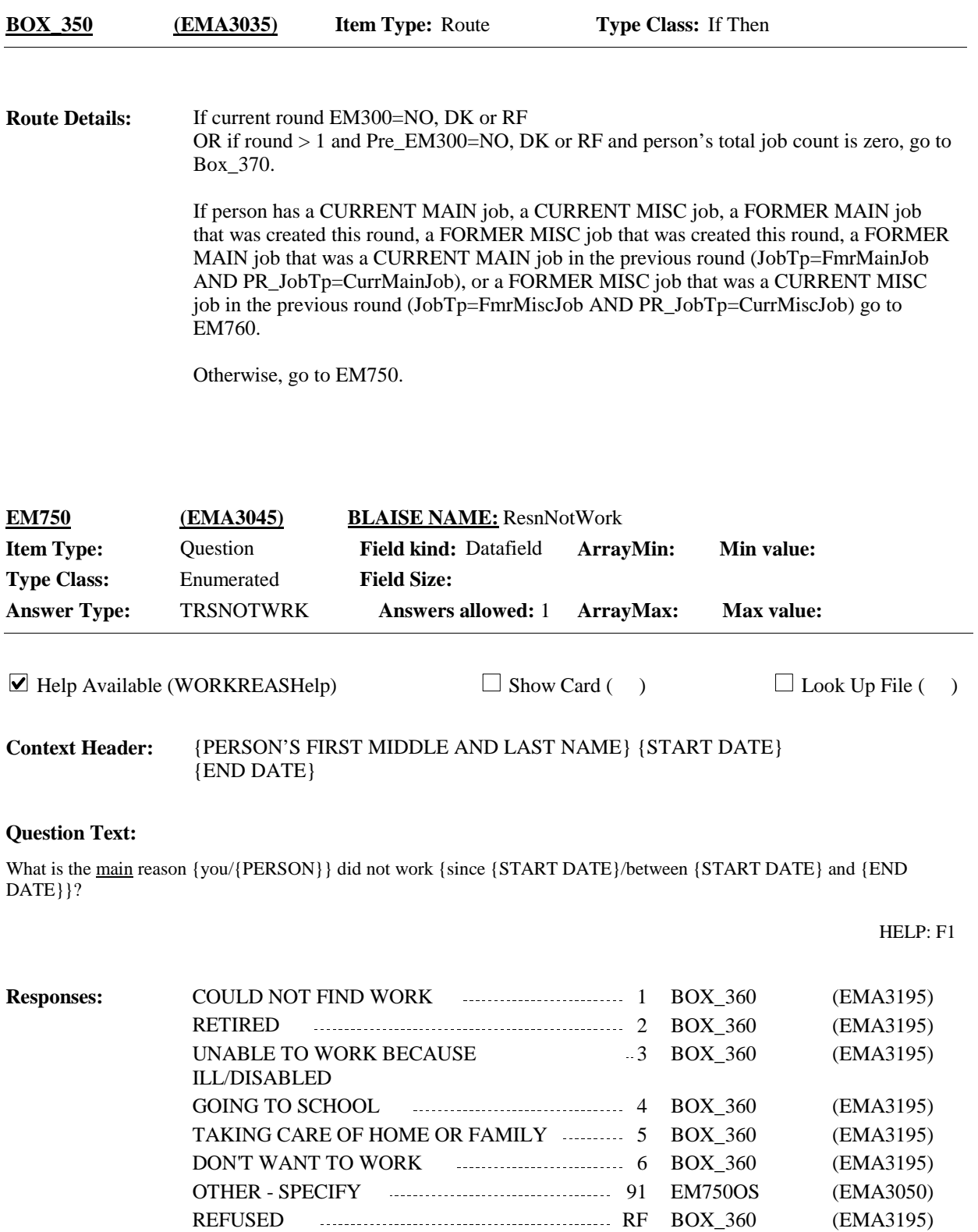

DON'T KNOW **DENET AND THE SET OF SET OF A BOX\_360** (EMA3195)

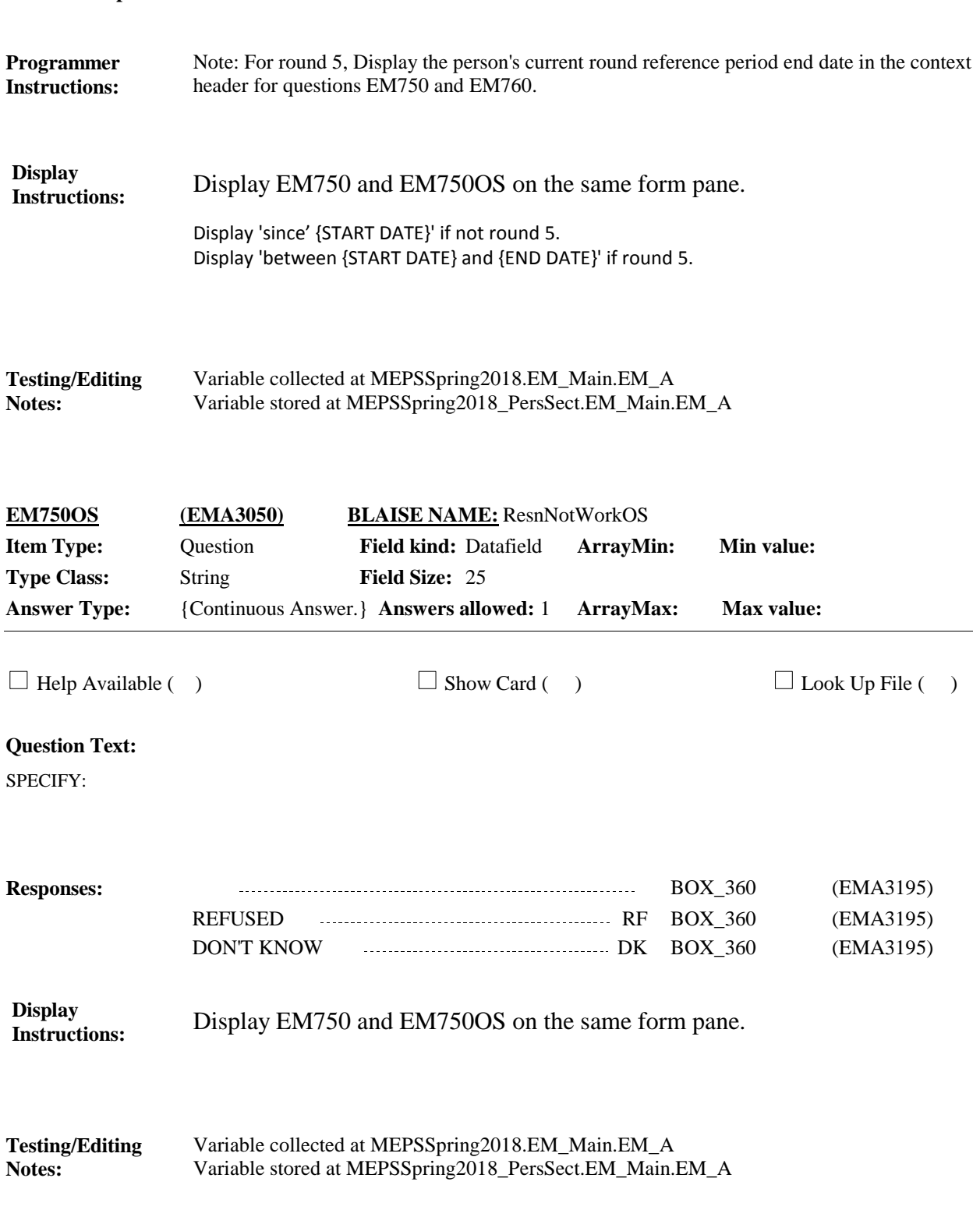

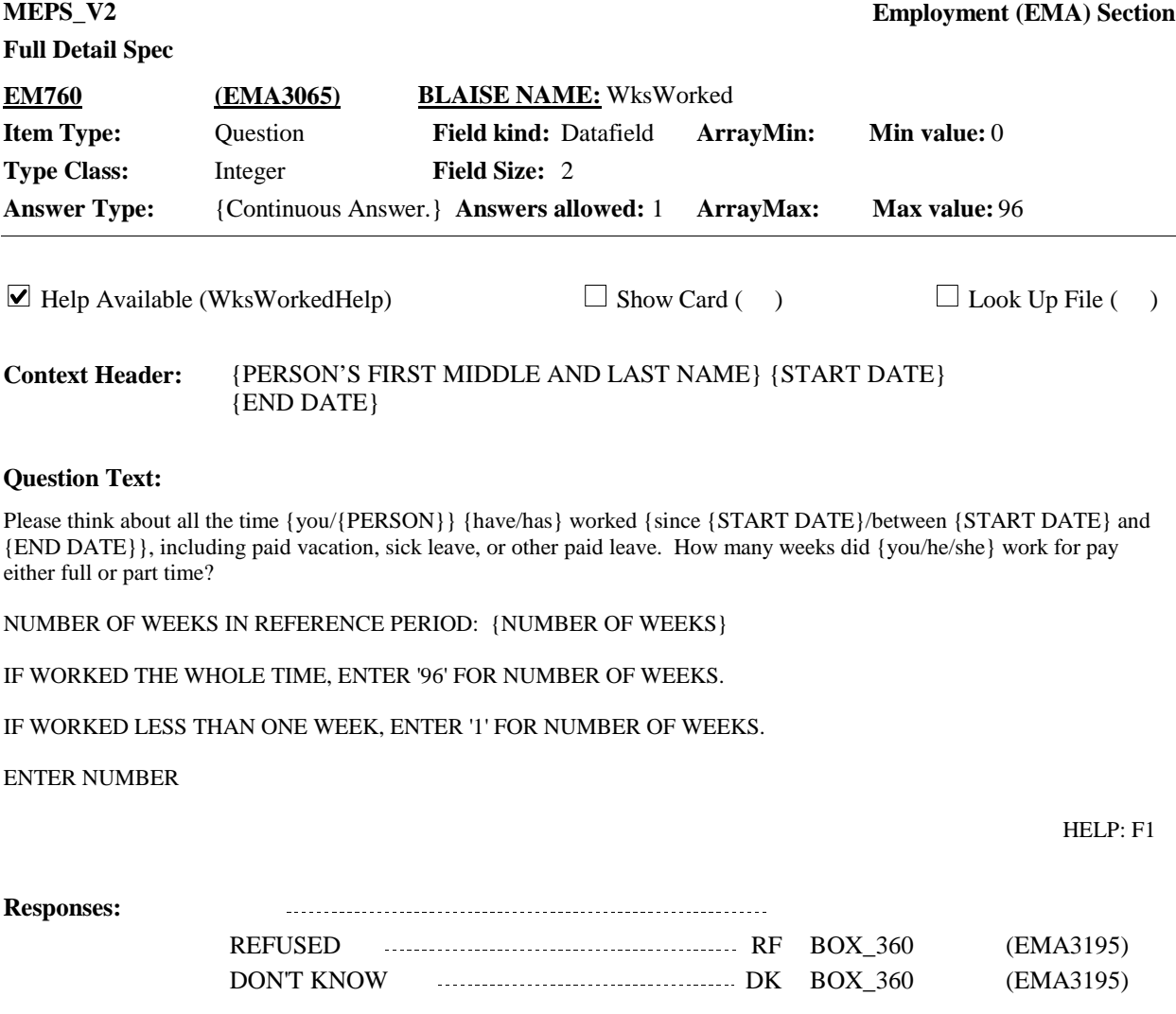

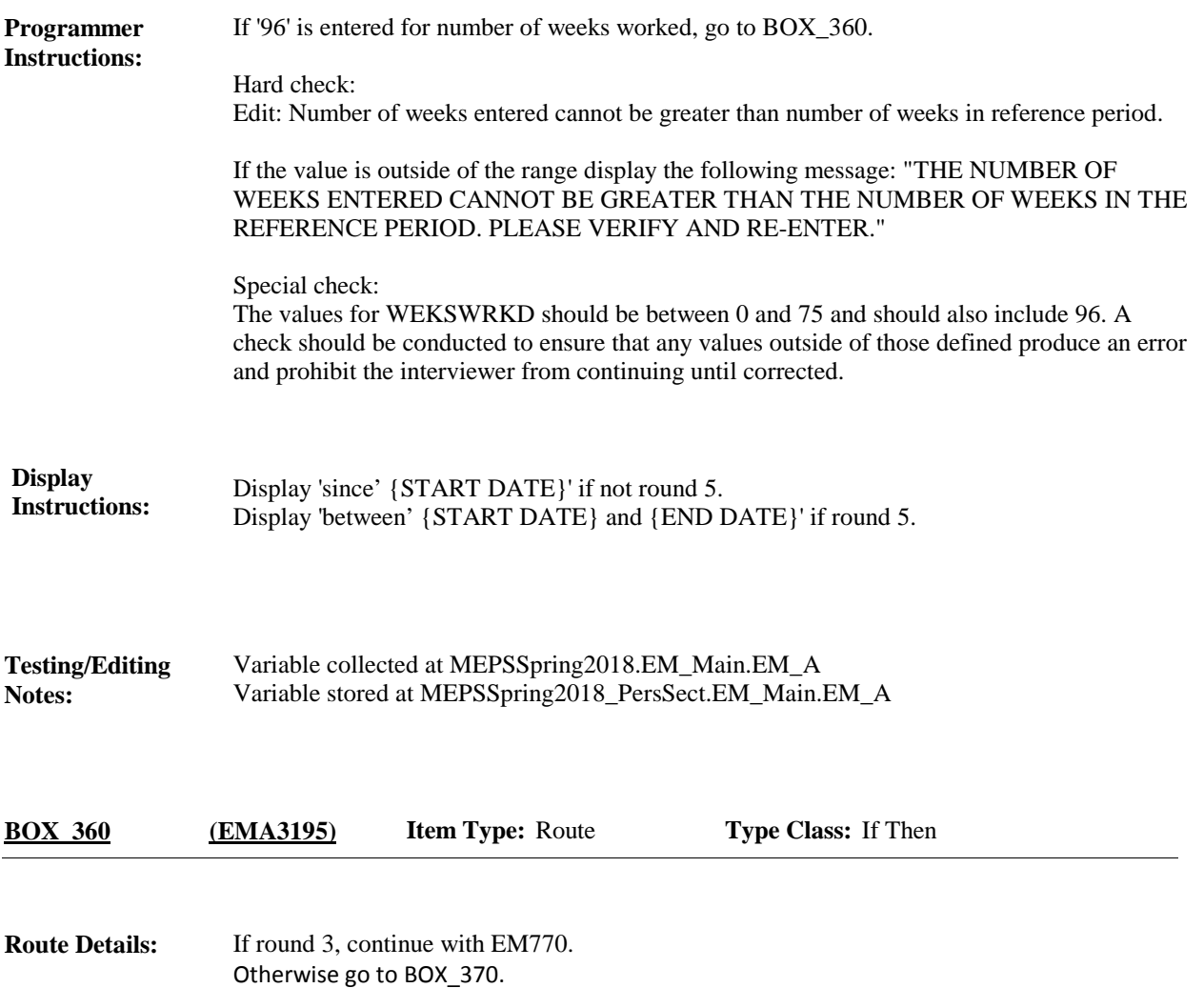

**Full Detail Spec MEPS\_V2 Employment (EMA) Section Responses:** {Were/Was} {you/{PERSON}} working as of December 31, {YEAR}? **Question Text:** YES 1 BOX\_370 (EMA3205) NO 2 BOX 370 (EMA3205)  $\Box$  Help Available ( )  $\Box$  Show Card ( )  $\Box$  Look Up File ( ) {PERSON'S FIRST MIDDLE AND LAST NAME} {START DATE} {END DATE} **Context Header: Field Size: Min value: Answers allowed:** 1 **ArrayMax: Max value: Field kind:** Datafield **ArrayMin: ArrayMax: BLAISE NAME:** Job1231 **Item Type:** Question **Type Class:** Enumerated **Answer Type:** TYESNO **EM770 (EMA3200)** REFUSED RF BOX\_370 (EMA3205) DON'T KNOW DK BOX\_370 (EMA3205) **Display Instructions:** Variable collected at MEPSSpring2018.EM\_Main.EM\_A Variable stored at MEPSSpring2018\_PersSect.EM\_Main.EM\_A **Testing/Editing Notes:** (For specification purposes only; CAPI handles automatically): 'YEAR' in question text is first calendar year of panel. **Programmer Instructions: Route Details:** Continue with END\_LP10 (in EM-O) **BOX\_370 (EMA3205) Item Type:** Route **Type Class:** If Then

[End of EMA]